# $-$ 份不太简短的 LATEX 2ε 介绍

或 93 分钟学会 LATEX 2ε

原版作者:Tobias Oetiker

Hubert Partl, Irene Hyna and Elisabeth Schlegl

- 原版版本:Version 3.20, 09 August, 2001
- 中文翻译:  $CT_1$
- 中文版本: 3.20

Tobias Oetiker  $\qquad \qquad \textcircled{c}$  2000 LShort

GNU

 $\rm GNU$ 

 $GNU$ 

675 Mass Ave, Cambridge, MA 02139, USA

# 鸣谢!

<span id="page-2-0"></span> $M_{\rm E}$ Х

Jörg Knappen

2.09

Hubert Partl <partl@mail.boku.ac.at> Zentraler Informatikdienst der Universität für Bodenkultur Wien Irene Hyna <Irene.Hyna@bmwf.ac.at>  $Bundesministerium für Wissenschaft und Forschung Wien$ Elisabeth Schlegl <no email> in Graz

LAT<sub>E</sub>X 2<sub>ε</sub>  $CTAN$ CTAN:/tex-archive/info/lshort/german

comp.text.tex

Rosemary Bailey, Friedemann Brauer, Jan Busa, Markus Brühwiler, David Carlisle, José Carlos Santos, Mike Chapman, Christopher Chin, Carl Cerecke, Chris McCormack, Wim van Dam, Jan Dittberner, Michael John Downes, David Dureisseix, Elliot, David Frey, Robin Fairbairns, Jörg— Fischer, Erik Frisk, Frank, Kasper B. Graversen, Alexandre Guimond, Cyril Goutte, Greg Gamble, Neil Hammond, Rasmus Borup Hansen, Joseph Hilferty, Björn Hvittfeldt, Martien Hulsen, Werner Icking, Jakob, Eric Jacoboni, Alan Jeffrey, Byron Jones, David Jones, Johannes-Maria Kaltenbach, Michael Koundouros, Andrzej Kawalec, Alain Kessi, Christian Kern, Jörg Knappen, Kjetil Kjernsmo, Maik Lehradt, Alexander Mai, Martin Maechler, Aleksandar S Milosevic, Claus Malten, Kevin Van Maren, Lenimar Nunes de Andrade, Hubert Partl, John Refling, Mike Ressler, Brian Ripley, Young U. Ryu, Bernd Rosenlecher, Chris Rowley, Hanspeter Schmid, Craig Schlenter, Christopher Sawtell, Geoffrey Swindale, Josef Tkadlec, Didier Verna, Fabian Wernli, Carl-Gustav Werner, David Woodhouse, Chris York, Fritz Zaucker, Rick Zaccone, and Mikhail Zotov.

# $CTEX$  "

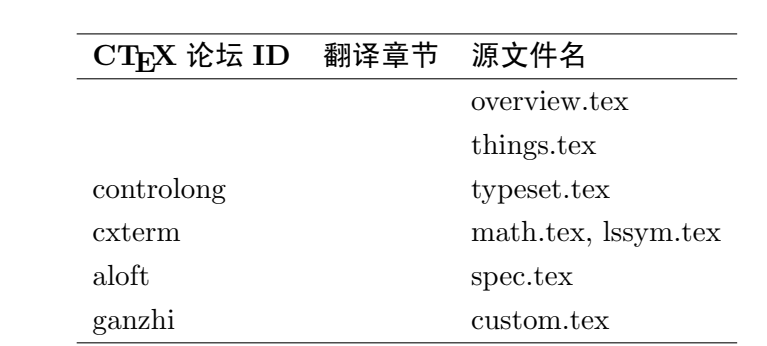

在此特向这些奉献者表示感谢!

前言

<span id="page-5-0"></span>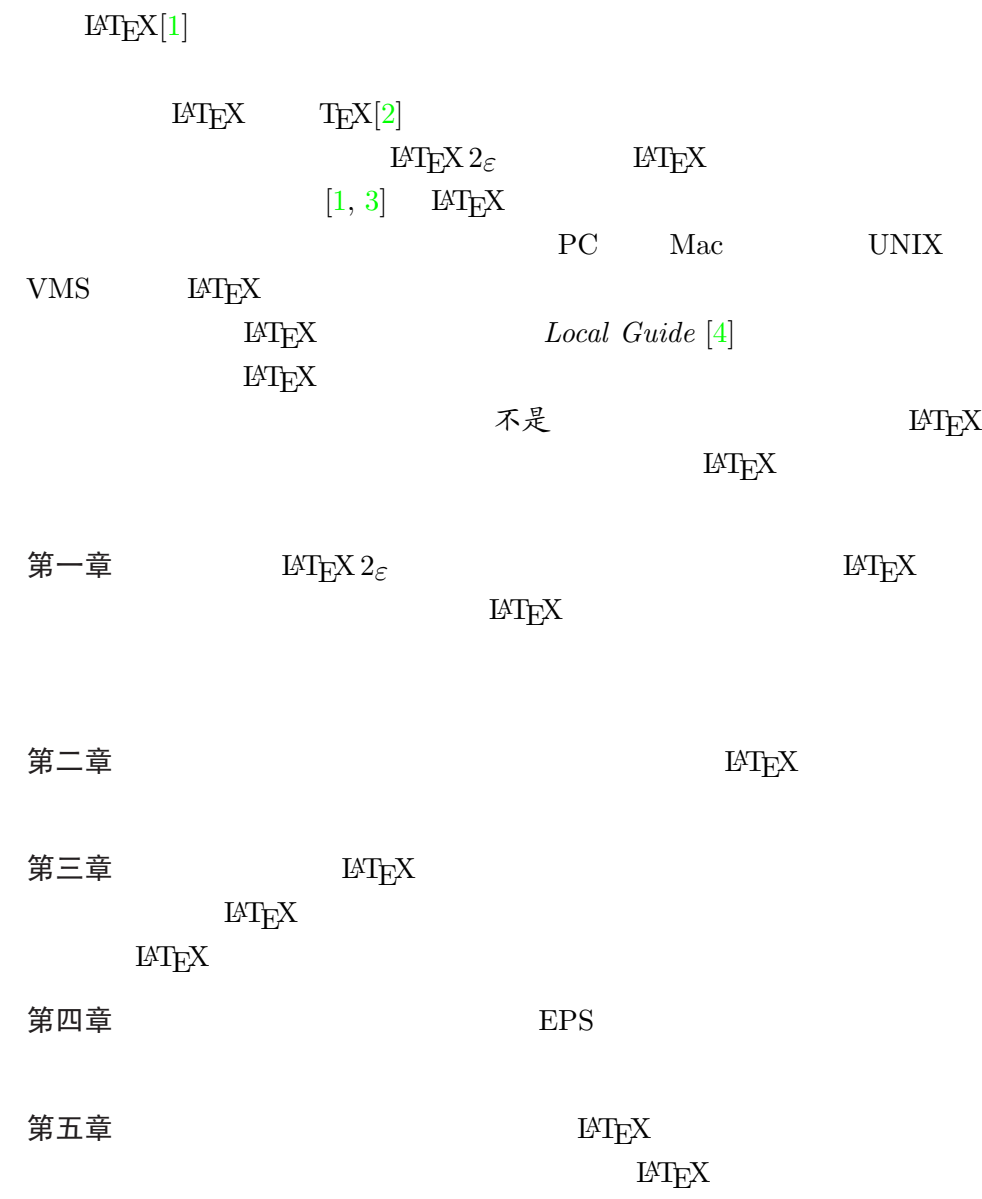

 $\text{LATEX}$  and  $\text{TEX}$ 络"(CTAN)站点中找找看。它的主页是 http://www.ctan.org。所有的 ftp ftp://www.ctan.org ftp://ctan.tug.org ftp://ftp.dante.de ftp://ftp.tex.ac.uk

 $\text{url}$ 

#### $CTAN$

 $CTAN$  CTAN:  $LAT$ <sub>F</sub>X CTAN:/tex-archive/systems

#### $\rm IATEX$

Tobias Oetiker <oetiker@ee.ethz.ch>

Department of Electrical Engineering, Swiss Federal Institute of Technology

CTAN:/tex-archive/info/lshort

http://bbs.ctex.org

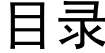

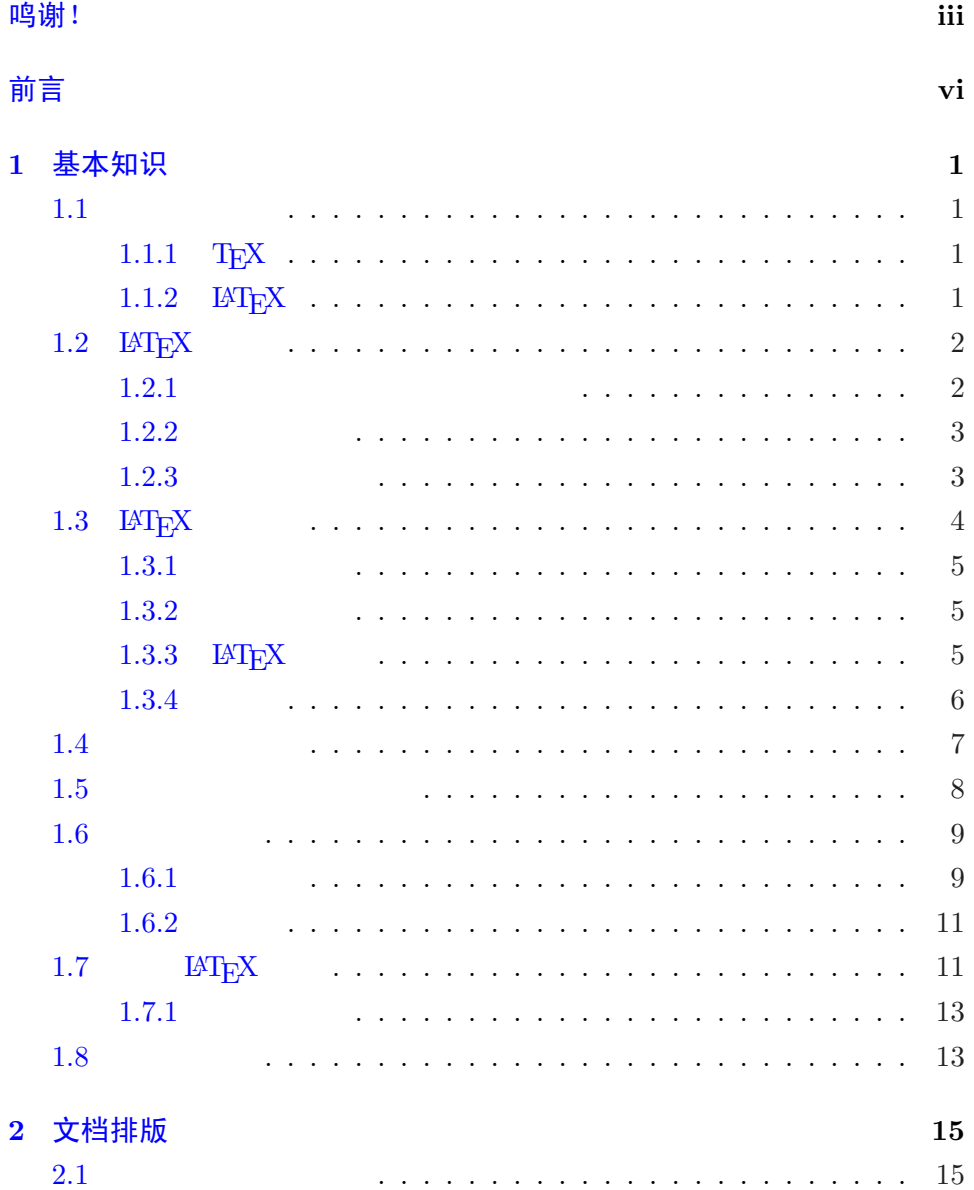

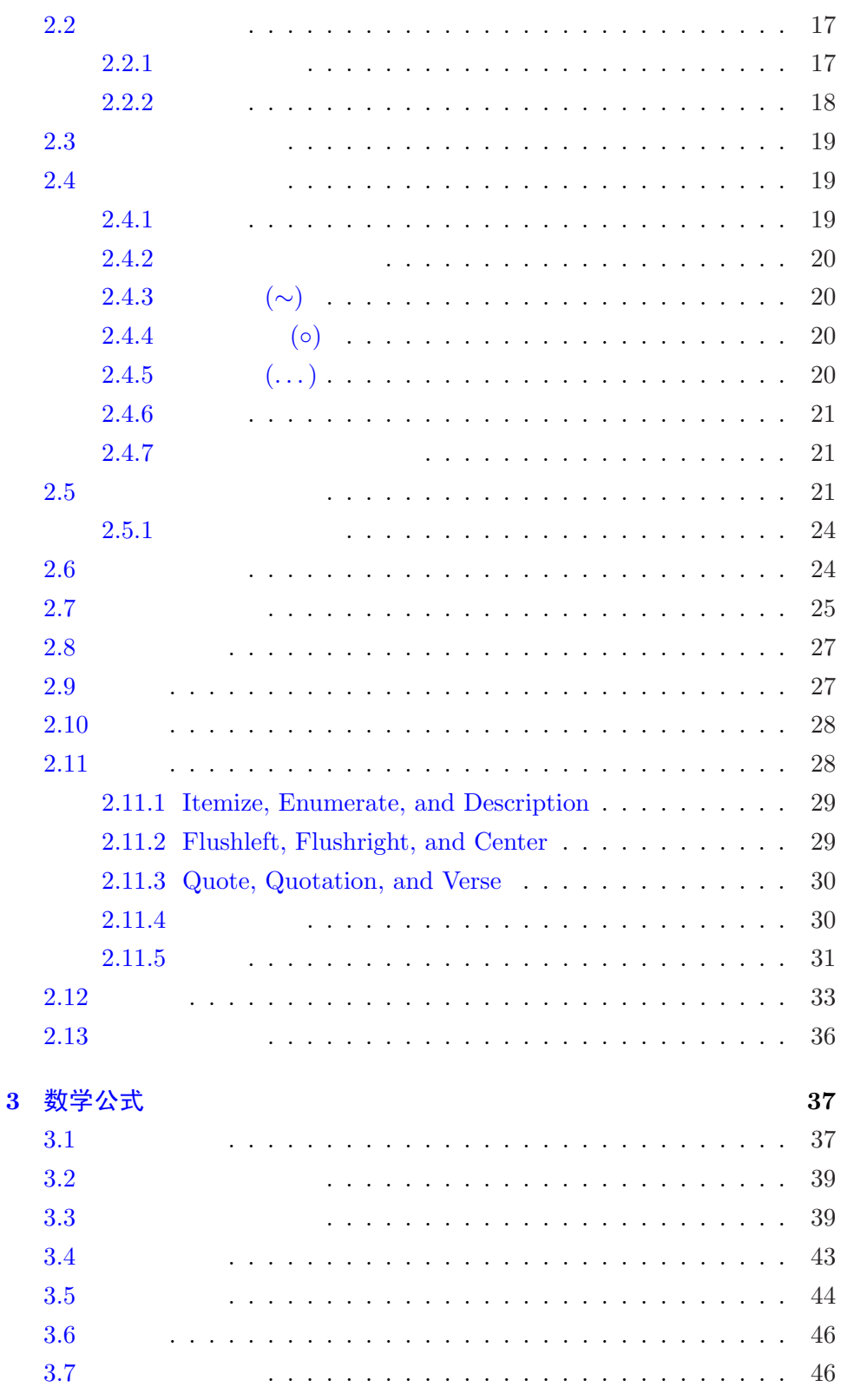

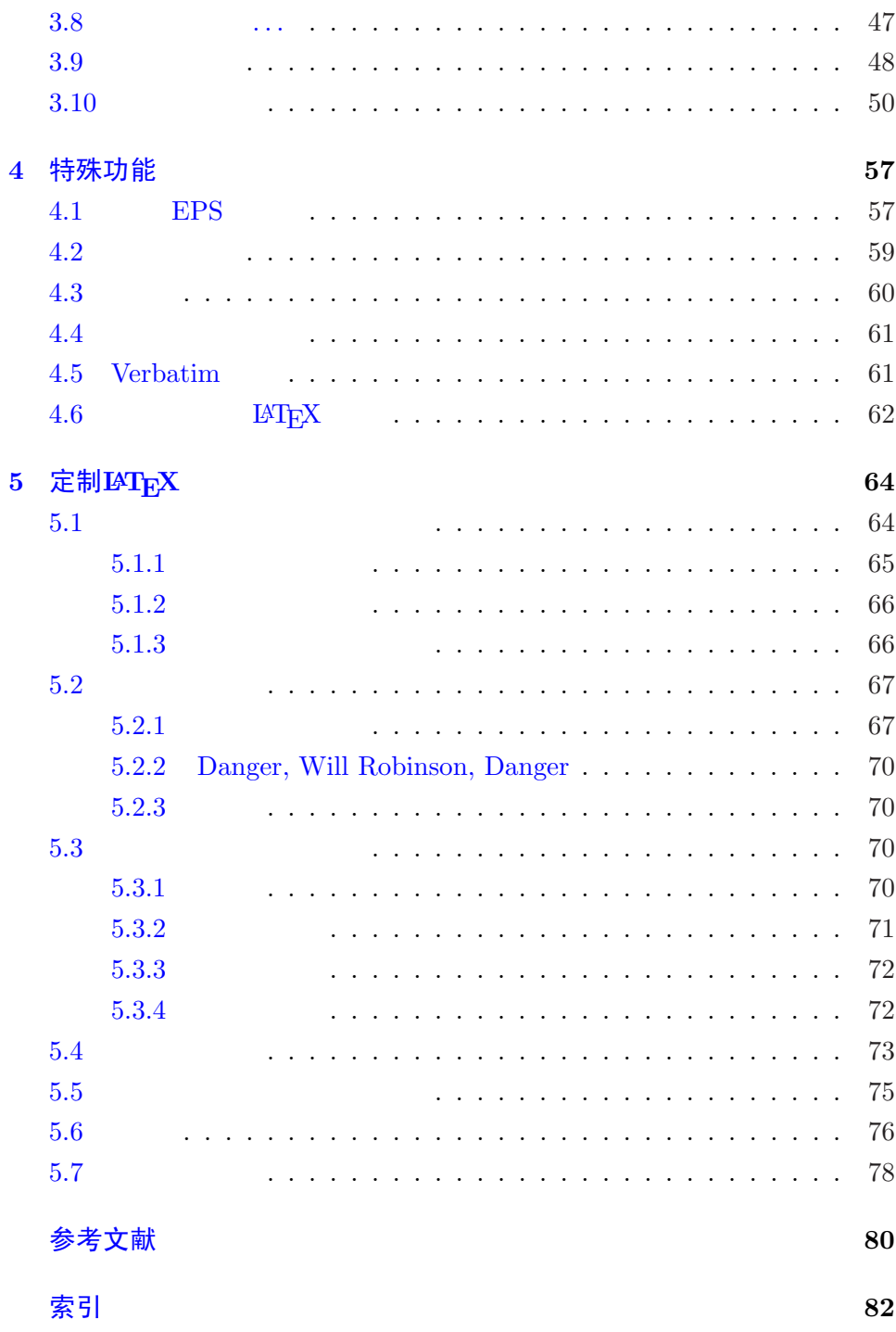

# 图形列表

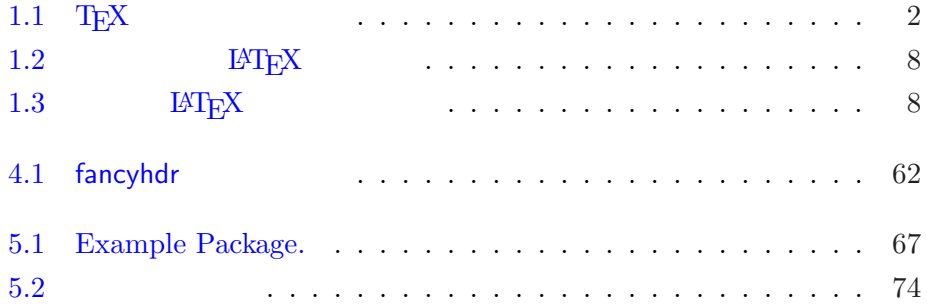

# 表格列表

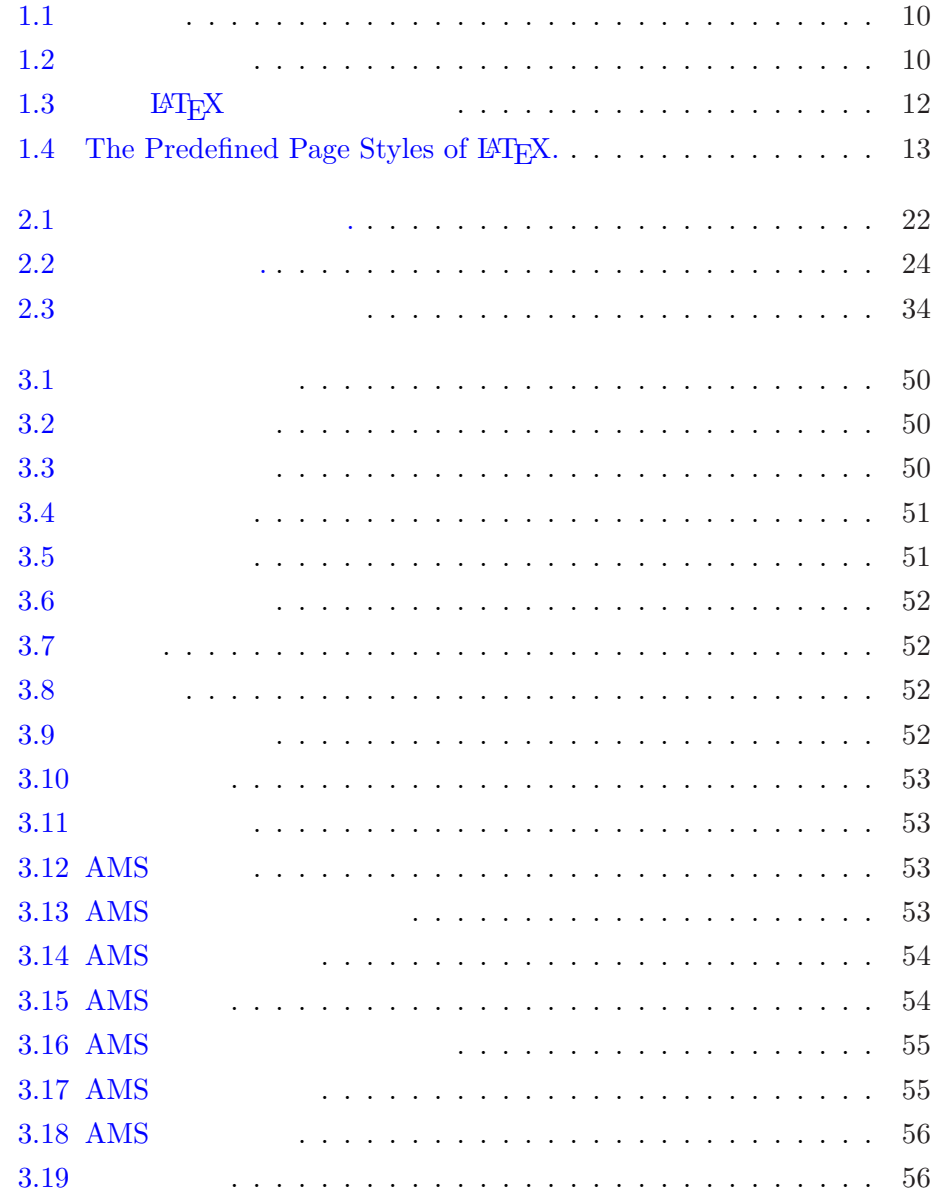

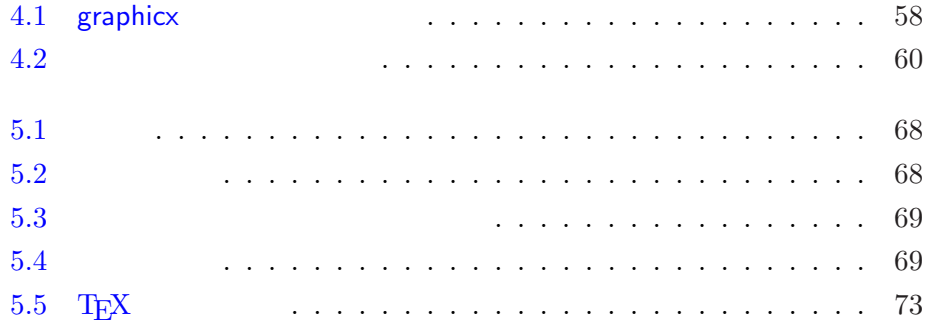

# 第一章 基本知识

<span id="page-14-0"></span>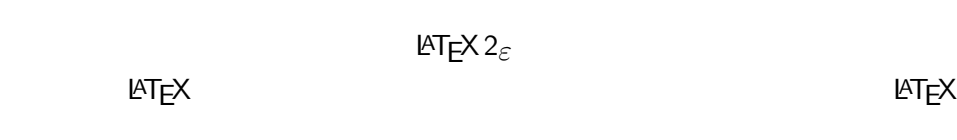

### 1.1 游戏的名目

#### 1.1.1 TEX

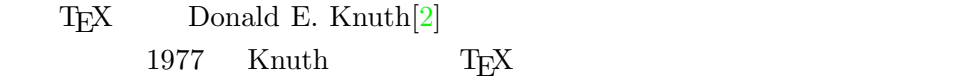

 $T_{\text{E}}\text{X} \hspace{1.5cm} 1982 \hspace{1.5cm} 1989 \hspace{1.5cm} 8$ TEX  $\mathbb{R}$  $\textrm{T}_\textrm{E}\textrm{X}$  and  $\textrm{X}$  must be matter in the  $\pi$ 3.14159 TEX "Tech" "ch" "ch" "Ach"  $A$ "Loch" "ch" ASCII TEX TeX

#### 1.1.2  $LPTEX$

#### $\rm LATEX$

**THEX** Leslie Lamport $[1]$  TEX 1994 **Frank Mittelbach**  $LATEX$  3  $LATEX$  $\rm IFTE}$  2.09  $\rm IFTE}$  $\mathbb{M}$  DH  $\mathbb{R}$  2 $\varepsilon$ 

ΙΑΤ $E$ Χ 2<sub>ε</sub>

<span id="page-15-0"></span>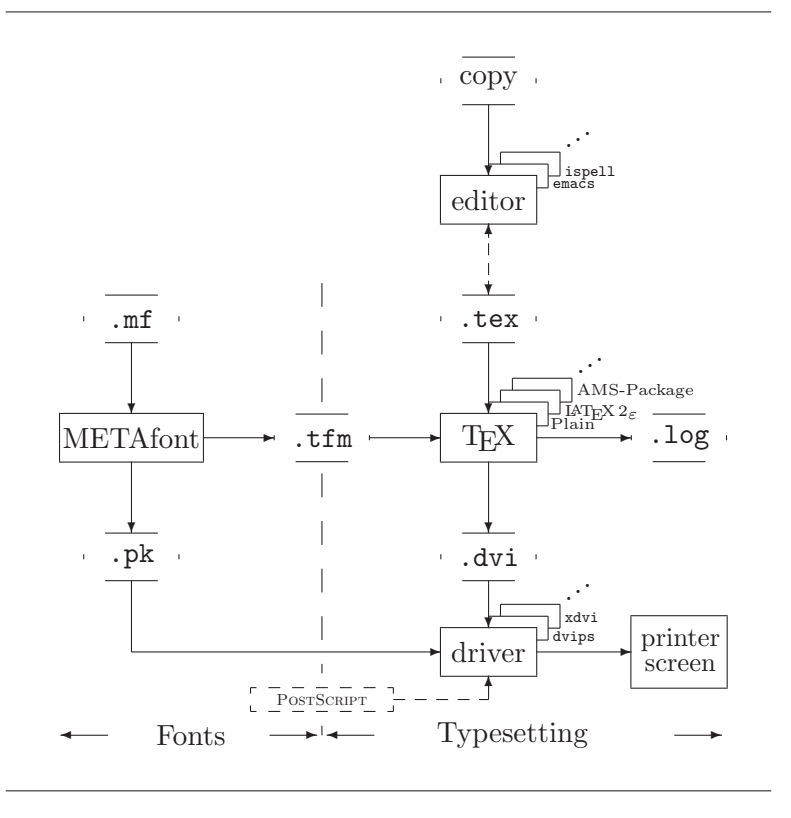

1.1: T $EX$ 

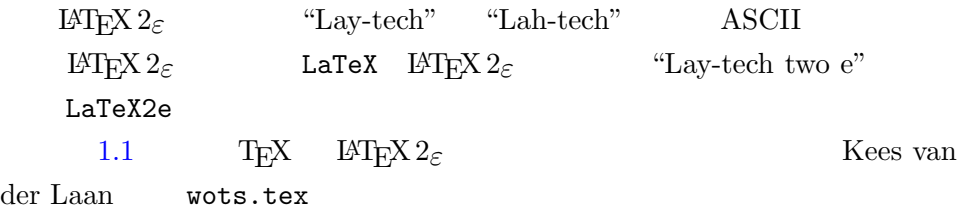

来决定整本书的版面形式(包括栏宽、字体、标题前后的间距……)。图

# $1.2$   $M$ <sub>E</sub>X 基础

1.2.1 作者、图书设计者和排版者

<span id="page-16-0"></span>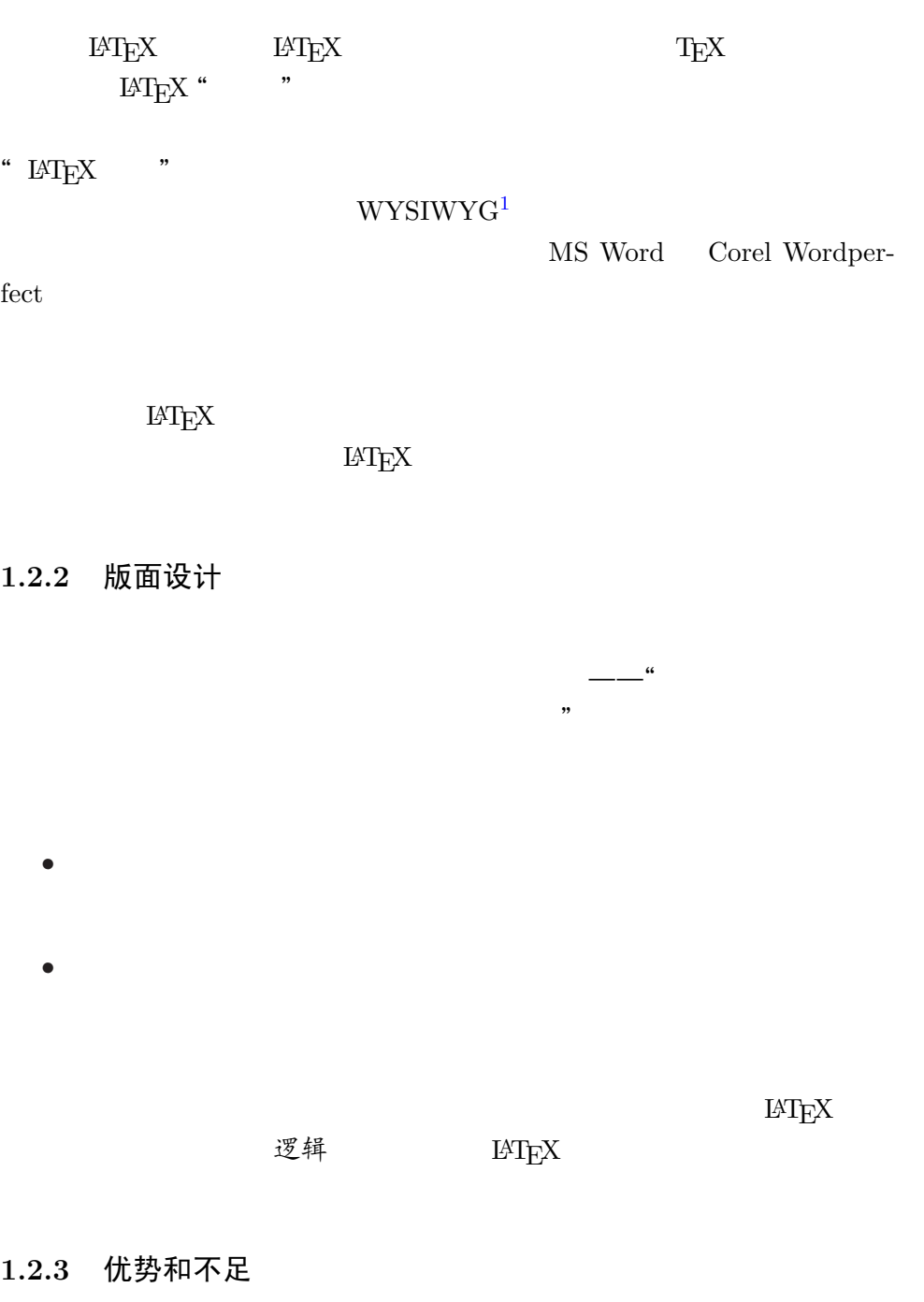

"  $$\rm WYSIWYG$$  "  $$\rm HTrX$$  ", "  $LAT$ 

, , , , , ,

<sup>1</sup>What you see is what you get.

<span id="page-17-0"></span>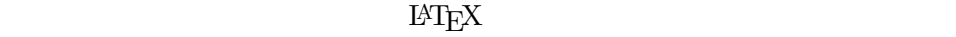

- $\bullet$
- $\bullet$  The state  $\bullet$  Theorem is the state  $\bullet$  $\bullet$
- $\bullet$
- $\bullet$  **EXTEX** POSTSCRIPT The LATEX Companion [3]
- LAT $\mathbf{E}\mathbf{X}$
- TEX 作为 LATEX 的格式化引擎是免费软件,且具有极高的可移植性。

#### $\text{LATEX}$

 $;$  -)

- $\rm{LATEX}$   $\rm{2}$
- $\bullet$  $\sim$
- $\mathbb{H}\mathrm{T}_{\mathrm{E}}\mathrm{X}$
- $\bullet$

# 1.3 LAT<sub>E</sub>X 源文件

| LAT <sub>F</sub> X | <b>ASCII</b> |                    |
|--------------------|--------------|--------------------|
| LAT <sub>F</sub> X |              | LAT <sub>F</sub> X |

<sup>&</sup>lt;sup>2</sup> "LATEX does not work well for people who have sold their souls  $\dots$ "

 $$\tt IATEX3$$ 

#### <span id="page-18-0"></span>1.3.1 空白距离

 $\text{LATEX}$  space  $\frac{3}{7}$ 个连续的空白字符<br>
accountered Particles

 $\rm IATEX$ 

after a word.

It does not matter whether you enter one or several spaces after a word.

An empty line starts a new paragraph.

It does not matter whether you enter one or several spaces

An empty line starts a new paragraph.

#### 1.3.2 特殊字符

 $\rm LATEX \qquad \qquad LATEX$ 

 $\sim$  $\mathcal{N}$ 

 $M\to X$ 

#  $$ % ^{2} & = { } { } { } { }$ 

\# \\$ \% \^{} \& \\_ \{ \} \~{} # \$ % ˆ & { } ˜

令。<sup>4</sup>

1.3.3 FHEX 命令

 $LAT$ <sub>EX</sub> commands

 $4 \qquad \qquad$   $\{\text{blackslash}\}$ 

<span id="page-19-0"></span>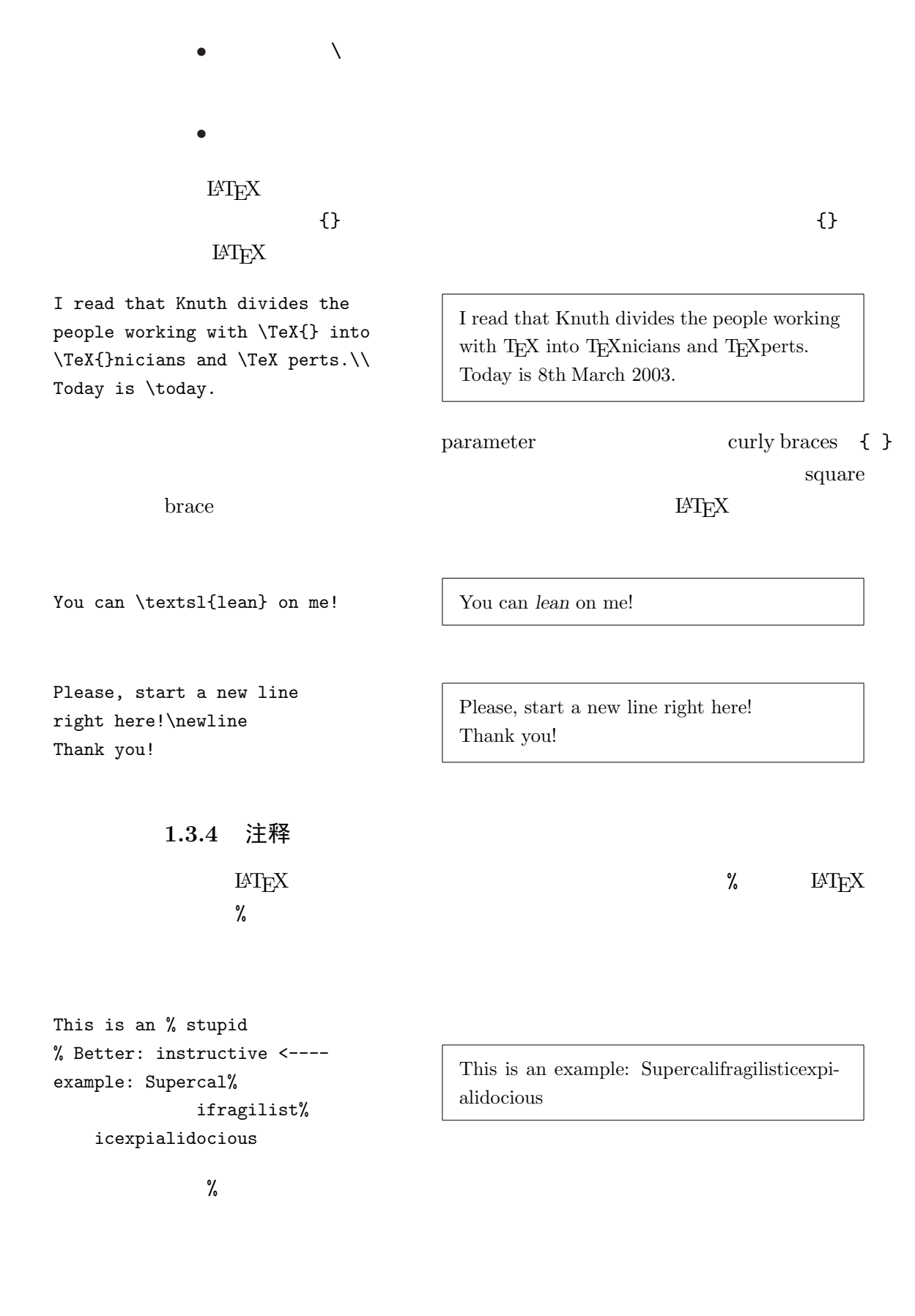

verbatim comment

\usepackage{verbatim}

<span id="page-20-0"></span>%This is another %\begin{comment} %rather stupid, %but helpful %\end{comment} %example for embedding %comments in your document.

\begin{comment}

\end{comment}

### 1.4 源文件的结构

 $\mu_{\rm TEX}$  is the contract  $\mu_{\rm TEX}$ 

\documentclass{...}

 $\mathbb{F}^n$ 

\usepackage{...}

 $\frac{5}{5}$ 

\begin{document}

 $\rm LATEX$  $\rm \, LAT_{E}X \qquad \qquad LAT_{E}X$ 

<sup>5</sup>\documentclass \begin{document}

<span id="page-21-0"></span>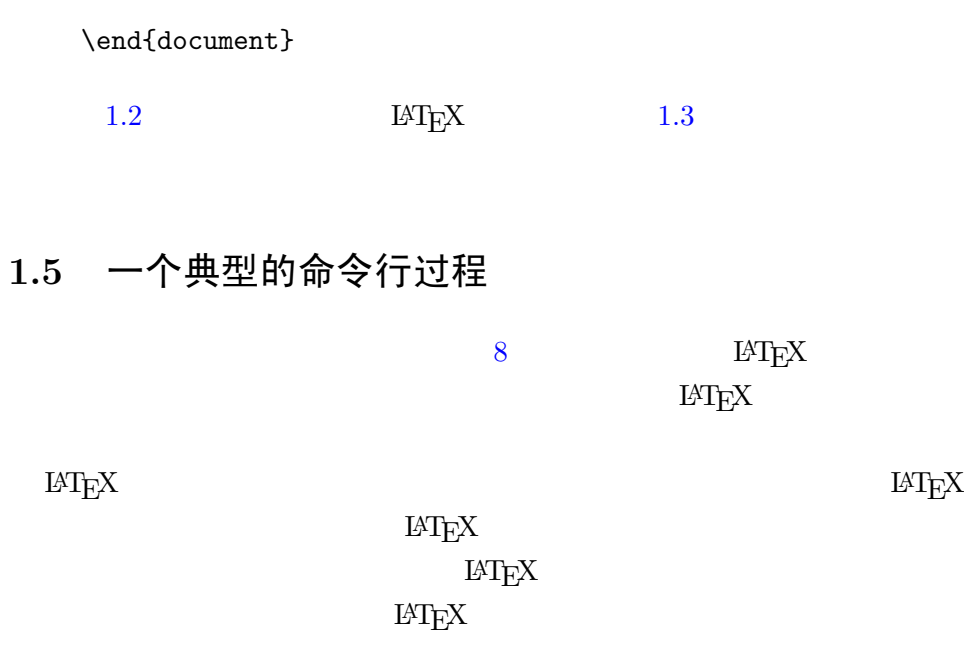

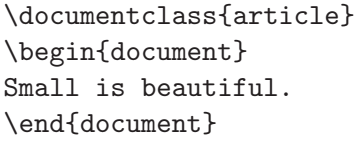

1.2:  $IATEX$ 

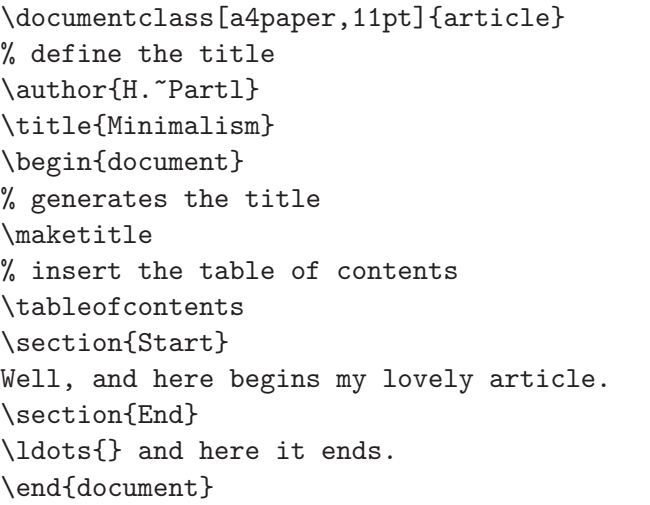

1.3:  $LATEX$ 

<span id="page-22-0"></span>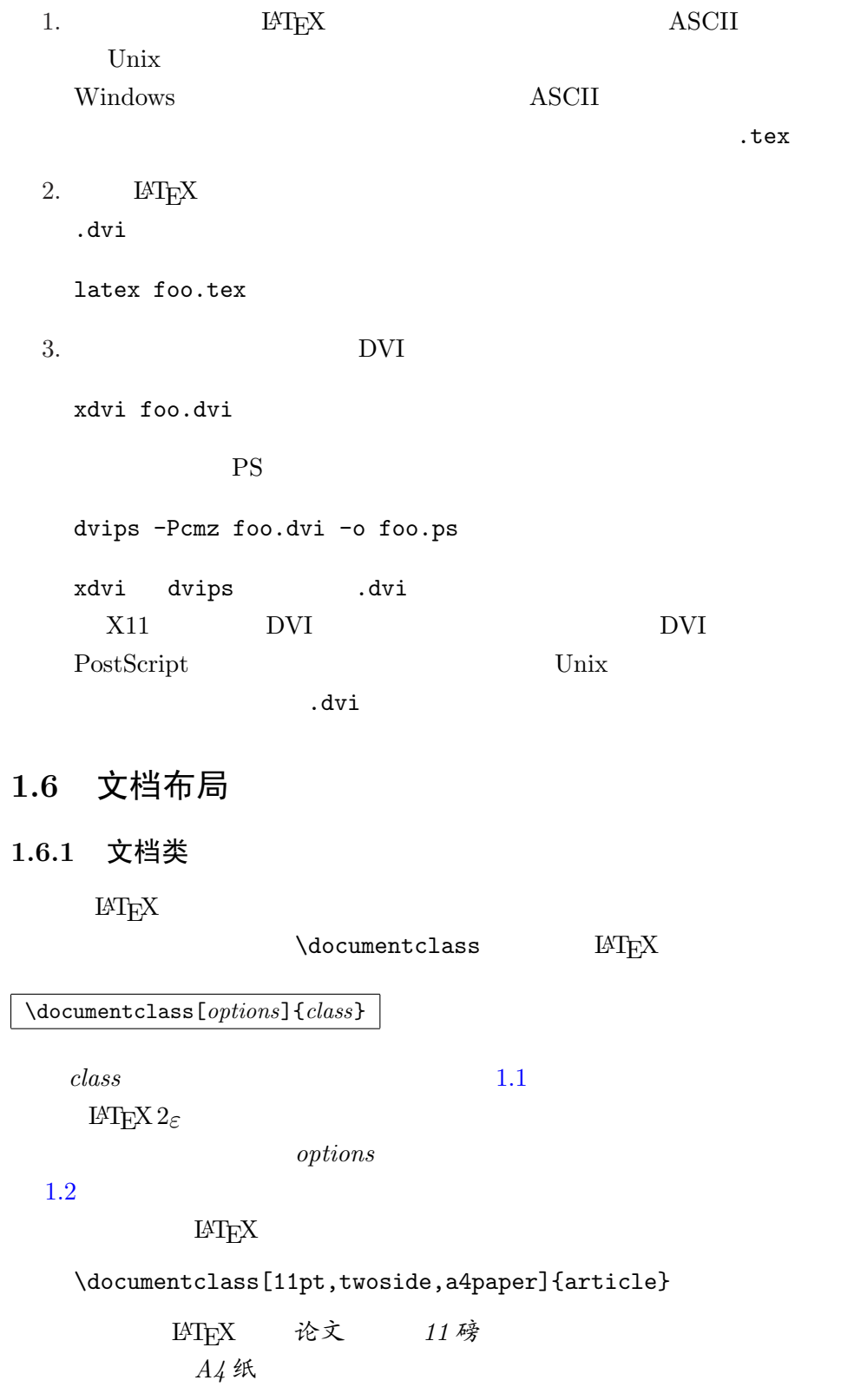

 $1.1:$ 

<span id="page-23-0"></span>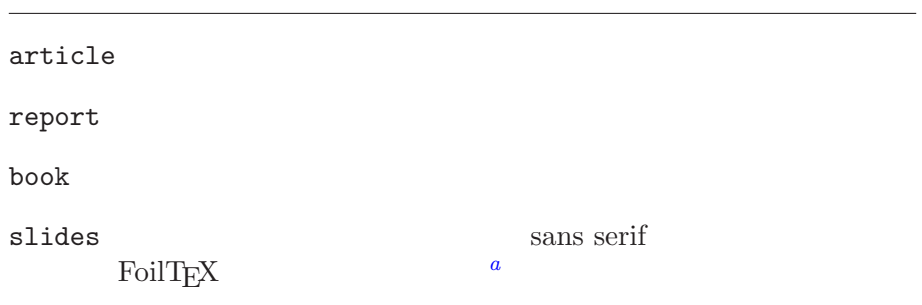

a CTAN:/tex-archive/macros/latex/contrib/supported/foiltex

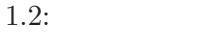

10pt, 11pt, 12pt  $10pt$  $a4$ paper, letterpaper, ... letterpaper a5paper b5paper executivepaper legalpaper  $f \, \text{leqn}$ leqno titlepage, notitlepage and document title article book onecolumn, twocolumn LATEX one column two column twoside, oneside  $IATEX$ article report book twoside 不会通知你的打印机让我们 openright, openany article " " Chapter report book  $h$ 

#### <span id="page-24-0"></span>1.6.2 宏包

 $\rm LAT_FX$ 

#### $\rm {IAT} _E X$

\usepackage[options]{package}  $package$  options  $\triangle$ TEX 1.3  $E\text{H}$ 

 $The\ EFT_X\ Companion$  [3]  $\text{LATEX}$ 

 $\mathbb{I}\mathrm{AT} \mathbf{E} \mathrm{X}$  2<sub>ε</sub>

# 1.7 各类 LAT<sub>E</sub>X 文件

 $E\text{Tr}X$  extensions

.tex  $\text{LATEX}$  T<sub>E</sub>X atex .sty  $\LaTeX{}$   $\Delta$   $\Delta$  $\det x$  TEX  $\det Y$ .dtx  $LATEX$  $\text{Int}_\Sigma$  .dtx  $\text{Int}_\Sigma$  $\det x$  .ins  $\text{LATF}X$  .ins  $\det$  $\rm LATEX$ 

.dvi B<sup>L</sup>ATEX DVI  $dvips$ 

.  $\log$ 

<span id="page-25-0"></span> $\cdot$  toc  $\cdot$  $\cdot$  lof  $\cdot$  toc  $\cdot$  $.1$ ot  $.1$ oc  $.1$ .aux  $\frac{1}{\sqrt{2\pi}}$ .aux  $\text{LAT} \text{EX}$  $\begin{tabular}{ccccc}\n make index & & & 4.3\n \end{tabular}$ 1.3:  $IATFX$ normalfontdoc  $IATFX$  $\texttt{doc.dat}^a$  The LATEX Companion [3] exscale ltexscale.dtx normalfontfontenc  $IAT$ <sub>EX</sub> font encoding)。 ltoutenc.dtx ifthen 'if. . . then do. . . otherwise do. . . .' if then.dtx  $The$   $BTEX$   $Comparison$  [3] latexsym **LATEX** latexsym.dtx The LATEX Companion [3] makeidx  $4.3$  The  $\cancel{B}TEX$ Companion [3] syntonly inputenc ASCII I[SO L](#page-73-0)atin-1 ISO Latin-2 437/850 IBM Apple Macintosh Next ANSI-Windows inputenc.dtx a

latex doc.dtx dvi

<span id="page-26-0"></span> $\text{ind}$  .  $\text{idx}$ 

.ilg makeindex

#### 1.7.1 页面式样

 $\emph{LATEX} \qquad \qquad \emph{header/footer}$ 

 $\,$  page styles

 $\verb+\pagestyle{ *style*}$ 

 $1.4$ 

1.4: The Predefined Page Styles of IATEX.

 $\mathop{\rm plan}\nolimits$ 

headings

empty

 $\verb|\thispagestyle|\{style\}$ 

The  $\mu_{T}$  Com-

 $panion$   $[3]$  4.4

### 1.8 [大](#page-93-0)型[文档](#page-74-0)

 $\rm IATEX$ 

 $\verb|\include{|filename|}$ 

 $filename.tex$ 

 $\text{LAT}_\text{E}\text{X} \hspace{1.5cm} \text{filename.} \text{text}$ 

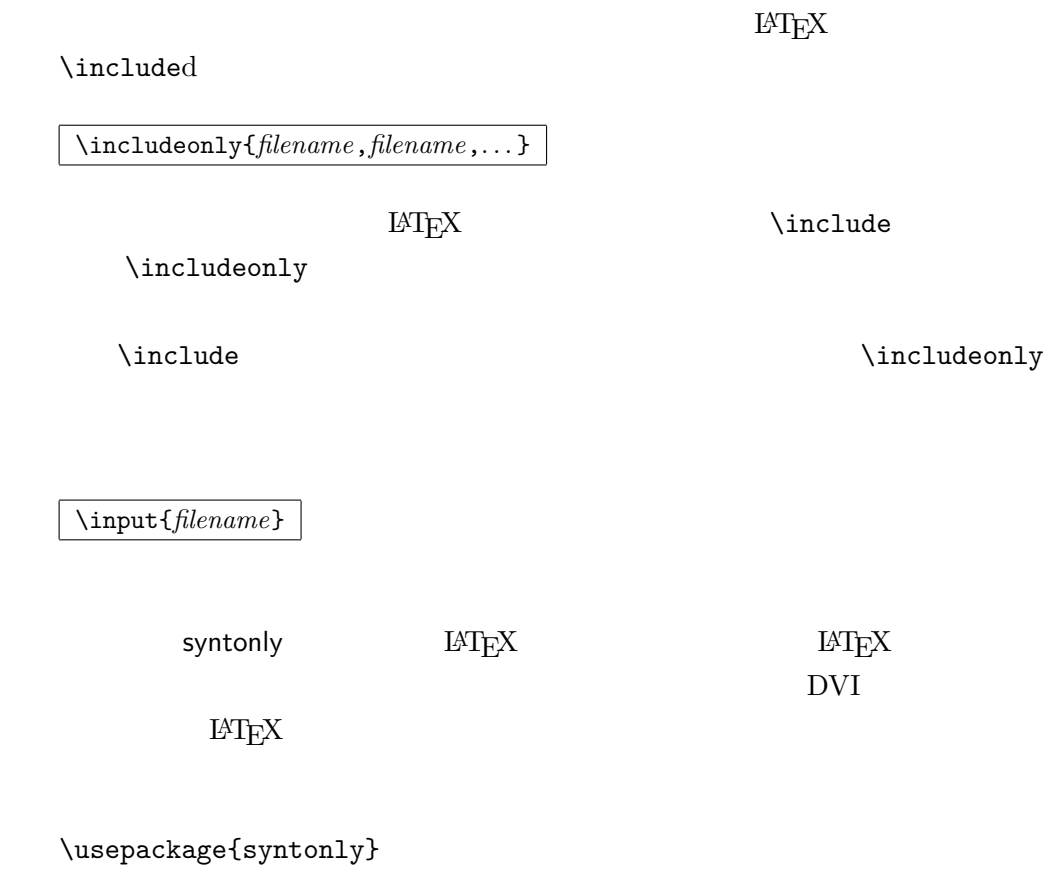

\syntaxonly

# 第二章 文档排版

 $IAT$ <sub>E</sub>X 2<sub>ε</sub>

## 2.1 文档和语言的结构

 $DAAC<sup>1</sup>$ 

 $\rm IATEX$ 

 $\alpha$  , ,

 $\rm H2EX$  $\alpha$  , where  $\alpha$ 

 $\mathcal{N}$ 

 $\rm LATEX$ 

% Example 1

<sup>1</sup> Swiss German UVA (Um's Verrecken Anders)

```
\ldots when Einstein introduced his formula
    \begin{equation}
      e = m \cdot c \cdot c^2 \; ;\end{equation}
    which is at the same time the most widely known
    and the least well understood physical formula.
    % Example 2
    \ldots from which follows Kirchoff's current law:
    \begin{equation}
      \sum_{k=1}^{n} I_k = 0 \; , \; .\end{equation}
    Kirchhoff's voltage law can be derived \ldots
    % Example 3
    \ldots which has several advantages.
    \begin{equation}
      I/D = I_F - I_R\end{equation}
    is the core of a very different transistor model. \ldots
B\Gamma<sub>EX</sub>
```
 $\text{LATEX}$  and  $\text{LATEX}$ 

\section{The Structure of Text and

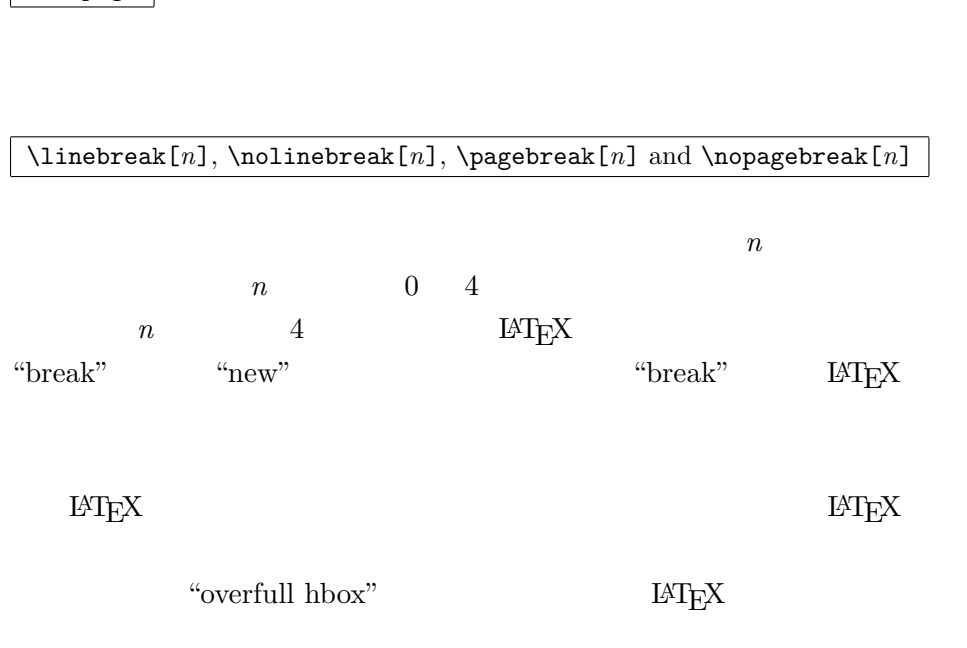

\newpage

 $\sqrt{\frac{1}{2}}$ 

 $\setminus$  or  $\neq$  when  $\setminus$ 

 $5.3.2$ 

 $\ensuremath{\mathrm{LAT} \xspace }$  LATEX

 $\label{eq:linear}$  $E\text{L}$ 

 $\rm LAT_{E}X$ 

2.2 断行和分页

2.2.1 段落整理

Language}

<span id="page-30-0"></span>2.2 断行和分页 17

<span id="page-31-0"></span> $^{2}$  \sloppy  $\rm{LATEX}$ "underfull hbox"  $\,$  $\text{Stussy}$  . If  $\text{LATEX}$ 2.2.2 断字 T<sub>E</sub>X \hyphenation{word list}  $\frac{\alpha - \gamma}{2}$ \begin{document} babel  $\mathbf b$ abel  $\mathbf b$ "hyphenation" "Hyphenation" "FORTRAN", "Fortran" "fortran"

\hyphenation{FORTRAN Hy-phen-a-tion}

 $\setminus$  -

#### $H\!P\!T\!F\!X$

I think this is: su\-per\-cal\-% i\-frag\-i\-lis\-tic\-ex\-pi\-% al\-i\-do\-cious

I think this is: supercalifragilisticexpialidocious

 $\overline{P}$   $\overline{P}$  $\verb|\documentclass| and \verb|refL| (1)$ 

#### <span id="page-32-0"></span> $\n\mod{text}$

My phone number will change soon. It will be \mbox{0116 291 2319}.

The parameter \mbox{\emph{filename}} should contain the name of the file.

 $\bigw$ 

### 2.3 学习字符串排版

My phone number will change soon. It will be 0116 291 2319.

The parameter filename should contain the name of the file.

#### $\rm IATEX$

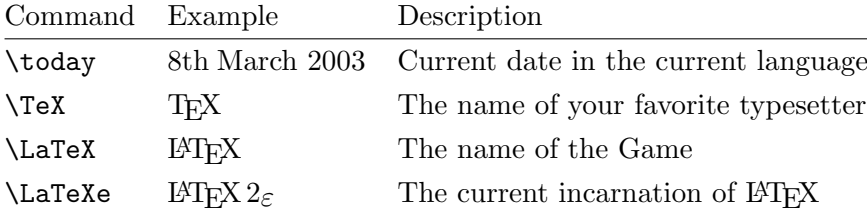

#### 2.4 特殊字符和符号

#### 2.4.1 引号

不 要像在打字机上那样,把 " 用作引号。在印刷中有专门的左引号  $\rm IATEX$   $\rm IAT$  $\mathcal{C}$  and  $\mathcal{C}$ 

''Please press the 'x' key.'' "Please press the 'x' key."

#### <span id="page-33-0"></span>2.4.2 破折号和连字号

#### $\text{LATEX}$

daughter-in-law, X-rated\\ pages 13--67\\ yes---or no? \\ \$0\$, \$1\$ and \$-1\$

daughter-in-law, X-rated pages 13–67 yes—or no? 0, 1 and −1

 $\overline{\phantom{a}}$ : ' $\overline{\phantom{a}}$ '  $\overline{\phantom{a}}$ '  $\overline{\phantom{a}}$ '  $\overline{\phantom{a}}$ '  $\overline{\phantom{a}}$ '  $\overline{\phantom{a}}$ '  $\overline{\phantom{a}}$ '  $\overline{\phantom{a}}$ '  $\overline{\phantom{a}}$ '

 $\mathbb{E} \mathbb{E} \mathbb{$ 

 $\epsilon$ , and  $\epsilon$ , and  $\epsilon$ 

http://www.rich.edu/\~{}bush \\ http://www.clever.edu/\$\sim\$demo

 $\sim$ 

http://www.rich.edu/˜bush http://www.clever.edu/∼demo

#### 2.4.4 度的符号 (○)

2.4.3 波浪号 (∼)

#### LAT<sub>E</sub>X

Its  $$-30\,\hat{\centrow}$  The solution of  $\mathbb{C}\$ , I will soon start to super-conduct.

Its −30 ◦C, I will soon start to super-conduct.

 $2.4.5$  省略号  $(...)$ 

\ldots

<span id="page-34-0"></span>Not like this ... but like this:\\ New York, Tokyo, Budapest, \ldots

Not like this ... but like this: New York, Tokyo, Budapest, . . .

#### 2.4.6 连字

 $\text{ff } \text{fi } \text{ff } \text{ff } \text{ff } \text{fi } \text{ff } \text{fi } \text{ff } \text{fi } \ldots$ 

 $\mbox{\rm box}\$ 

%Not shelfful\\ %but shelf\mbox{}ful shelfful shelfful

#### 2.4.7 注音符号和特殊字符

 $\chi$ 

H\^otel, na\"\i ve, \'el\'eve,\\  $sm\$ o rrebr $\o$  d, !'Se $\r$ norita!, \\ Sch\"onbrunner Schlo\ss{} Stra\ss e

Hôtel, naïve, élève, smørrebrød, ¡Señorita!, Schönbrunner Schloß Straße

### 2.5 支持使用国际语言

1.  $\frac{3}{\pi}$ Johannes Braams babel 3 , , . . .

 $\text{LATEX}$  2.1 o

在字母 i j 上标一个注音符号,它的点儿必须去掉。这个可由 \i

### $\rm LATEX$

<span id="page-35-0"></span>2.  $\blacksquare$  $\rm IATEX$  $Local\ Guide$   $[4]$ 

 $\dot{\alpha}$ 

 $\verb+\l{usage[language]{\label{label}}% \label{label}% \vspace*{-1}$ babel 语言 *Local Guide* [4]  $\Delta$  babel and  $\Delta$  babel  $\Delta$  $\bm{b}$ abel babel  $\bm{b}$ the babel department of the babel developed to the state of the state of the state of the state of the state of the state of the state of the state of the state of the state of the state of the state of the state of the st  $\begin{array}{ccc} \textrm{German} & \qquad \qquad & \textrm{äöü} & \qquad \qquad \textrm{babel} & \qquad \quad \text{``o} \end{array}$  $\bigwedge$ "o ö  $E\text{H}E\text{K}$ 1994 12  $\text{IMEx } 2_{\varepsilon}$   $\text{IMEX } 2_{\varepsilon}$ inputenc  $\verb+\langle[encoding]{\verb+linputenc+}$ 

 $\ddot{a}$  a a  $132$ 

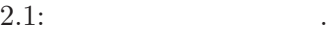

 $\frac{1}{2}$ 

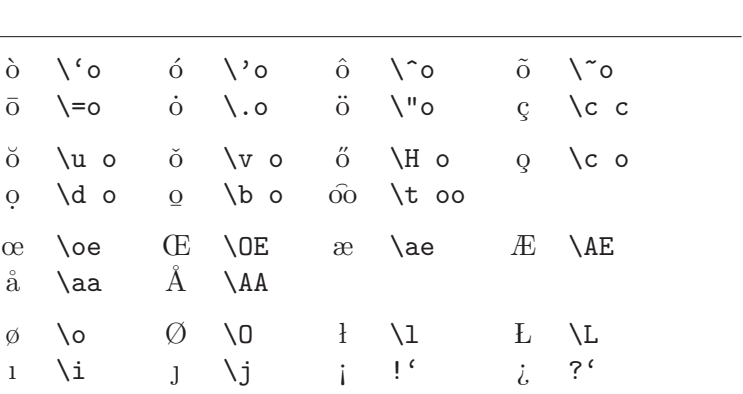
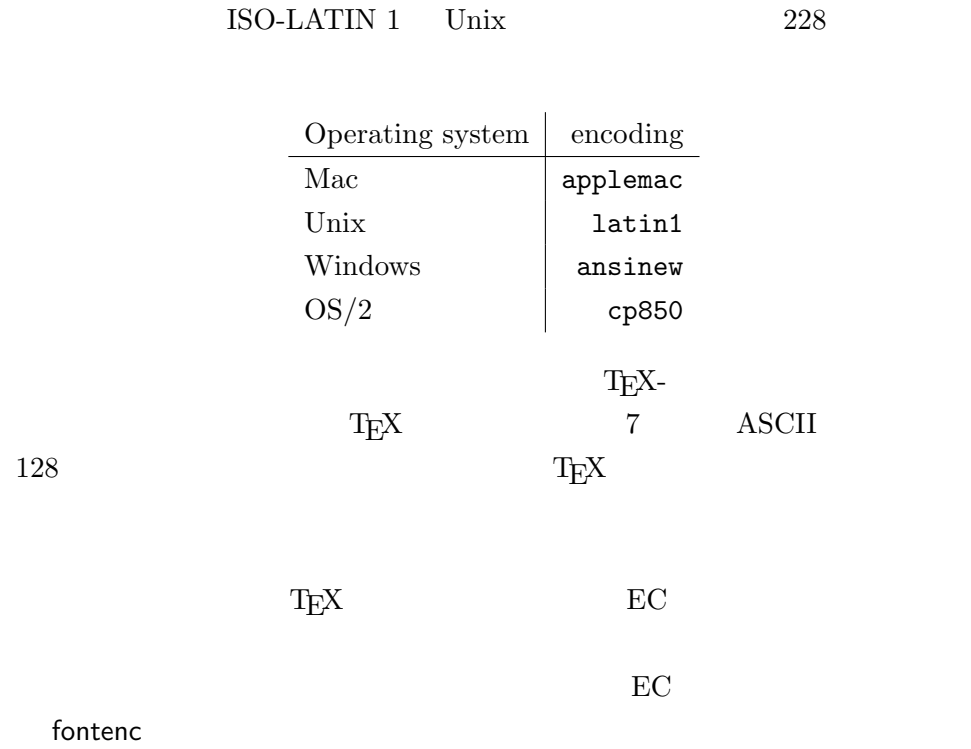

\usepackage[T1]{fontenc}

### 2.5.1 对德语的支持

 $\rm \, LATEX$ 

\usepackage[german]{babel}

 $RAT$ <sub>EX</sub>  $\leq RAT$ 

" "Kapitel"  $2.2$ 

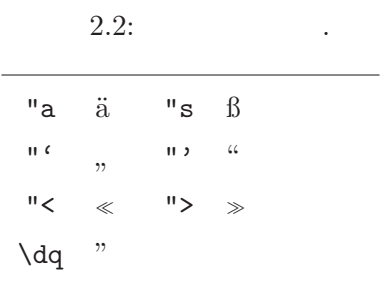

## 2.6 单词的间隔

 $\rm LATEX$ 

 $\rm IATEX$ 

 $\widetilde{\mathcal{C}}$ 

#### $\setminus \textcircled{0}$

Mr.~Smith was happy to see her\\  $cf.$  $Fig.$  $5\\$ I like BASIC\@. What about you?

Mr. Smith was happy to see her cf. Fig. 5 I like BASIC. What about you? \frenchspacing

 $\mbox{IATEX} \qquad \qquad \mbox{$\cal{\pi}$}$ 

 $\langle$ frenchspacing  $\langle$ 

2.7 标题,章和节

 $\mathbb{P}\mathrm{H}$ 

```
article
```
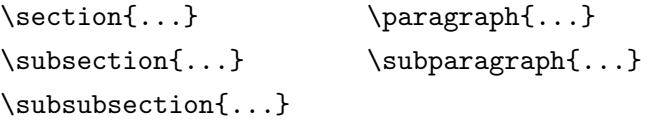

report book

 $\partial \Omega$ ...} \chapter{...}

 $article$ 

 $\rm IATEX$ 

- $\partial$
- $\lambda$  appendix  $\lambda$

 $\rm LATEX$ 

\tableofcontents

 $\rm {IAT} _E X$ 

 $^4$  article

 $\mu$  and  $\mu$  of  $\mu$  of  $\mu$  of  $\mu$  or  $\mu$  or  $\mu$  or  $\mu$  or  $\mu$  or  $\mu$  or  $\mu$  or  $\mu$  $\star$  $\verb+\section{Help} \verb+\section{Help} \verb+\section{Help}$ 

\chapter[Title for the table of contents]{A long and especially boring title, shown in the text}

\maketitle

$$
\verb|\maketitle|
$$

 $\tilde{\ldots}, \hat{\ldots}$  \date{...}

 $\label{eq:1} $$\author \hspace{2mm} \end{array}$ 

 $8$  and  $1.3$ 

 $\mathop{\rm LAT}\nolimits_{\rm E} X 2_\varepsilon$  book

 $\verb|\frontmatter|$  \begin{document}

 $\{\Phi\}$ 

 $LAT$ <sub>EX</sub>

 $\mathcal$ mainmatter

 $\alpha x$ 

 $\backslash$ backmatter

### 2.8 交叉引用

 $IATEX$ 

\label{marker}, \ref{marker} and \pageref{marker}

 $marker$ 

 $\label{eq:1}$   $\label{eq:1}$   $\label{eq:1}$   $\label{eq:1}$   $\label{eq:1}$   $\label{eq:1}$   $\label{eq:1}$   $\label{eq:1}$   $\label{eq:1}$  $\lambda$ label  $\lambda$ 

A reference to this subsection \label{sec:this} looks like: ''see section~\ref{sec:this} on page~\pageref{sec:this}.''

A reference to this subsection looks like: "see section 12 on page 27."

### 2.9 脚注

\footnote{footnote text}

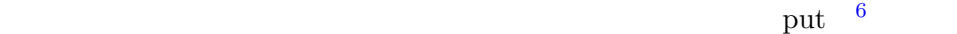

句号结尾。<sup>7</sup>

Footnotes\footnote{This is a footnote.} are often used by people using \LaTeX.

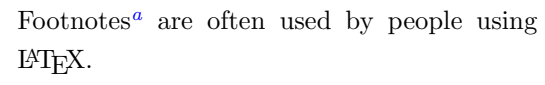

<sup> $a$ </sup>This is a footnote.

\label

8

 $6\text{ }\text{``put''}$  $7$ 

5

 $8$  :-).

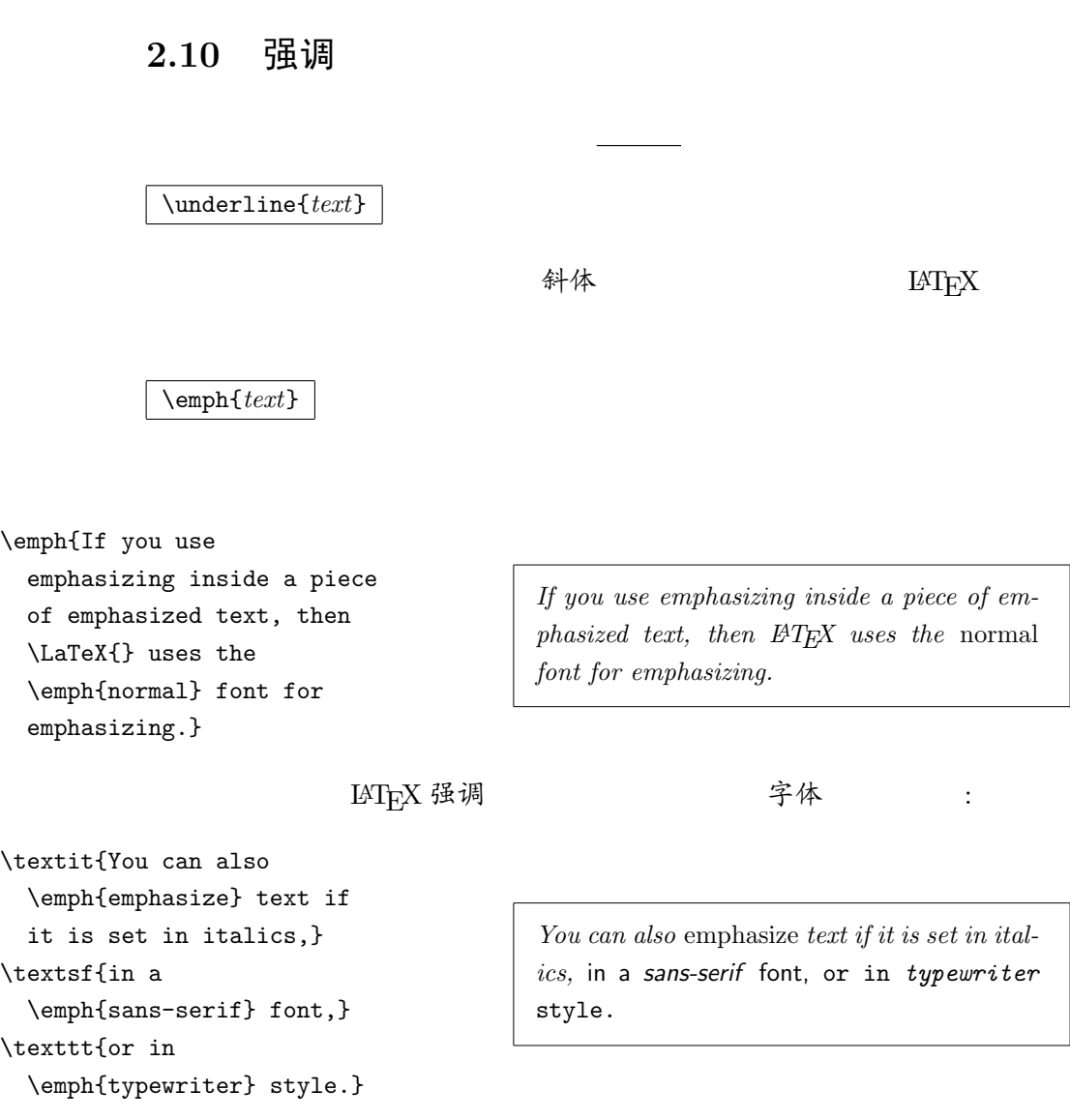

# 2.11 环境

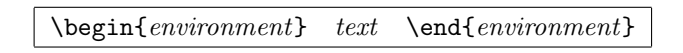

 $en vironment$ 

\begin{aaa}...\begin{bbb}...\end{bbb}...\end{aaa}

#### 2.11.1 Itemize, Enumerate, and Description

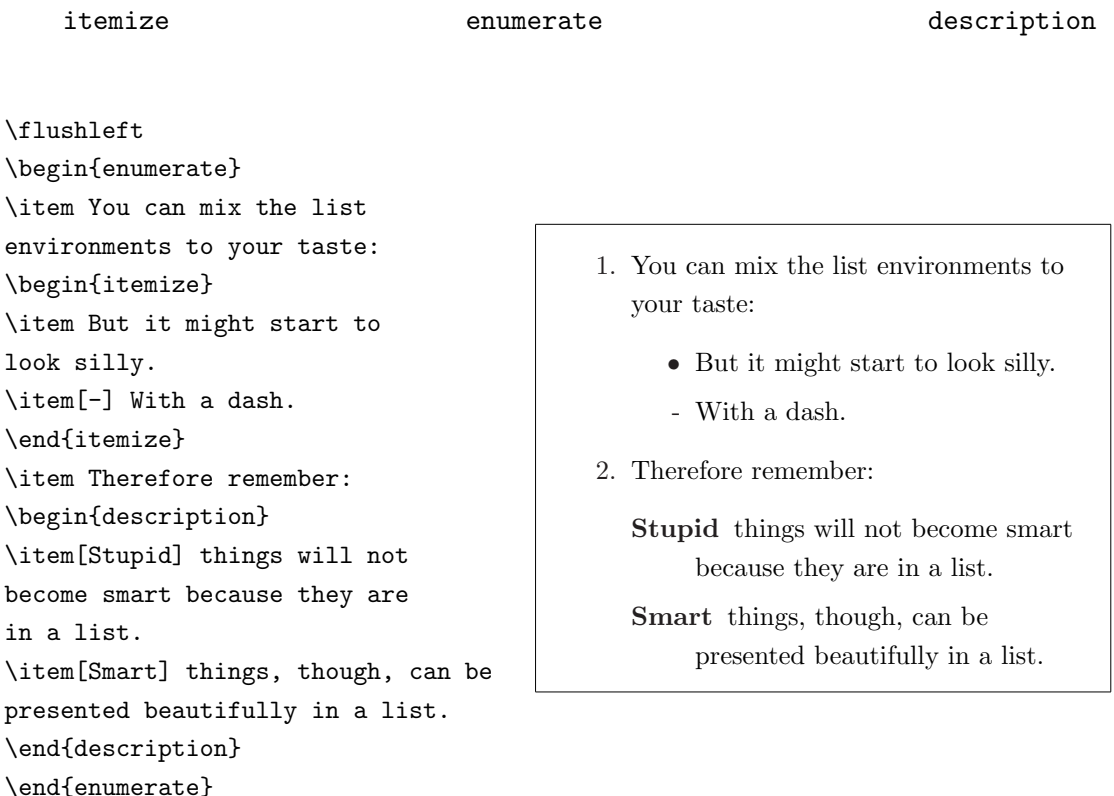

#### 2.11.2 Flushleft, Flushright, and Center

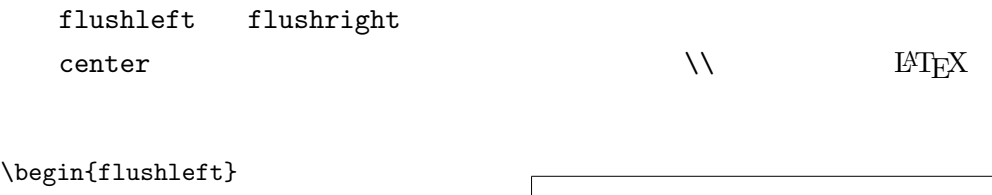

 $\lambda$ This text is\\ left-aligned. \LaTeX{} is not trying to make each line the same length. \end{flushleft}

This text is

left-aligned. L<sup>AT</sup>EX is not trying to make each line the same length.

\begin{flushright} This text is right-\\aligned. \LaTeX{} is not trying to make each line the same length. \end{flushright}

This text is rightaligned. LATEX is not trying to make each line the same length.

\begin{center} At the centre\\of the earth \end{center}

At the centre of the earth

#### 2.11.3 Quote, Quotation, and Verse

#### quote

A typographical rule of thumb for the line length is: \begin{quote} On average, no line should be longer than 66 characters. \end{quote} This is why \LaTeX{} pages have such large borders by default and also why multicolumn print is used in newspapers.

A typographical rule of thumb for the line length is:

> On average, no line should be longer than 66 characters.

This is why LAT<sub>EX</sub> pages have such large borders by default and also why multicolumn print is used in newspapers.

quotation verse quotation  $\nu$ erse  $\nu$ 

 $\mathcal{N}$ 

I know only one English poem by heart. It is about Humpty Dumpty. \begin{flushleft} \begin{verse} Humpty Dumpty sat on a wall:\\ Humpty Dumpty had a great fall.\\ All the King's horses and all the King's men\\ Couldn't put Humpty together again. \end{verse} \end{flushleft}

I know only one English poem by heart. It is about Humpty Dumpty.

> Humpty Dumpty sat on a wall: Humpty Dumpty had a great fall. All the King's horses and all the King's men Couldn't put Humpty together again.

#### 2.11.4 逐字打印

 $\begin{cases} \text{verbating} \end{cases}$ 

 $\rm LAT_{E}X$ 

#### $\verb|\verb|+text+$

 $+$   $*$   $*$ 

The \verb|\ldots| command \ldots

\begin{verbatim} 10 PRINT "HELLO WORLD "; 20 GOTO 10 \end{verbatim}

\begin{verbatim\*} the starred version of the verbatim environment emphasizes the spaces in the text \end{verbatim\*}

 $\vee$  verb

\verb\*|like this :-) |  $\vert$  like<sub> $\vert$ uu</sub>this<sub>u</sub>:-)<sub>U</sub>

 $verbatim$  \verb

2.11.5 表格

 $t$ abular  $M_{\text{F}}$ X

 $\begin{align} \begin{cases} \text{table spec} \end{cases} \end{align}$ 

度、包含自动断行文本的列;| 产生铅直表线。

The **\ldots** command ...

10 PRINT "HELLO WORLD "; 20 GOTO 10

 $the$  $_$ starred $_$ version $_$ of the  $\sqcup\sqcup\sqcup\sqcup\sqcup\lnot$  verbatim  $environment<sub>U</sub>emphasizes$  $the \textsc{}_\textsc{space}_\textsc{num}$ in $\textsc{}_\textsc{th}$ ext

table spec  $\qquad \qquad 1 \qquad \qquad \qquad \mathbf{r}$ c p{宽度值width}

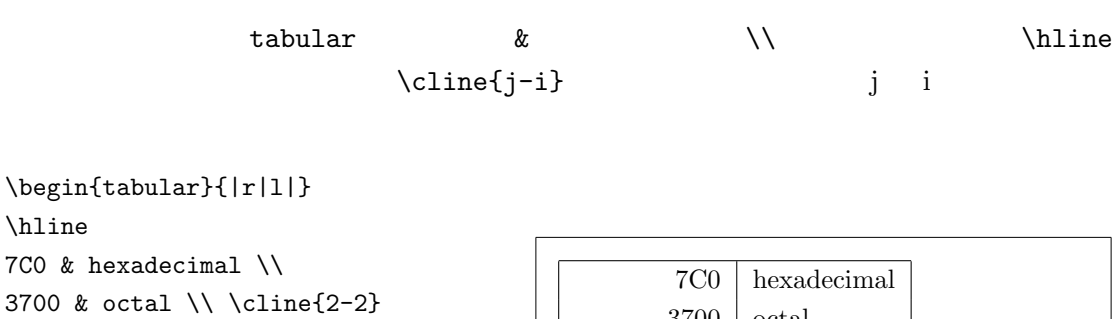

11111000000 & binary \\ \hline \hline 1984 & decimal  $\setminus$ \hline \end{tabular}

3700 octal 11111000000 binary 1984 decimal

\begin{tabular}{|p{4.7cm}|} \hline Welcome to Boxy's paragraph. We sincerely hope you'll all enjoy the show.\\ \hline \end{tabular}

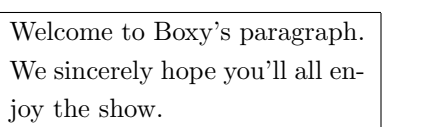

 $\mathbb{Q}\{ \ldots \}$ 

 $\mathbb{C}\{\}$ 

\begin{tabular}{@{} l @{}} \hline no leading space\\ \hline \end{tabular}

\begin{tabular}{l} \hline leading space left and right\\ \hline \end{tabular}

no leading space

leading space left and right

 $\theta$ 

"作弊"到达这个目的:整数右对齐,小数左对齐。\begin{tabular}

9

'tools' dcolumn

 $\mathbb{O}\{\ldotp\}$  and  $\ldots$  "."  $(\&)$  $\mathcal{L}$  multicolumn " \begin{tabular}{c r @{.} l} Pi expression & \multicolumn{2}{c}{Value} \\ \hline  $\phi$  \$\pi\$ & 3&1416 \\  $\pi^{\pi}$ \$\pi^{\pi}\$ & 36&46 \\  ${\pi^{\pi}}^{\pi}$  & 80662&7 \\ \end{tabular} Pi expression Value  $\pi$  3.1416  $\pi^\pi$  $36.46\,$  $(\pi^{\pi})$ <sup>π</sup> 80662.7 \begin{tabular}{|c|c|}

```
\hline
\mathcal{L}\left\{2\{|c|\}\Ene} \\
\hline
Mene & Muh! \\
\hline
\end{tabular}
```
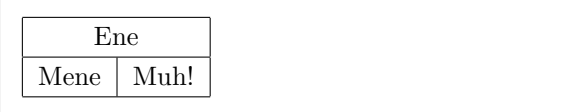

supertabular longtabular

### 2.12 浮动体

 $LAT$ <sub>EX</sub>  $\sim$  $\rm LATEX$ 

 $\rm {IAT} _E X$ 

 $\ddot{\bm{a}}$ 

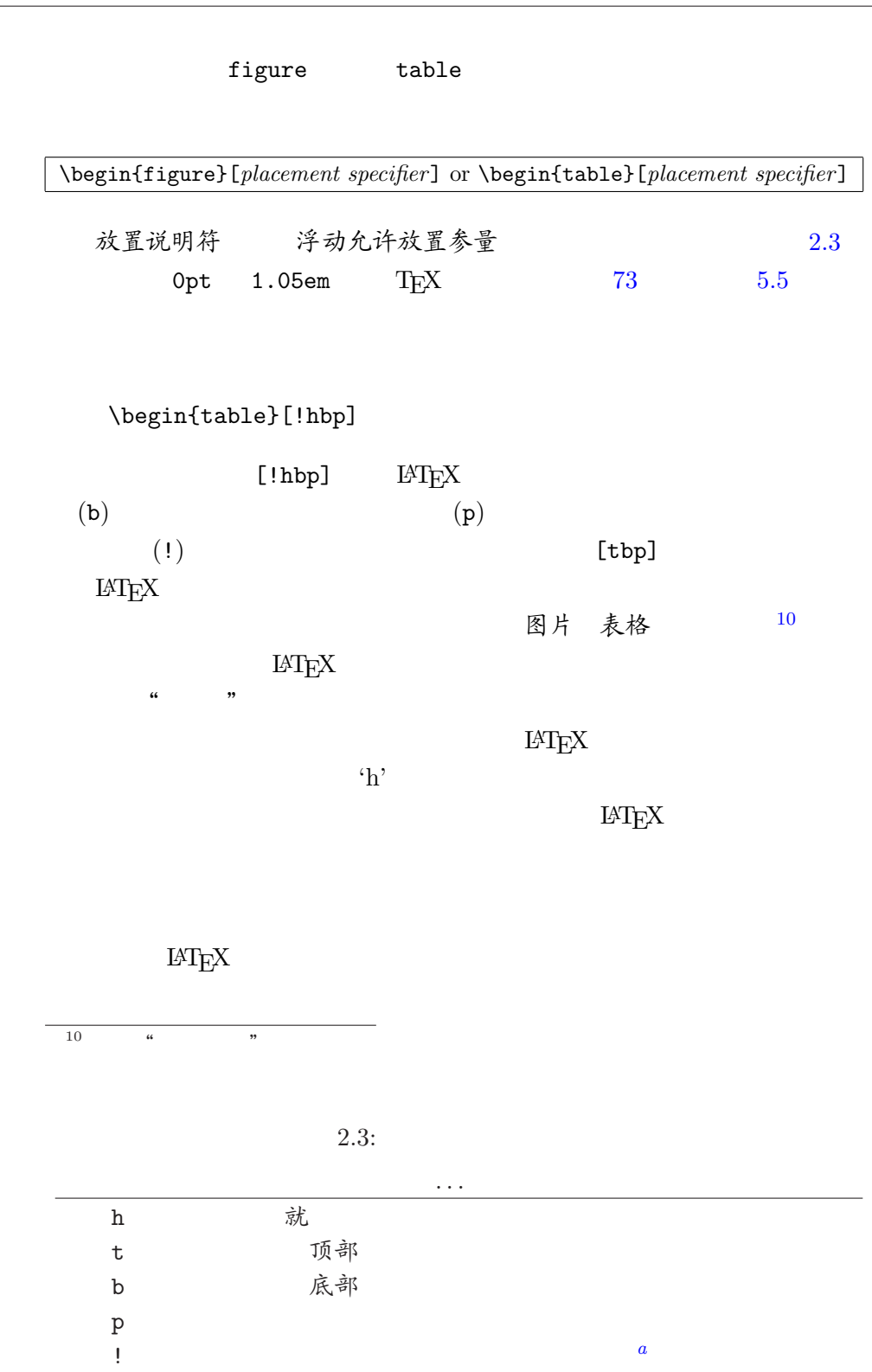

 $a$ 

 $[h]$   $\Delta F[X \sim \text{[ht]}]$ 

table figure

\caption{caption text}

LAT<sub>EX</sub>

\listoffigures and \listoftables

 $\lambda$  \tableofcontents

 $\setminus$ caption

\caption[Short]{LLLLLoooooonnnnnggggg}

 $\label{label}$ 

Figure~\ref{white} is an example of Pop-Art. \begin{figure}[!hbp] \makebox[\textwidth]{\framebox[5cm]{\rule{0pt}{5cm}}} \caption{Five by Five in Centimetres.} \label{white} \end{figure}

命令,可以给浮动体定义一个标题。序号和字符串"图"或"表"将由

就放在当前页面  $(h)$ <sup>11</sup> LATEX 真 辛苦 (!) 底部 (b)

 $\rm LAT_{\rm E}X$ 

11

\clearpage or even the \cleardoublepage command. LAT<sub>EX</sub>  $\verb|\cleardoublepage|\hspace{1.5cm} \LaTeX|$  $\text{LATEX } 2\varepsilon$  PostScript 2.13 保护脆弱命令  $\setminus$ caption  $\setminus$ section  $\setminus$ section  $\setminus$ footnote  $\setminus$ phantom  $\blacksquare$  $\preccurlyeq$  $\gamma$ 

\section{I am considerate \protect\footnote{and protect my footnotes}}

# 第三章 数学公式

### $T$ EX  $T$

#### $A_{\mathcal{M}}$ S-LAT<sub>E</sub>X<sup>1</sup>  $1$

### 3.1 基本知识

 $LAT$ <sub>EX</sub> mathematics

 $\setminus$   $\setminus$   $\$   $\$   $\begin{cases} \frac{mathmath>$ 

 $\end{math}$ 

Add \$a\$ squared and \$b\$ squared to get \$c\$ squared. Or, using a more mathematical approach:  $c^{2}=a^{2}+b^{2}+b^{2}$ 

Add  $a$  squared and  $b$  squared to get  $c$  squared. Or, using a more mathematical approach:  $c^2 = a^2 + b^2$ 

\TeX{} is pronounced as \$\tau\epsilon\chi\$.\\[6pt] 100~m\$^{3}\$ of water\\[6pt] This comes from my \$\heartsuit\$

TEX is pronounced as  $\tau \epsilon \chi$ .

 $100 \text{ m}^3$  of water

This comes from my  $\heartsuit$ 

 $\{ \}$   $\{ \}$   $\verb|$ 

显示式样  $M \to N$ 

equation

 $1$ CTAN:/tex-archive/macros/latex/required/amslatex

```
Add $a$ squared and $b$ squared
to get $c$ squared. Or, using
a more mathematical approach:
\begin{displaymath}
c^{2}=a^{2}+b^{2}+b^{2}\end{displaymath}
And just one more line.
```
 $\label{label}$  \label  $\$ ref

\begin{equation} \label{eq:eps} \epsilon > 0 \end{equation} From (\ref{eq:eps}), we gather \ldots

```
Add a squared and b squared to get c squared.
Or, using a more mathematical approach:
```

$$
c^2 = a^2 + b^2
$$

And just one more line.

$$
\epsilon > 0 \tag{3.1}
$$
 From (3.1), we gather ...

\$\lim\_{n \to \infty} \sum\_{k=1}^n \frac{1}{k^2} = \frac{\pi^2}{6}\$

$$
\lim_{n\to\infty}\sum_{k=1}^n\frac{1}{k^2}=\frac{\pi^2}{6}
$$

\begin{displaymath} \lim\_{n \to \infty} \sum\_{k=1}^n \frac{1}{k^2} = \frac{\pi^2}{6} \end{displaymath}

$$
\lim_{n \to \infty} \sum_{k=1}^{n} \frac{1}{k^2} = \frac{\pi^2}{6}
$$

数学模式 文本模式有很多不同之处。例如在数学模式中:

 $1.$  $2.$  $3.$ 

```
\setminus, \quad \qquad \qquad
```
 $\text{textm{...}}$ 

\begin{equation}  $\forall x \in \mathbb{R}$ :  $\qquad x^{2} \geq 0$ \end{equation}

 $\forall x \in \mathbf{R}$ :  $x^2 \ge 0$  (3.2)

#### $3.2$  数学模式中的分组  $39$

\begin{equation} x^{2} \geq 0\qquad \textrm{for all }x\in\mathbf{R} \end{equation}

$$
x^2 \ge 0 \qquad \text{for all } x \in \mathbf{R} \tag{3.3}
$$

数学家们通常对使用作用的标号非常精彩,这些人都是一个人的产生,但是一个人的产生,它们也是一个人的产生,它们也是一个人的产生,它们也是一个人的产生,它们

粗体" blackboard bold amsfonts amssymb \mathbb

\begin{displaymath}  $x^{\frown}$ {2} \geq 0\qquad \textrm{for all }x\in\mathbb{R} \end{displaymath}

 $x^2 \geq 0$ for all  $x \in \mathbb{R}$ 

### 3.2 数学模式中的分组

 $\{ \ldots \}$ 

\begin{equation}  $a^x+y$  \neq  $a^{\{x+y\}}$ \end{equation}  $a^x + y \neq a^{x+y}$ (3.4)

### 3.3 建立数学公式模块

50 3.10

小写希腊字母 Lowercase Greek letters \alpha,  $\beta, \gamma, \ldots$  ,  $\Gamma, \Delta, \Delta, \Delta$ . . . 2

 $\lambda, \xi, \pi, \mu, \mu, \Phi, \Omega$   $\lambda, \xi, \pi, \mu, \Phi, \Omega$ 

指数和下标

 $2$  β<br/>T<sub>E</sub>X 2<sub>ε</sub> Alpha A

\$a\_{1}\$ \qquad \$x^{2}\$ \qquad \$e^{-\alpha t}\$ \qquad \$a^{3}\_{ij}\$\\ \$e^{x^2} \neq {e^x}^2\$ a<sup>1</sup> x 2 e <sup>−</sup>αt a 3 ij e x 2 6= e x2 平方根 square root)的输入命令为:\sqrt n 次方根相应地为: \sqrt[n]。方根符号的大小由 LATEX自动加以调整。也可用 \surd 仅给出 \$\sqrt{x}\$ \qquad \$\sqrt{ x^{2}+\sqrt{y} }\$ \qquad \$\sqrt[3]{2}\$\\[3pt] \$\surd[x^2 + y^2]\$ √ x p x <sup>2</sup> + √y √3 2 √ [x <sup>2</sup> + y 2 ] 命令 \overline \underline 在表达式的上、下方画出水平线。 \$\overline{m+n}\$ \qquad \$\underline{m+n}\$ m + n m + n 命令 \overbrace \underbrace 在表达式的上、下方给出一水平的 \$\underbrace{ a+b+\cdots+z }\_{26}\$ a + b + · · · + z | {z } 26 数学重音符号如小箭头和˜ tilde)等的输入命令可参考第 50 页中的 3.1。可覆盖多个字符的宽重音符号可由 \widetilde \widehat 等得 到。字符 ' 将生成 <sup>0</sup> prime)。 \begin{displaymath} y=x^{2}\qquad [y'=](#page-63-0)2x\qquad y''=2 \end{displaymath} y = x 2 y <sup>0</sup> = 2x y<sup>00</sup> = 2 向量 Vectors)通常用上方有小箭头(arrow symbols)的变量表 示。这可由 \vec 得到。另两个命令 \overrightarrow \overleftarrow 在定义从 A B 的向量时非常有用。 \begin{displaymath} \vec a\quad\overrightarrow{AB} \end{displaymath} ~a −−→AB

 $\setminus$ cdot

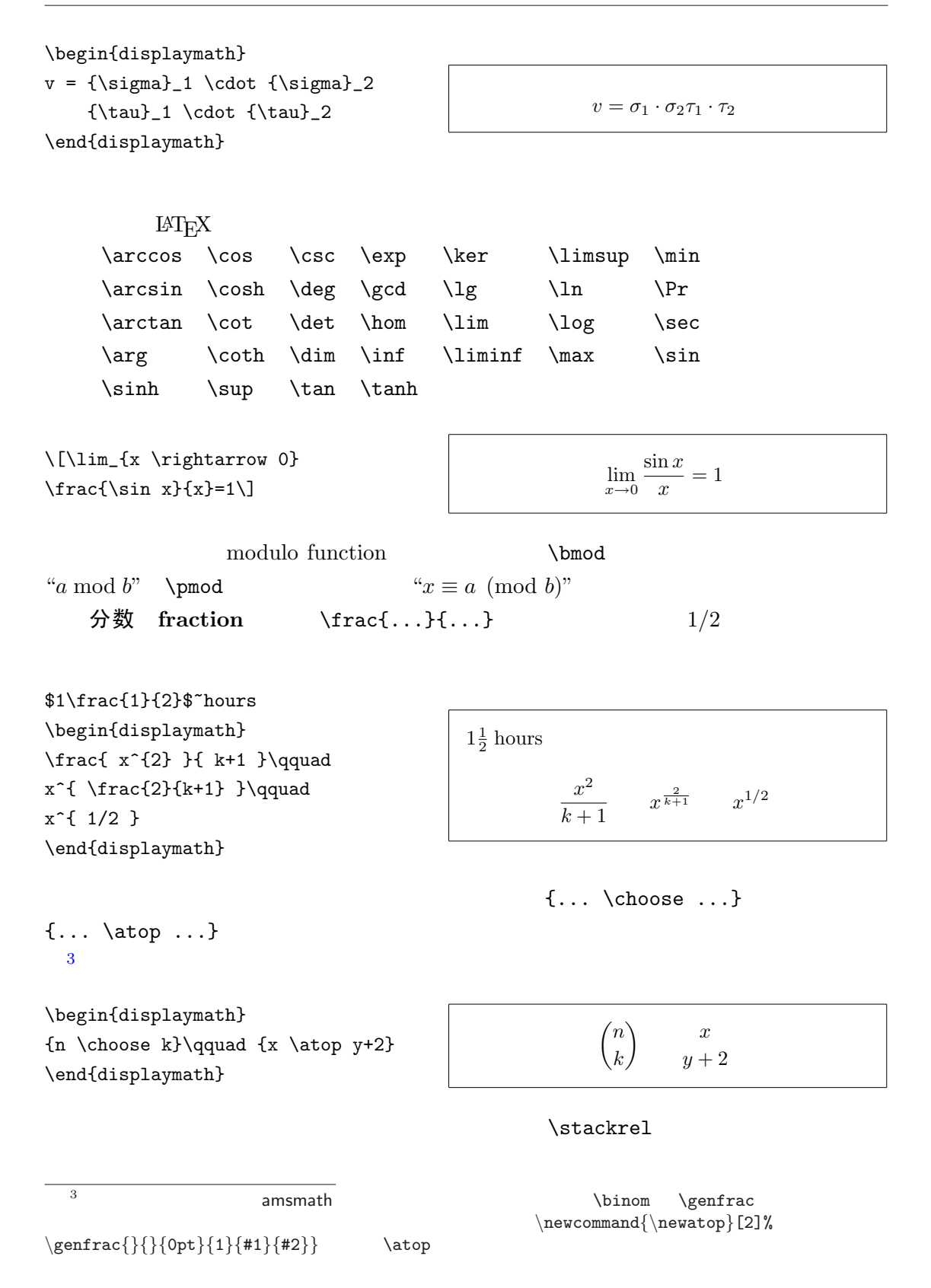

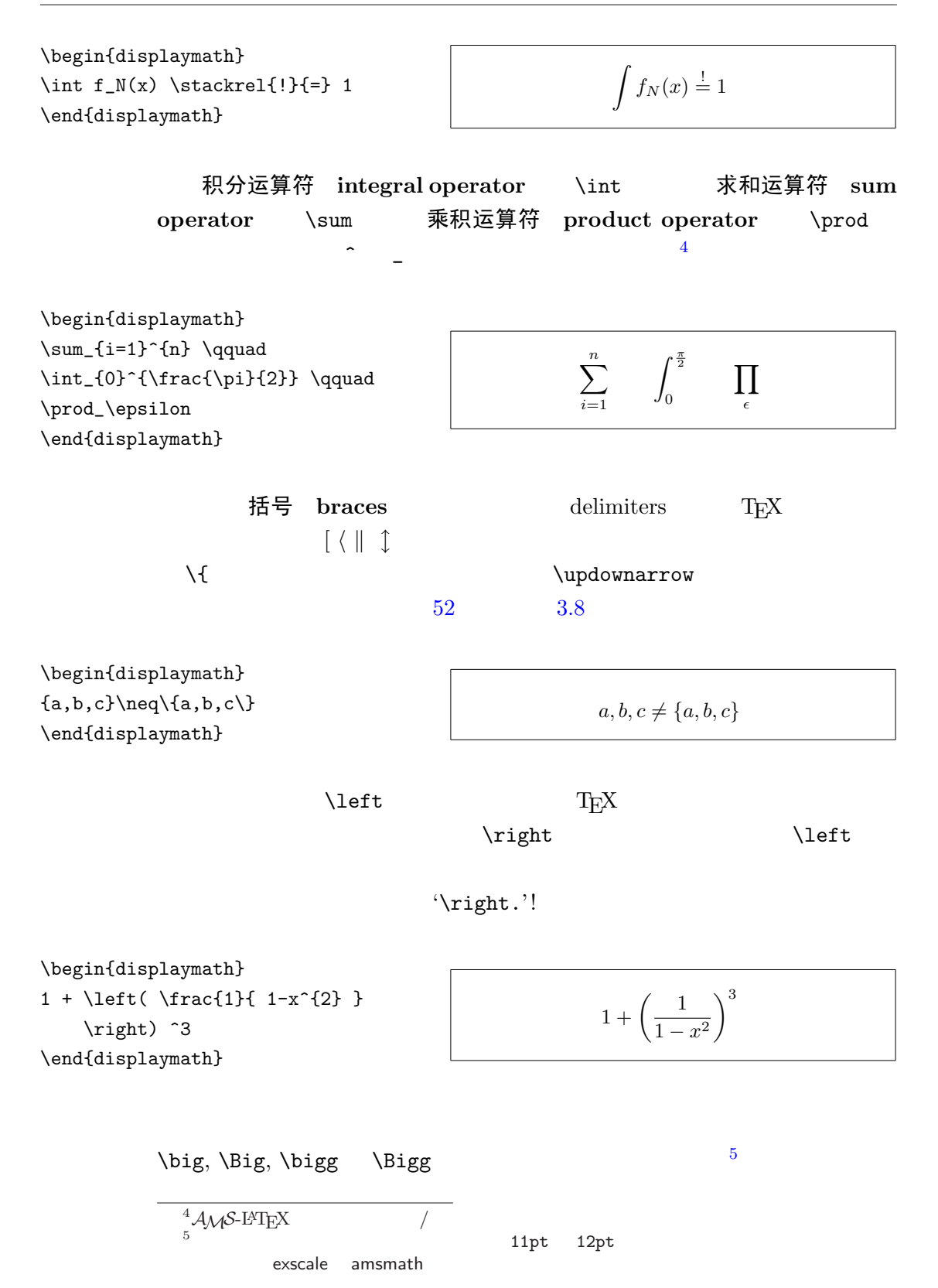

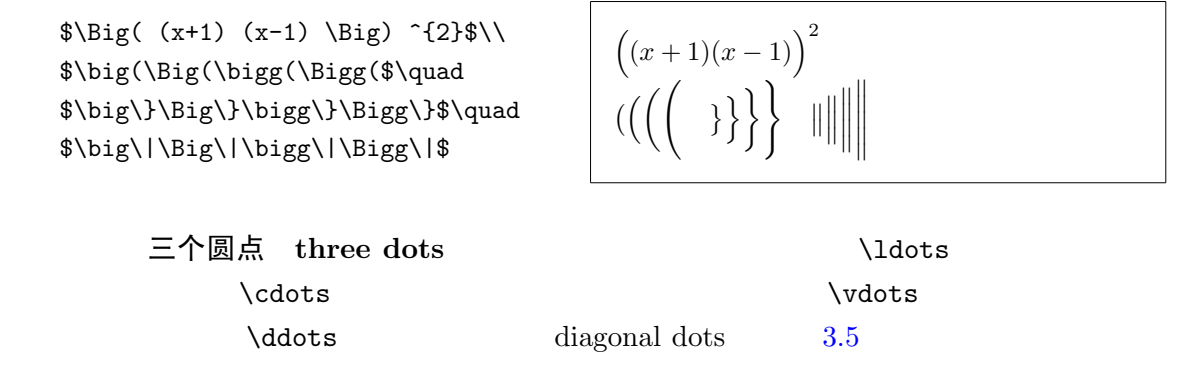

\begin{displaymath}  $x_{1}, \ldots, x_{n} \qquad q$  $x_{1}+\cdots+x_{n}$ \end{displaymath}

 $x_1, \ldots, x_n$   $x_1 + \cdots + x_n$ 

 $\frac{3}{18}$  quad (i), \:

### 3.4 数学空格

 $\textrm{Tr}X$ 

 $\lambda, \frac{3}{18}$ 

 $\frac{4}{18}$  quad ( $\cup$ ) \;  $\frac{5}{18}$  $\qquad \qquad \text{quad } (\sqcup) \qquad \qquad \text{quad } (\sqcup) \qquad \qquad \text{quad } (\sqcup)$  $`M'$  \! –

\newcommand{\ud}{\mathrm{d}} \begin{displaymath} \int\!\!\!\int\_{D} g(x,y)  $\backslash$ ,  $\bigcup x\bigcup y$ \end{displaymath} instead of \begin{displaymath}  $\int_{D} g(x,y) \ud x \ud y$ \end{displaymath}

 $\frac{5}{18}$  quad ( $\Box$ )  $\frac{3}{18}$  quad (l)

 $\overline{a}$ D  $g(x, y) dx dy$ instead of  $\overline{a}$ D  $g(x, y) dx dy$ 

 $d'$ 

 $A_MS$ -L<sup>AT</sup>FX  $\int, \iint, \iint, \iint \ldots$ 

 $\newcommand{\ud}{\mathbf{}\mathbf{d}$ \begin{displaymath}  $\int_{D} \, \ \ud x \, \ \du$ \end{displaymath}

 $\overline{a}$ D  $dx dy$ 

 $\label{eq:lambda} \mathcal{A} \mathcal{M} \mathcal{S}\text{-}\mathbb{P} \mathbf{T} \mathbf{E} \mathbf{X}$ testmath.tex

"The LaTeX Companion"

### 3.5 垂直对齐

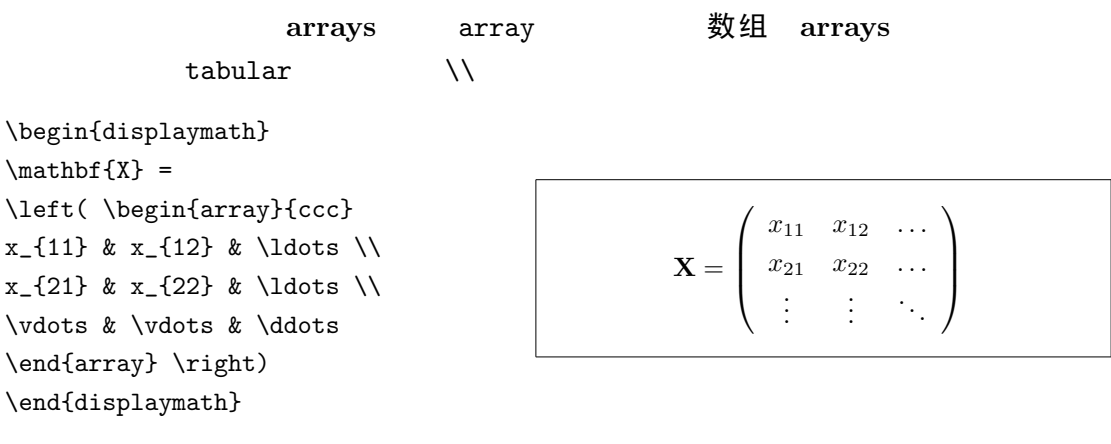

array "..."  $\ldots$ 

$$
``\cdot"
$$

\begin{displaymath} y = \left\{ \begin{array}{ll} a & \textrm{if \$d>c\$}\\ b+x & \textrm{in the morning}\\ l & \textrm{all day long} \end{array} \right. \end{displaymath}

 ${\tt tabular} \hspace{2.5cm} {\tt array}$ 

 $y =$  $\overline{\phantom{a}}$  $\sqrt{ }$  $\mathcal{L}$ a if  $d > c$  $b + x$  in the morning  $l$  all day long

```
\begin{displaymath}
\left(\begin{array}{c|c}
1 & 2 \\
\hline
3 & 4
\end{array}\right)
\end{displaymath}
```

$$
\left(\begin{array}{c|c}1 & 2\\ \hline 3 & 4\end{array}\right)
$$

equation system eqnarray eqnarray\* equation eqnarray eqnarray\*  $eqnarray$  eqnarray  ${r}$  $\mathcal{N}$ 

\begin{eqnarray}  $f(x)$   $\& = \& \cos x$  \\ f'(x)  $\& = \& -\sin x$  \\  $\int_{0}^{x} f(y)dy$  $=$  &  $\sin x$ \end{eqnarray}

 $f(x) = \cos x$  (3.5)  $f'(x) = -\sin x$  (3.6)  $\overline{r^x}$  $f(y)dy = \sin x$  (3.7)

```
0
```

```
\setlength\arraycolsep{2pt}
```
长方程不会自动地分割成小的。

{\setlength\arraycolsep{2pt} \begin{eqnarray} \sin x  $\& = \& x -\frac{x^{3}}{3!}$ +\frac{x^{5}}{5!}-{} \nonumber\\ & & {}-\frac{x^{7}}{7!}+{}\cdots \end{eqnarray}}  $\sin x = x - \frac{x^3}{3!} + \frac{x^5}{5!} -\frac{x^7}{7!} + \cdots$  (3.8)

```
\begin{eqnarray}
\left\{ \cos x = 1 \right\}-\frac{x^{2}}{2!} + {\}\nonumber\\
& & {}+\frac{x^{4}}{4!}
     -\frac{x^{6}}{6!}+{}\cdots
\end{eqnarray}
```

$$
\cos x = 1 - \frac{x^2}{2!} + \frac{x^4}{4!} - \frac{x^6}{6!} + \dots \tag{3.9}
$$

 $\emptyset$  honumber  $\Box$ 

split align

amsmath

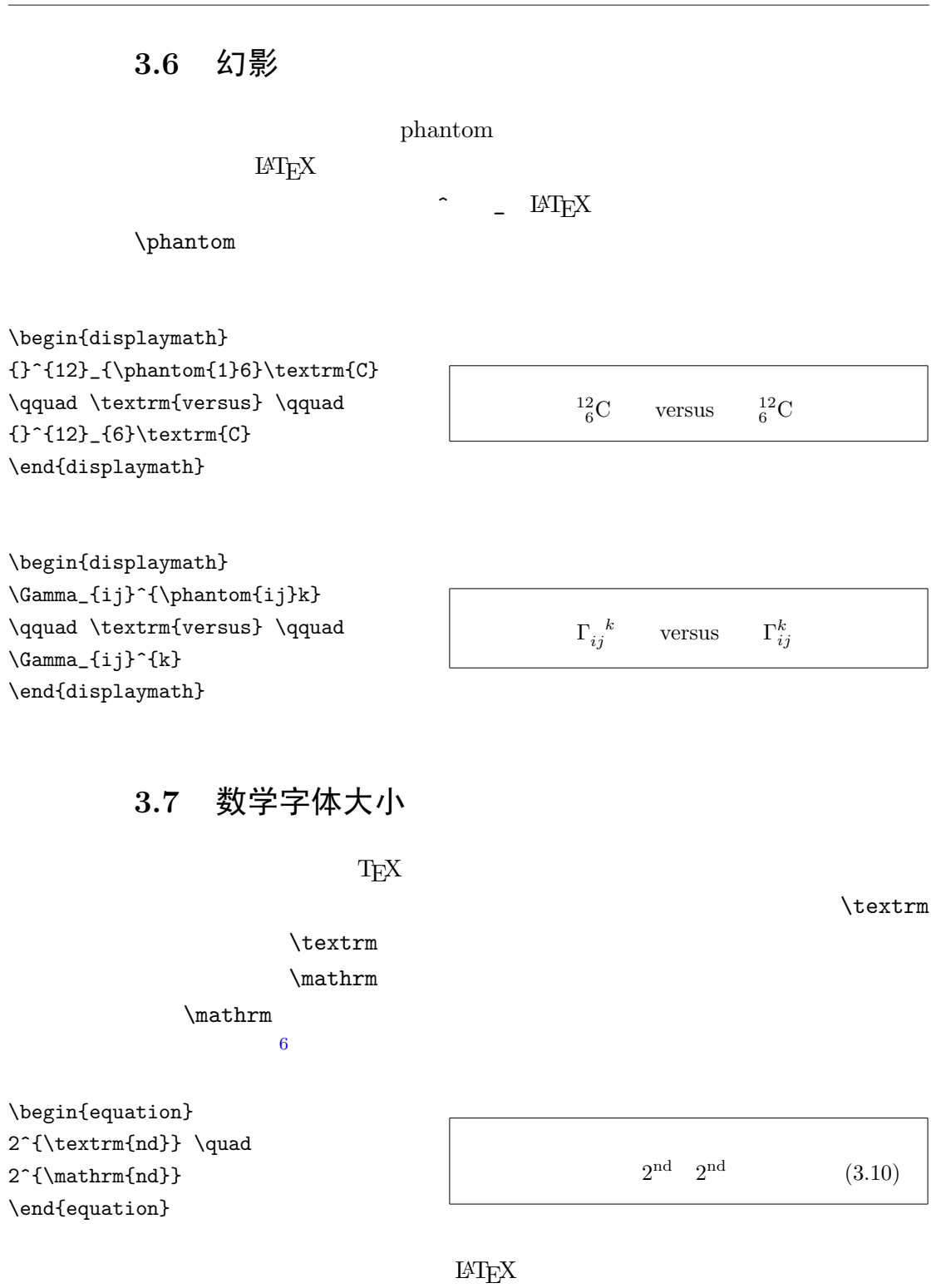

 ${}^6$ *AMS*-LAT<sub>E</sub>X \textrm

\displaystyle (123), \textstyle (123), \scriptstyle (123) and \scriptscriptstyle (123).

```
\begin{displaymath}
\mathop{\mathrm{corr}}(X,Y)=
 \frac{\displaystyle
   \sum_{i=1}^n(x_i-\overline{\overline{x}})(y_i-\overline{\overline{y}}){\displaystyle\biggl[
 \sum_{i=1}^n(x_i-\overline{\overline{x}})\sum_{i=1}^n(y_i-\overline{\overline{y}})^2\biggr]^{1/2}}
\end{displaymath}
```

$$
corr(X, Y) = \frac{\sum_{i=1}^{n} (x_i - \overline{x})(y_i - \overline{y})}{\left[\sum_{i=1}^{n} (x_i - \overline{x})^2 \sum_{i=1}^{n} (y_i - \overline{y})^2\right]^{1/2}}
$$

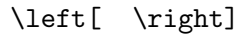

### 3.8 定理、定义 ...

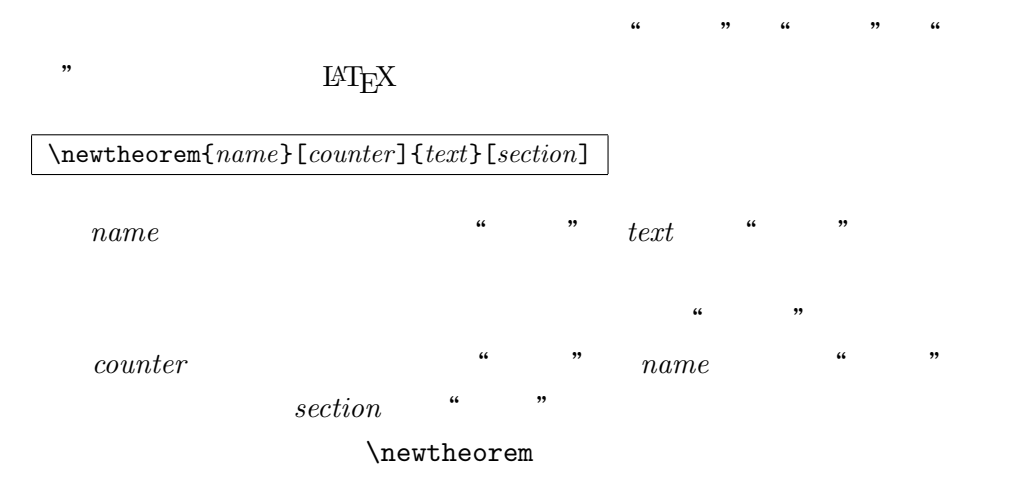

\begin{name}[text] This is my interesting theorem \end{name}

 $\neq$ 

% definitions for the document % preamble \newtheorem{law}{Law} \newtheorem{jury}[law]{Jury} %in the document \begin{law} \label{law:box} Don't hide in the witness box \end{law} \begin{jury}[The Twelve] It could be you! So beware and see law~\ref{law:box}\end{jury} \begin{law}No, No, No\end{law}

" $\text{Jury"}$  "Law"

Law 1 Don't hide in the witness box

Jury 2 (The Twelve) It could be you! So beware and see law 1

Law 3 No, No, No

\flushleft \newtheorem{mur}{Murphy}[section] \begin{mur} If there are two or more ways to do something, and one of those ways can result in a catastrophe, then someone will do it.\end{mur}

"Murphy"

3.9 粗体符号

 $\rm IATEX$ 

\boldmath 这

只能用于数学模式之外

\begin{displaymath}

\mu, M \qquad \mathbf{M} \qquad \mbox{\boldmath \$\mu, M\$} \end{displaymath}

 $\mu, M$  M  $\mu, M$ 

Murphy 3.8.1 If there are two or more ways to do something, and one of those ways can result in a catastrophe, then someone will do it.

 $\mathcal{H}$ 

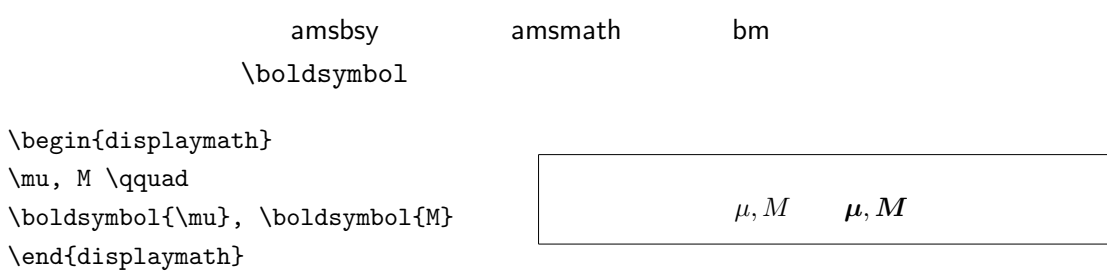

# <span id="page-63-0"></span>3.10 数学符号表

### 数学模式  $3.12-3.16^7$  $\rm AMS$ amssymb amsstamb

CTAN:/tex-archive/macros/latex/required/amslatex

 $3.1:$ 

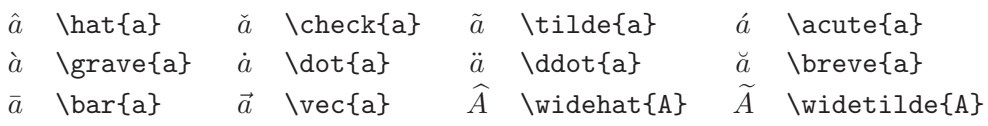

 $3.2:$ 

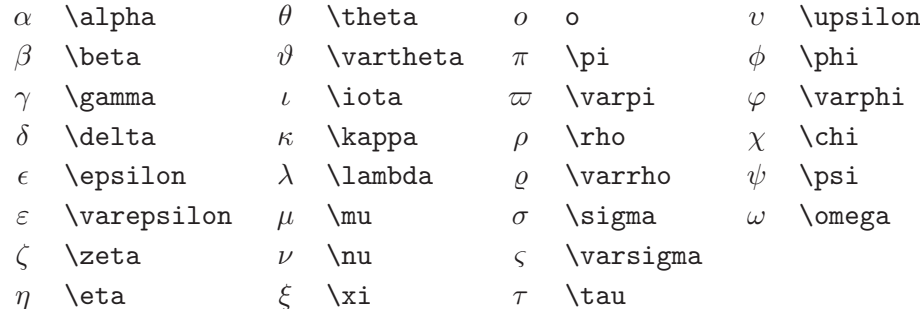

 $3.3:$ 

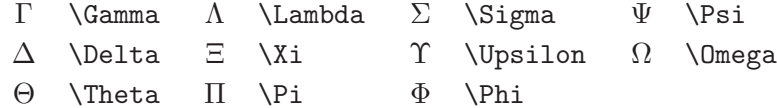

### 3.4:

#### $\not \to \mathbb{R}$

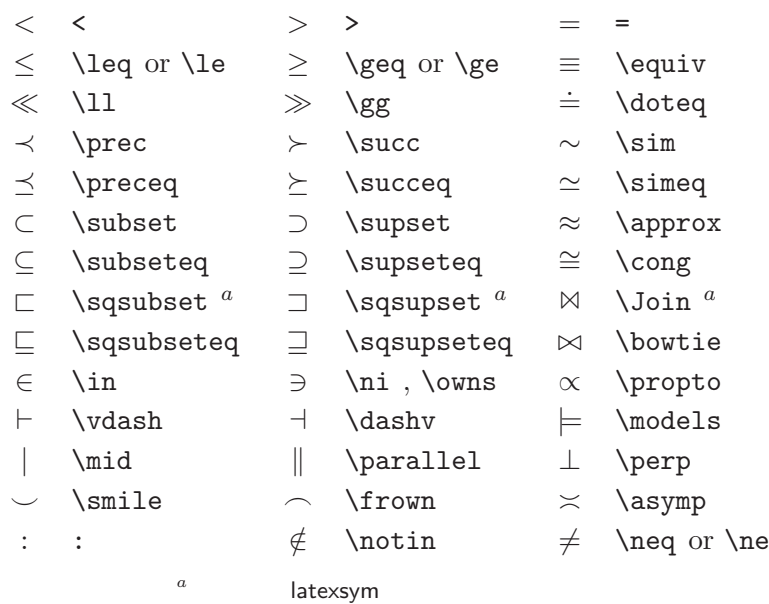

3.5:

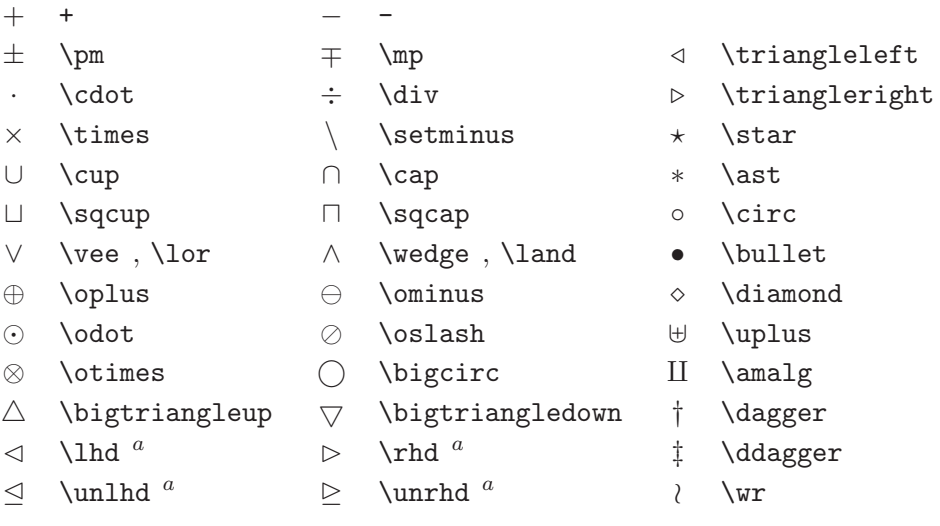

### $3.6:$

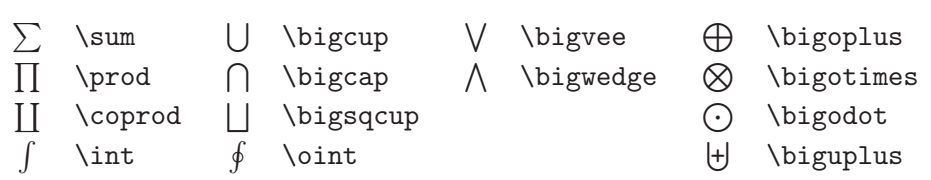

### $3.7:$

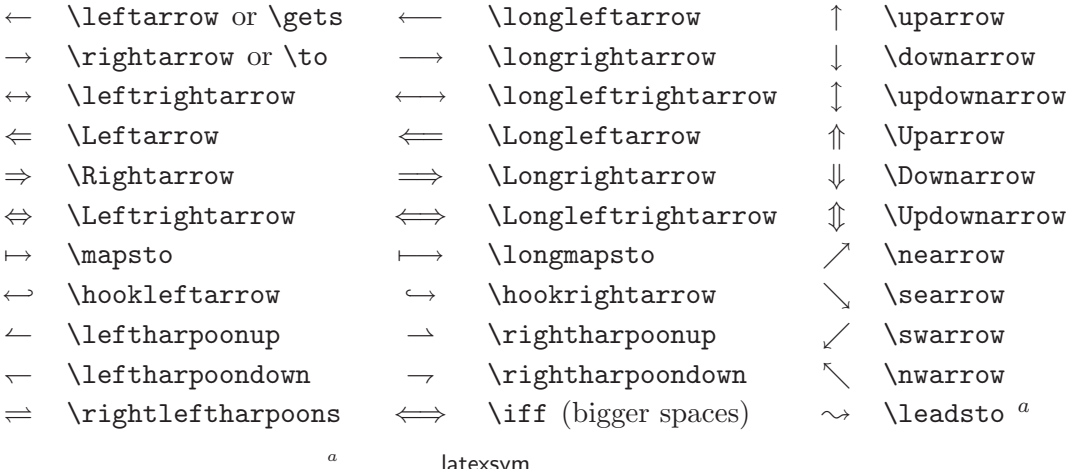

latexsym

 $3.8:$ 

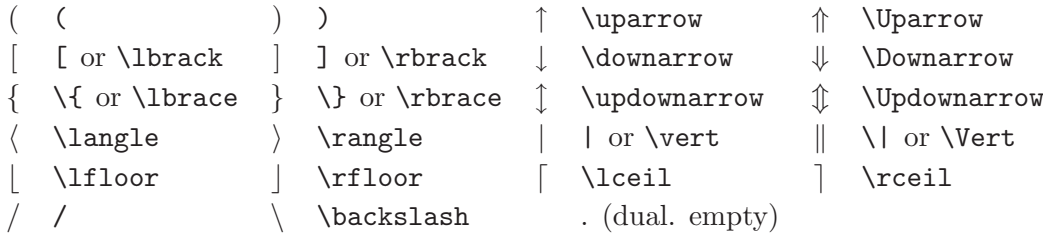

 $3.9:$ 

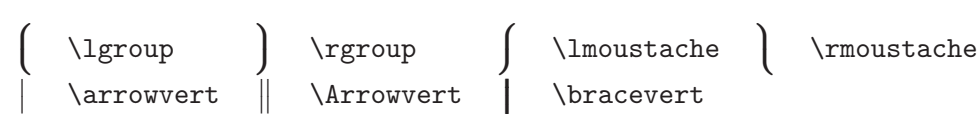

#### $3.10:$

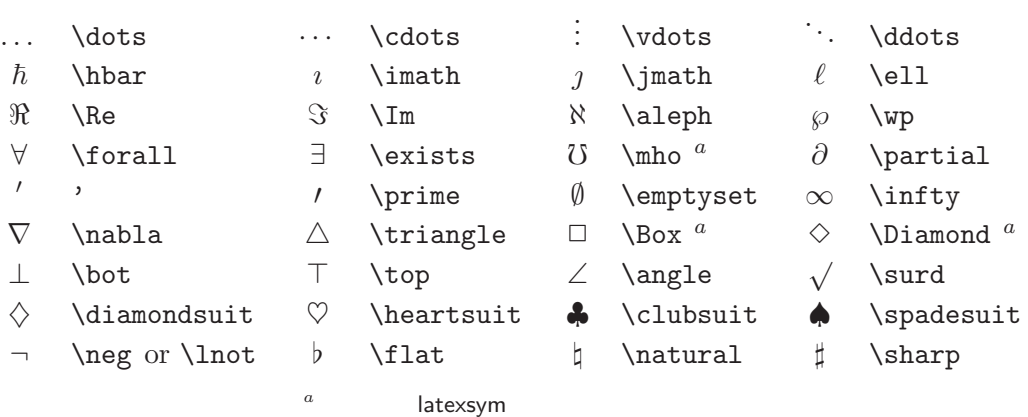

### $3.11:$

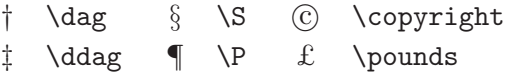

### $3.12:$  AMS

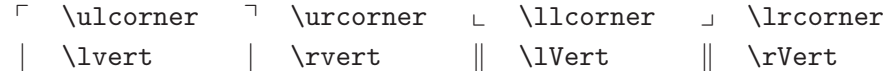

#### $3.13:$  AMS

 $F$  \digamma  $\varkappa$  \varkappa **i** \beth \daleth \ i \gimel

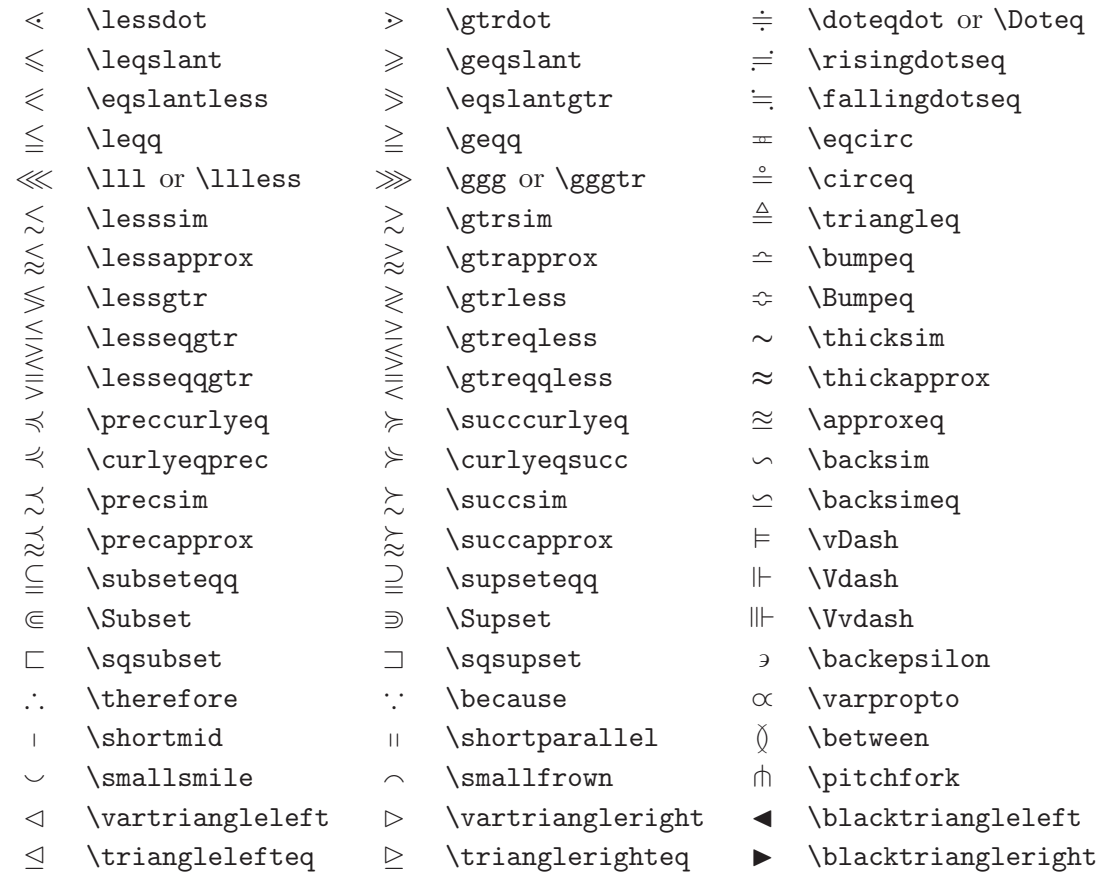

#### $3.15:$  AMS

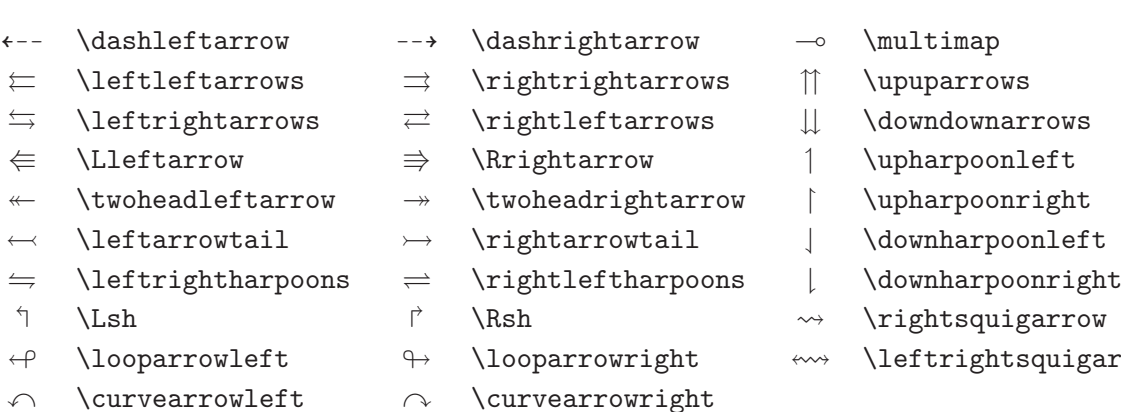

- ª \circlearrowleft © \circlearrowright
- 
- 
- 
- 
- 
- 
- -
- 
- uigarrow

#### $3.16:$  AMS

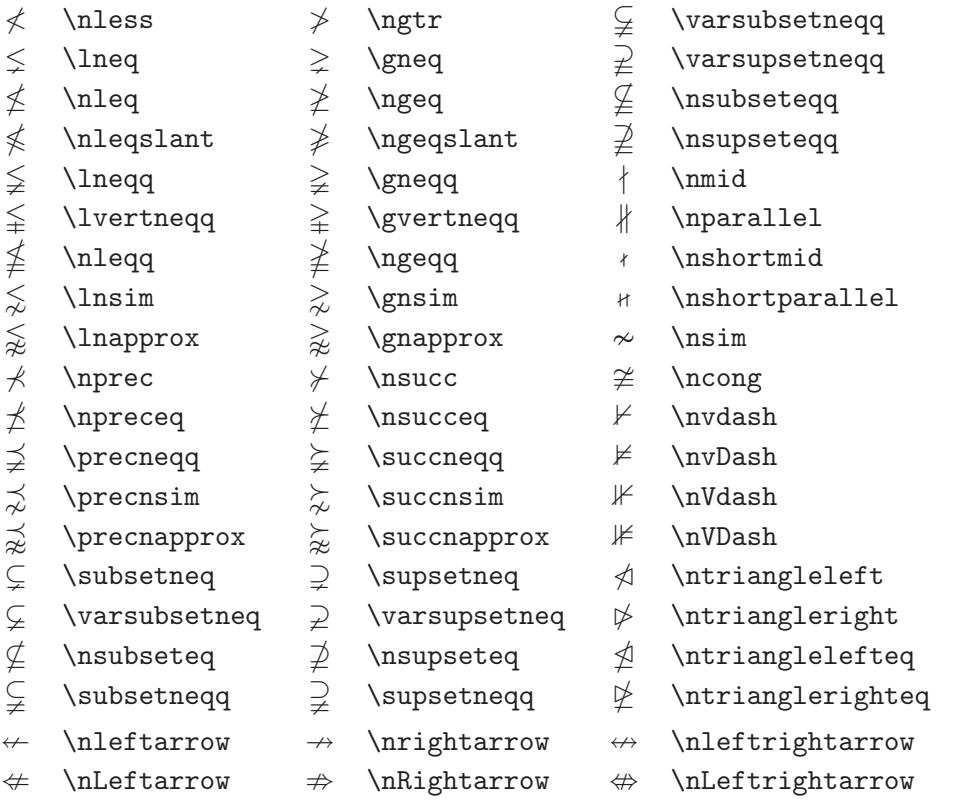

#### $3.17:$  AMS

- $\dotplus$  \dotplus  $\qquad \qquad$  \centerdot  $\qquad \qquad$  \intercal n \ltimes o \rtimes > \divideontimes  $\mathbb U$  \Cup or \doublecup  $\mathbb A$  \Cap or \doublecap  $\setminus$  \smallsetminus  $\vee$  \veebar  $\overline{\wedge}$  \barwedge  $\overline{\wedge}$  \doublebarwedge  $\boxplus$  \boxplus  $\boxplus$  \boxminus  $\odot$  \circleddash  $\boxtimes$  \boxtimes  $\Box$  \boxdot  $\odot$  \circledcirc
- $\lambda$  \leftthreetimes  $\lambda$  \rightthreetimes  $\circledast$  \circledast
- 
- 
- 
- 
- 
- $Y \ \curlyeqleftarrow{} \ \curlyeqleftarrow{} \ \cur$
- 
- 
- - -
		-
		-
		-
- 
- 
- 
- 
- 
- 
- 

#### $3.18:$  AMS

- $\hbar$  \hbar  $\hbar$  \hslash k \Bbbk  $\Box$  \square  $\Box$  \blacksquare  $\Box$  \circledS  $\triangle$  \vartriangle  $\triangle$  \blacktriangle  $\Box$  \complement  $\nabla \times \theta$  \triangledown  $\nabla \times \theta$  \Game  $\Diamond$  \lozenge  $\Diamond$  \blacklozenge  $\star$  \bigstar  $\angle$  \angle  $\angle$  \measuredangle  $\triangle$  \sphericalangle  $\angle$  \diagup \\diagdown \\backprime  $\frac{1}{x}$  \nexists  $\frac{1}{x}$  \Finv  $\emptyset$  \varnothing  $\eth$  \eth  $\hfill \mbox{if} \quad \hfill \mbox{if} \quad \$ 
	-
	-
	-
	-
	-
	-
	-
	-

 $3.19:$ 

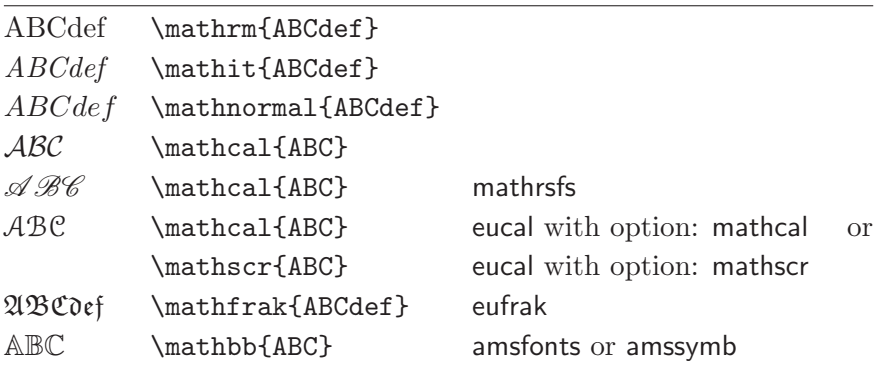

# 第四章 特殊功能

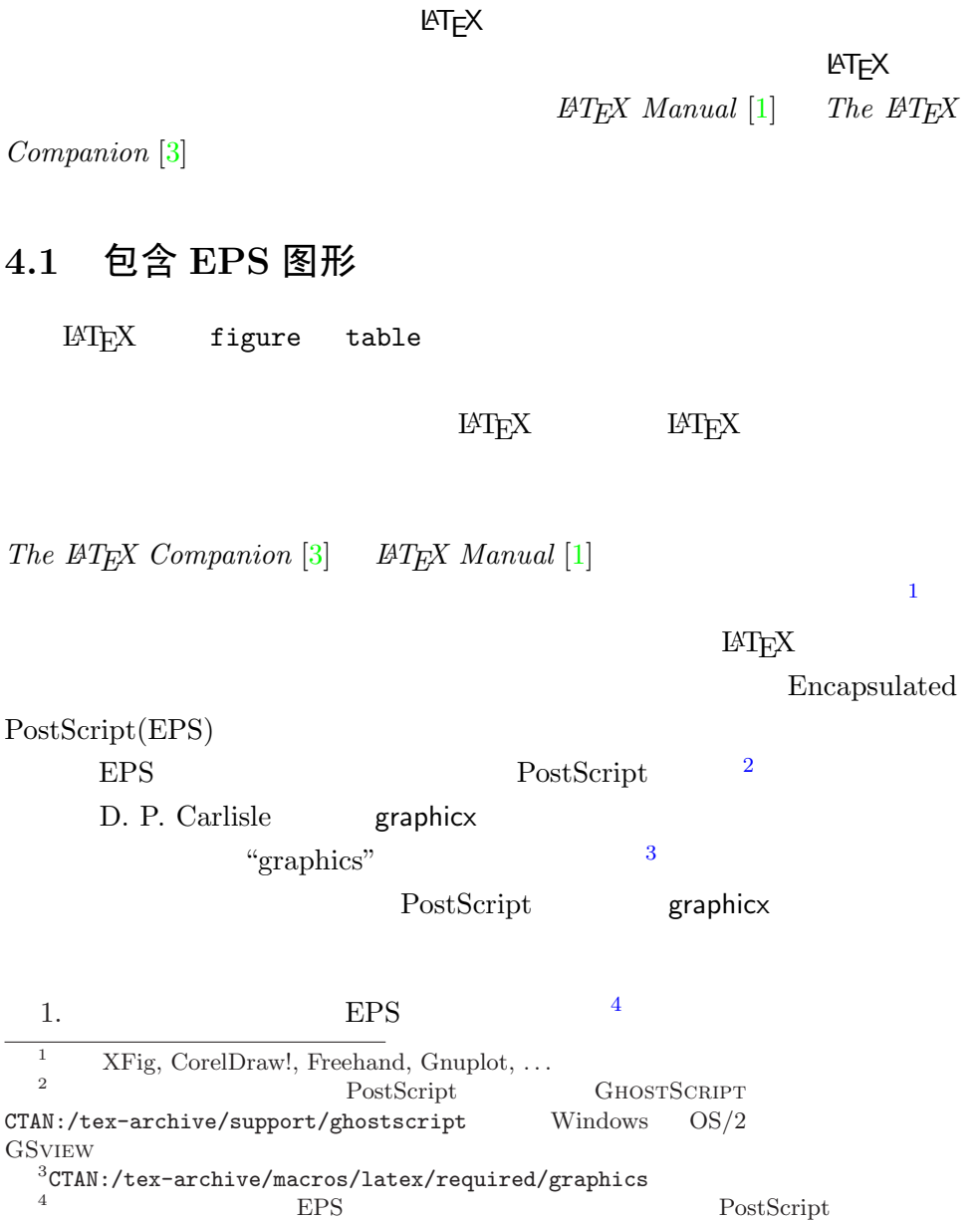

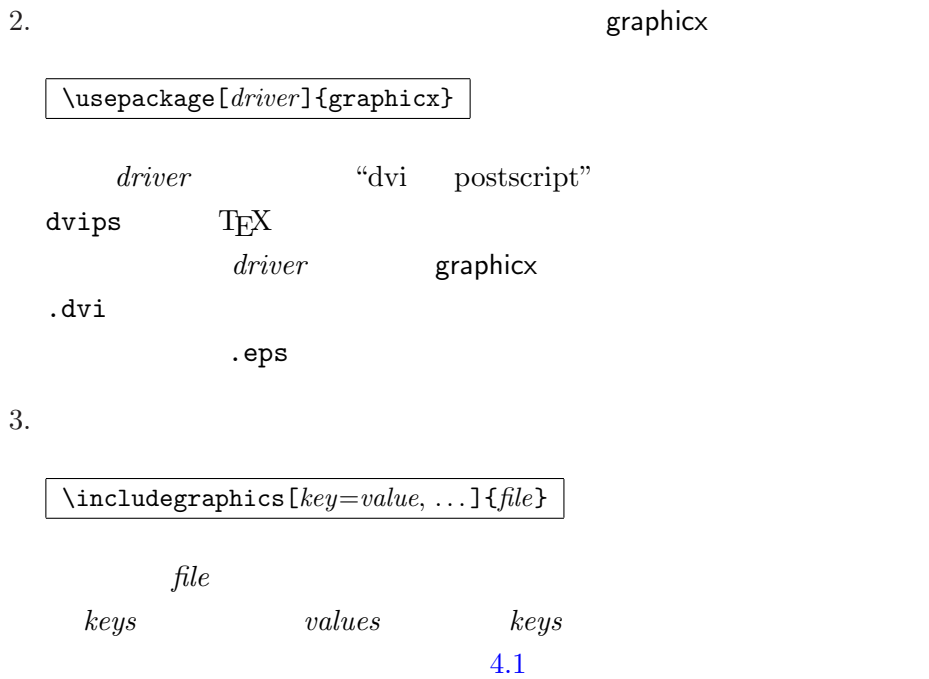

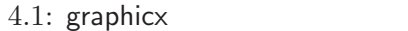

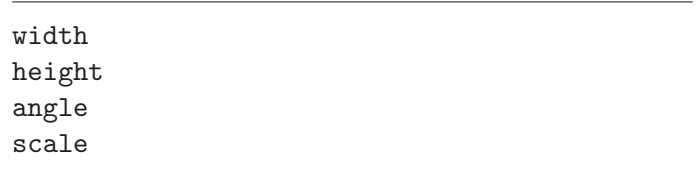

\begin{figure} \begin{center} \includegraphics[angle=90, width=0.5\textwidth]{test} \end{center} \end{figure}

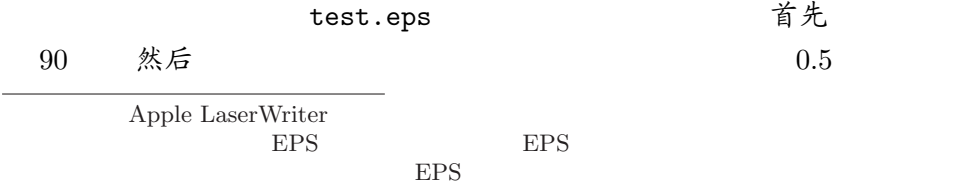
<span id="page-72-0"></span> $1.0$ 

 $73$   $5.5$   $[8]$ [11]

4.[2](#page-86-0) 参[考文](#page-86-0)献

thebibliography

 $\verb+\bibitem{+} {\label{thm:inert} matrix$ 

 $marker$ 

 $\text{center}$ 

 $\begin{subarray}{c} \texttt{\$begin{bmatrix} \texttt{thebibliography} \end{bmatrix}$} \end{subarray}$  ${99}$  EMT<sub>E</sub>X

Partl  $[1]$  has proposed that  $\dots$ 

 $99$ 

Partl<sup>~</sup>\cite{pa} has proposed that \ldots \begin{thebibliography}{99} \bibitem{pa} H.~Partl: \emph{German \TeX}, TUGboat Volume~9, Issue~1 (1988) \end{thebibliography}

参考文献

[1] H. Partl: German TEX, TUGboat Volume 9, Issue 1 (1988)

BibTEX BibTEX

你的论文引用到的文献条目。 BibTEX 对参考文献的描述是基于一种样式表

 $T_{\rm EX}$ 

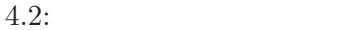

<span id="page-73-0"></span>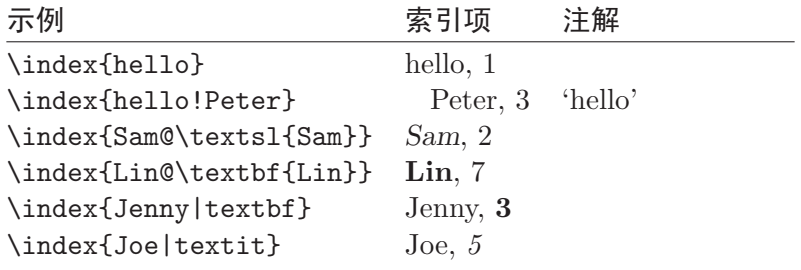

## 4.3 索引

#### $E\text{H}_\text{E}$

makeindex $^5$ 

The LATEX Companion [3]

 $\rm LATEXX$  makeidx

\usepackage{makeidx}

\makeindex

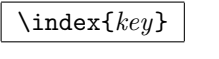

 $key$ 4.2  $key$ 

 $\LaTeX \quad \int \theta \, d\theta \, d\theta$ 

 $14$ T $\rm EXX$ 

 $(i.idx)$  .idx makeindex

5

 $8$  makeidx

<span id="page-74-0"></span>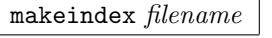

makeindex

. ind  $L^{AT}E^{X}$ 

\printindex

 $\text{LATEX } 2\varepsilon$  showidx

## 4.4 定制页眉和页脚

Piet van Oostrum fancyhdr 6

 $\mathbb{E} \text{Tr} \mathbf{X}$ 

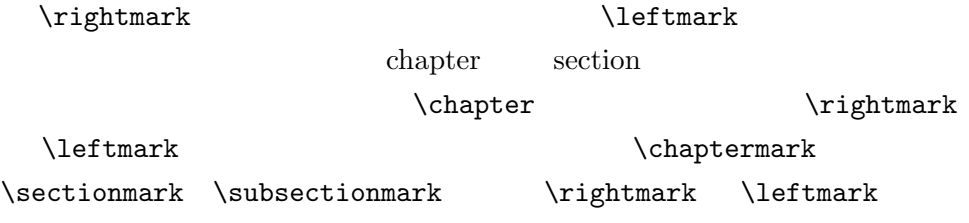

 $\Lambda$ 

4.1 **fancyhdr** 

### 4.5 [Ve](#page-75-0)rbatim 宏包

verbatim 环境

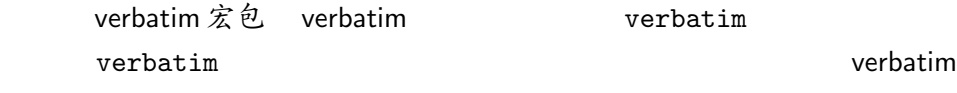

6  ${\tt CTAN:}/ {\tt tax-archive/macros/latex/contrib/supported/fancyhdr}$ 

```
\documentclass{book}
\usepackage{fancyhdr}
\pagestyle{fancy}
% with this we ensure that the chapter and section
% headings are in lowercase.
\renewcommand{\chaptermark}[1]{\markboth{#1}{}}
\renewcommand{\sectionmark}[1]{\markright{\thesection\ #1}}
\fancyhf{} % delete current setting for header and footer
\fancyhead[LE,RO]{\bfseries\thepage}
\fancyhead[LO]{\bfseries\rightmark}
\fancyhead[RE]{\bfseries\leftmark}
\renewcommand{\headrulewidth}{0.5pt}
\renewcommand{\footrulewidth}{0pt}
\addtolength{\headheight}{0.5pt} % make space for the rule
\fancypagestyle{plain}{%
   \fancyhead{} % get rid of headers on plain pages
   \renewcommand{\headrulewidth}{0pt} % and the line
}
```
 $4.1:$  fancyhdr

verbatim

\verbatiminput{filename}

 $\operatorname{ASCII}$ 

verbatim verbatim 'tools'

 $\lceil 9 \rceil$ 

#### $4.6$  下载并安装  $M$ F $X \not\approx 0$

 $E\text{F}$ 

 $CTAN(http://www.ctan.org/)$ 

geometry hyphenat

external .ins, the set of the set of the set of the set of the set of the set of the set of the set of the set

readme.txt

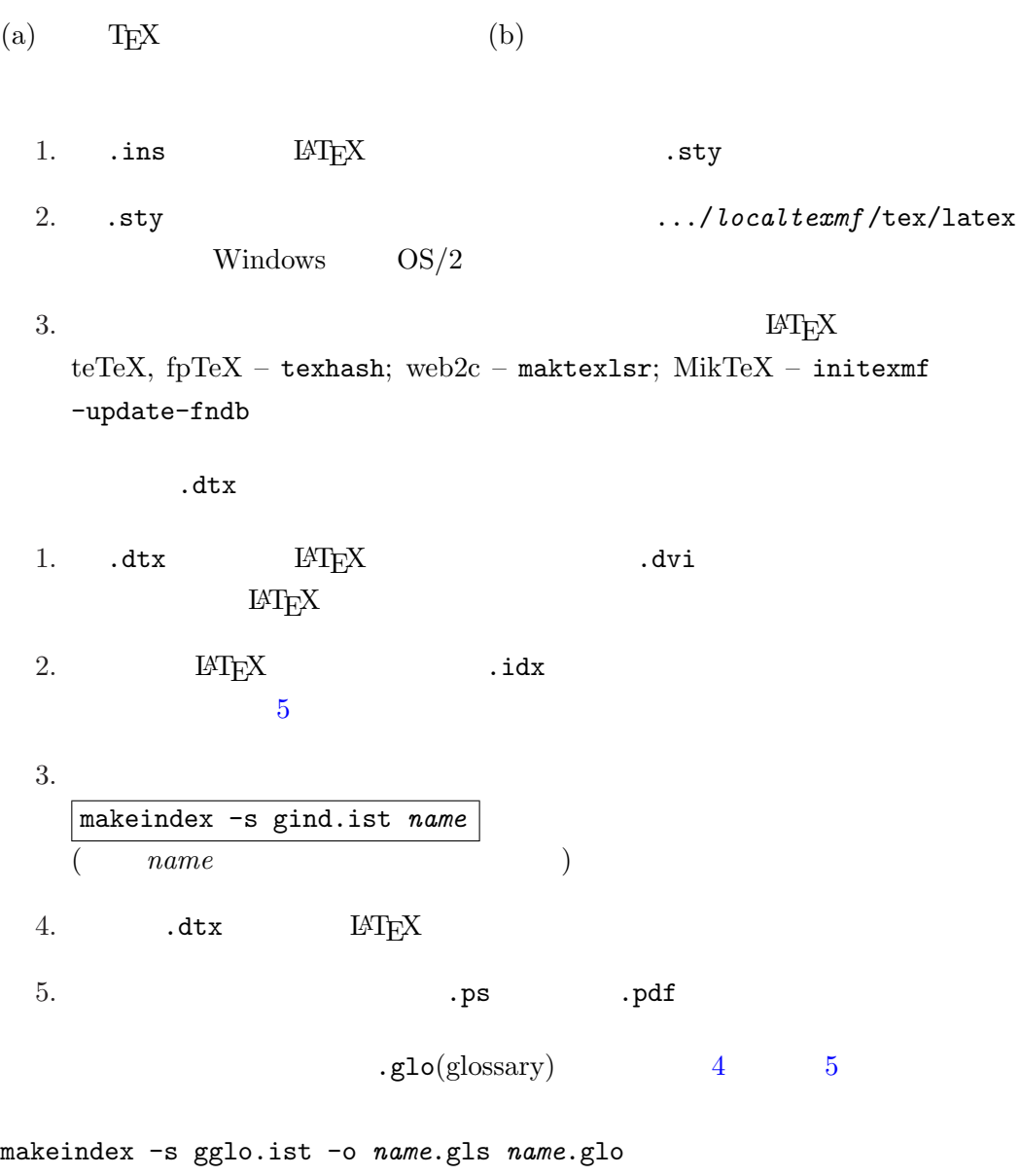

 $5$  .dtx  $LATEX$ 

# <span id="page-77-0"></span>第五章 定制 $PT<sub>E</sub>X$

 $L\text{AT}_E$ X  $\rightarrow$ 

 $\blacksquare$ 

 $H = \frac{1}{2}$ 

## 5.1 建立新的命令、环境和包

 $\rm \, LATEX$  package

\begin{lscommand}  $\ci{dum}$ \end{lscommand}

\dum

 $-$  lscommand

 $\chi$ ci,  $\chi$ 

 $\{\text{dum}\}$ 

 $\lambda$ dum

lscommand

<span id="page-78-0"></span> $\rm IATEX$ 

#### 5.1.1 建立新的命令

\newcommand{name}[num]{definition}

 $definition \t num$ 

 $name$  $9$ 

 $-$  \tnss  $\qquad$  "The Not So Short Introduction to

LAT<sub>E</sub>X  $2ε$ "

\newcommand{\tnss}{The not so Short Introduction to \LaTeXe} This is ''\tnss'' \ldots{} ''\tnss''

This is "The not so Short Introduction to LAT<sub>E</sub>X 2<sub>ε</sub>" ... "The not so Short Introduction to  $\mathbb{F}$ FK  $2\varepsilon$ "

 $#1$ 

#2 ... #9

\newcommand{\txsit}[1] {This is the \emph{#1} Short Introduction to \LaTeXe} % in the document body: \begin{itemize} \item \txsit{not so} \item \txsit{very} \end{itemize}

• This is the not so Short Introduction to  $IAT$ <sub>F</sub>X 2<sub>ε</sub>

• This is the very Short Introduction to LATEX 2ε

 $LAT$ <sub>EX</sub>  $\neq$ 

\renewcommand

 $\neq$ 

<span id="page-79-0"></span>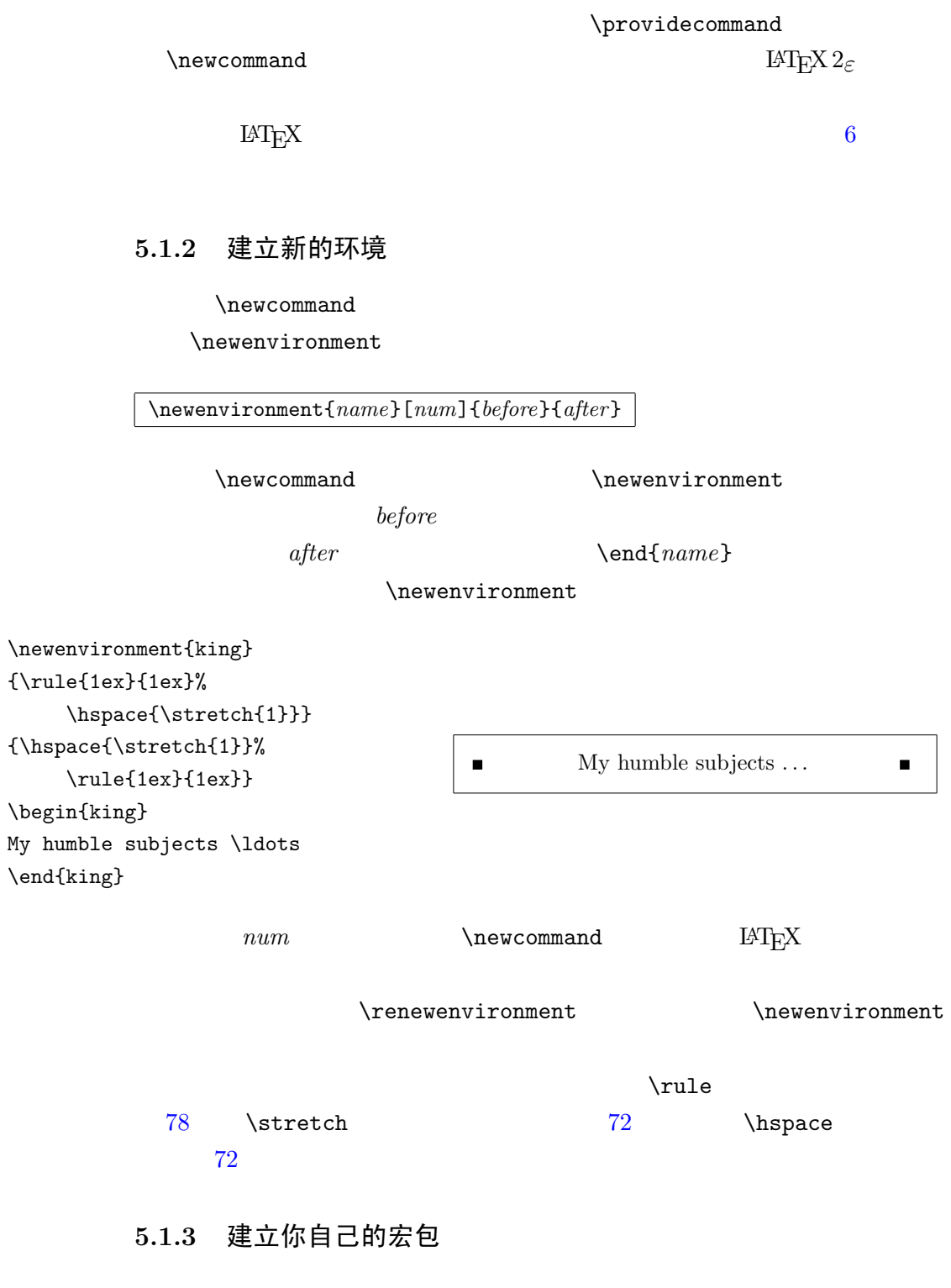

 $\rm LAT_{\rm E}X$ 

 $\u$ sepackage

```
% Demo Package by Tobias Oetiker
\ProvidesPackage{demopack}
\newcommand{\tnss}{The not so Short Introduction to \LaTeXe}
\newcommand{\txsit}[1]{The \emph{#1} Short
                      Introduction to \LaTeXe}
\newenvironment{king}{\begin{quote}}{\end{quote}}
```
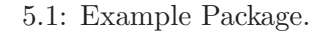

 $\ldots$  sty  $\ldots$ 

\ProvidesPackage{package name}

\ProvidesPackage

 $\text{LATEX}$  and  $\text{LATEX}$ 

 $5.1$ 

#### 5.2 字体和尺寸

5.2.1 字体变换命令

 $\text{LATEX}$  ......

 $5.1$   $5.2$ 

#### $5.3$

{\small The small and \textbf{bold} Romans ruled} {\[Larg](#page-82-0)e all of great big \textit{Italy}.}

The small and bold Romans ruled all of great big Italy.

 $\mathrm{LATEX} \, 2_\varepsilon$ 

### <span id="page-81-0"></span>教学模式

#### $\Delta L_{\rm H} = 5.4$

curly braces

 $\angle 2 \text{H}$  LAT<sub>E</sub>X

He likes {\LARGE large and He likes {\LARGE large and <br>{\small small} letters}. He likes large and small letters.

 $\label{eq:par} \begin{array}{ccc} \text{par} & & & 1 \\ \end{array}$ 

 $\}$ 

 $\frac{1}{\sqrt{2}}$ 

 $5.1$ :

| $\text{term}\{\ldots\}$ roman<br>\texttt{} typewriter        |                                      | \textsf{} sans serif                                         |  |
|--------------------------------------------------------------|--------------------------------------|--------------------------------------------------------------|--|
| $\text{textmd}\{ \ldots \}$ medium                           |                                      | \textbf{} bold face                                          |  |
| $\text{textup}\{ \}$ upright<br>$\text{texts1}\{ \}$ slanted |                                      | $\text{texti} \text{ } \text{ialic}$<br>\textsc{} SMALL CAPS |  |
|                                                              | $\text{Qemph}\{ \dots \}$ emphasized | $\texttt{textnormal} \{ \dots \}$ document font              |  |
|                                                              |                                      |                                                              |  |

 $5.2$ :

| \tiny         | tiny font        | Large larger font           |
|---------------|------------------|-----------------------------|
| \scriptsize   | very small font  | LARGE Very large font       |
| \footnotesize | quite small font |                             |
| $\sum1$       | small font       | $\mu$ ge huge               |
| \normalsize   | normal font      |                             |
| \large        | large font       | $\mu_{\text{Huge}}$ largest |
|               |                  |                             |

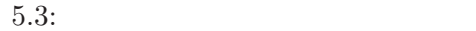

<span id="page-82-0"></span>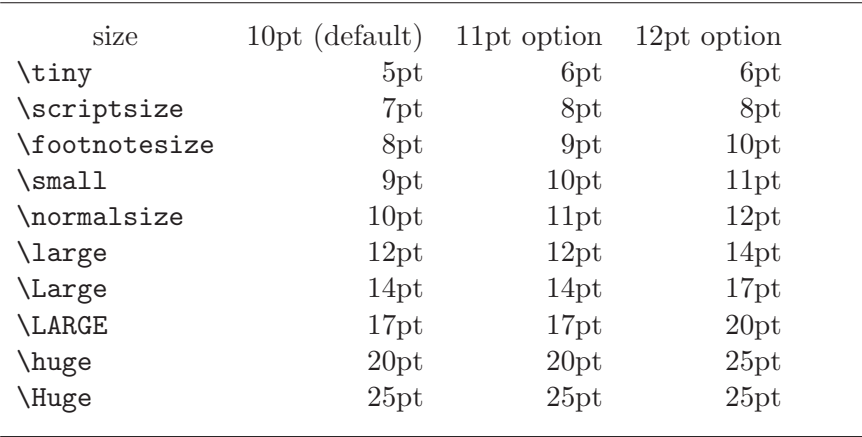

{\Large Don't read this! It is not true. You can believe me!\par}

Don't read this! It is not true. You can believe me!

{\Large This is not true either. But remember I am a liar.}\par

This is not true either. But remember I am a liar.

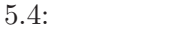

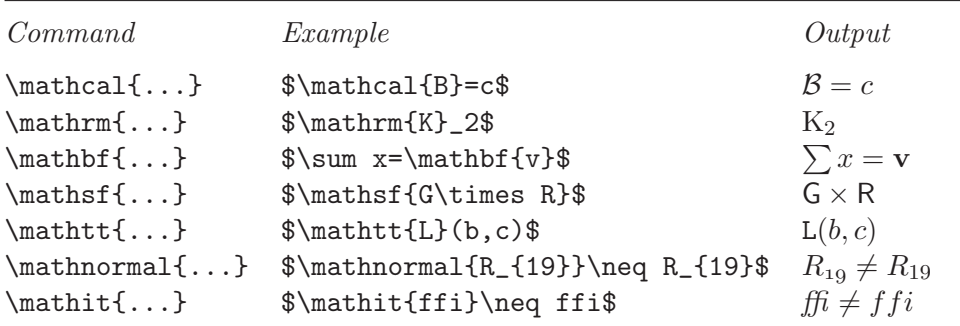

<span id="page-83-0"></span>\begin{Large} This is not true. But then again, what is these days \ldots \end{Large}

This is not true. But then again, what is these days ...

#### 5.2.2 Danger, Will Robinson, Danger

 $\text{LATEX}$ 

 $\neq$ 

 $M_{\rm H}$ 

\newcommand{\oops}[1]{\textbf{#1}} Do not \oops{enter} this room, it's occupied by a \oops{machine} of unknown origin and purpose.

Do not enter this room, it's occupied by a machine of unknown origin and purpose.

> \textbf \textbf

 $\text{texbf}$ 

5.2.3 建议

Remember. The MO RE fonts  $\text{you}$  use in a document, the more READABLE and beautiful it becomes.

#### 5.3 文档对象之间的间隔

5.3.1 行距

<span id="page-84-0"></span>\linespread{factor}

 $\{\n1.3\}$   $1.5$   $\{\n1.6\}$ 

 $\blacksquare$ 

#### 5.3.2 段落格式

 $\rm IATEX$ 

\setlength{\parindent}{0pt} \setlength{\parskip}{1ex plus 0.5ex minus 0.2ex}

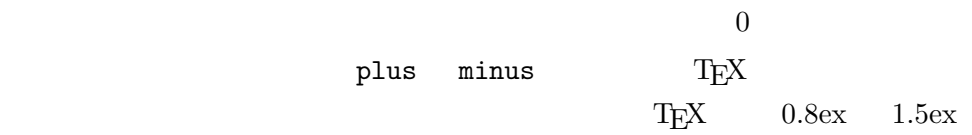

\indent

 $\partial$ 

 $2$ 

\noindent

<sup>2</sup> indentfirst

<span id="page-85-0"></span>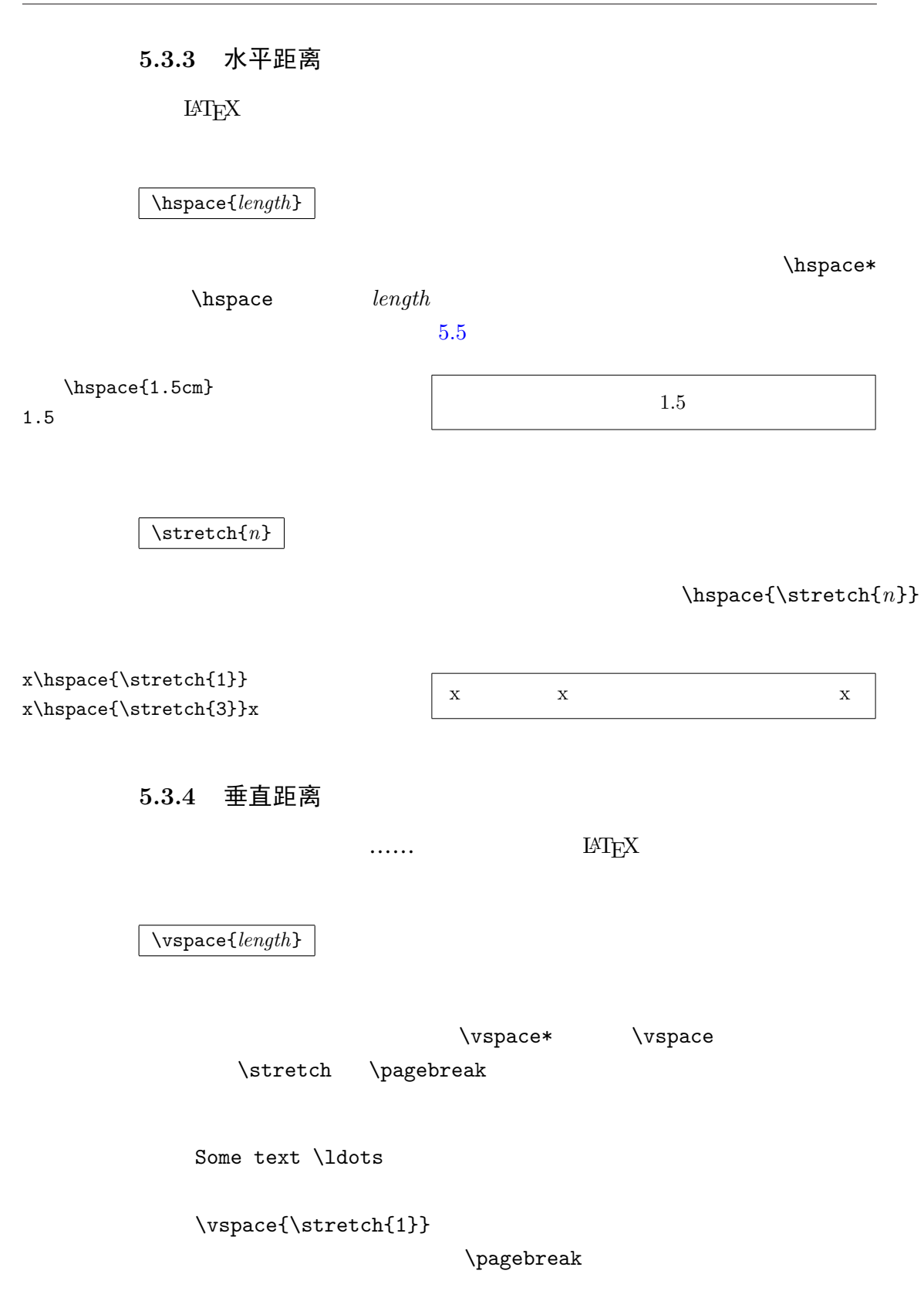

5.5: T<sub>E</sub>X

<span id="page-86-0"></span>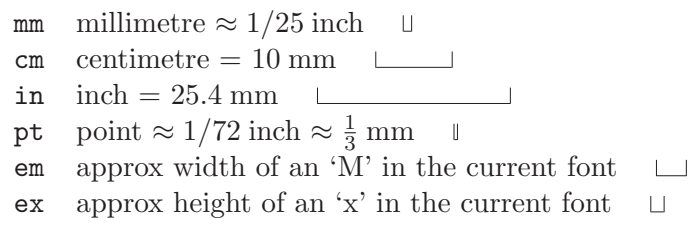

 $\sqrt{\text{Length}}$ 

使用命令 \bigskip \smallskip 你可以获得一个预定义的垂直距

## 5.4 页面的布局

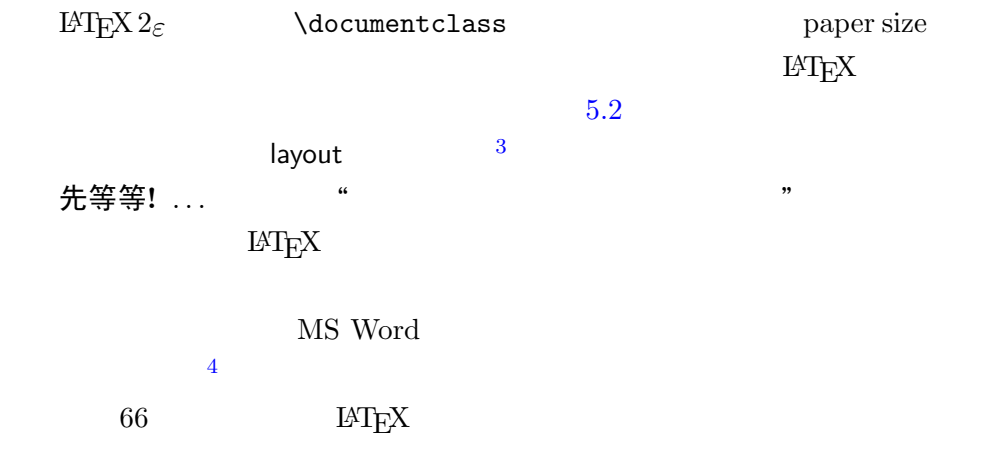

#### $\rm LATEX$

 $^3$ CTAN:/tex-archive/macros/latex/required/tools<br><sup>4</sup>

<span id="page-87-0"></span>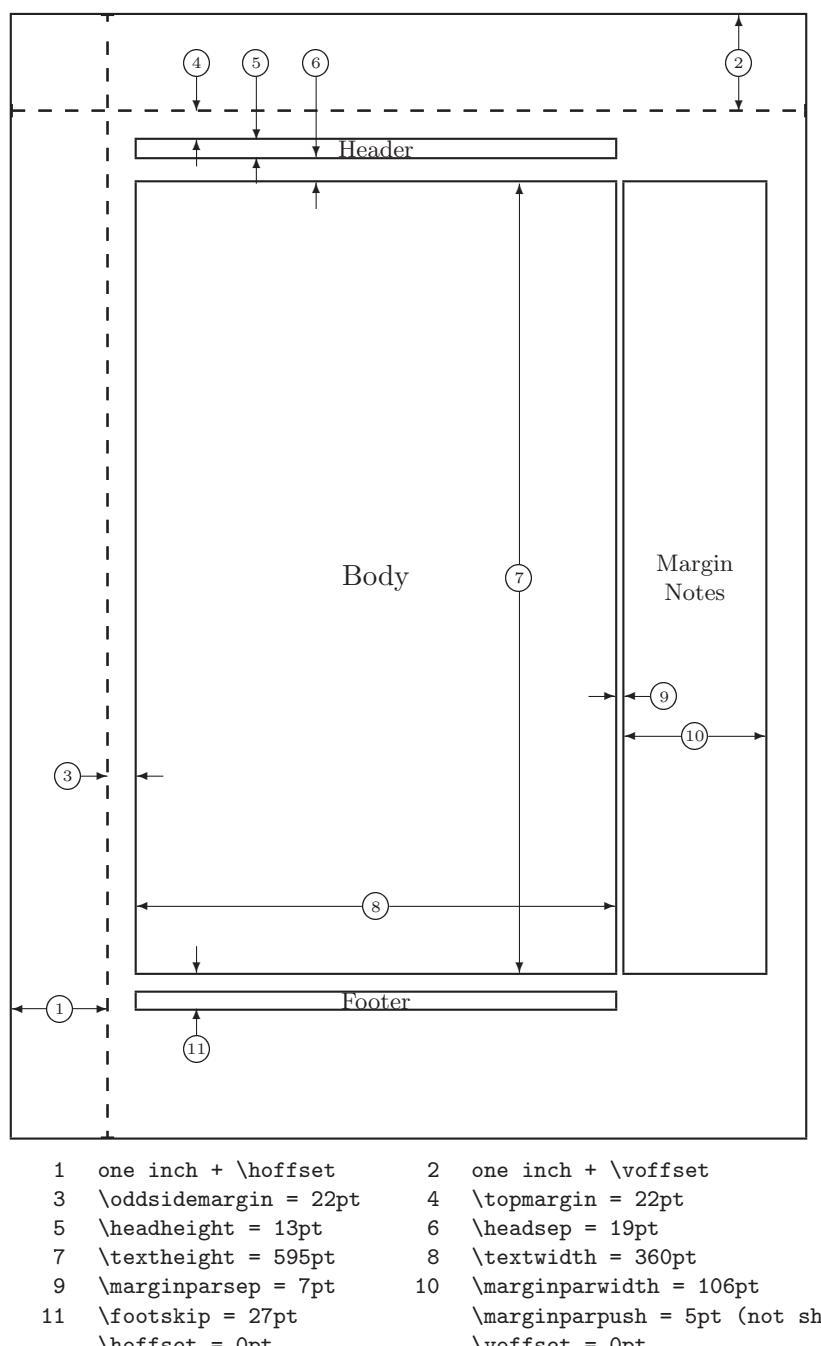

 $\hbar$  = 0pt<br>
\paperwidth = 597pt

- $5.2$ :
- $\langle$  \marginparpush = 5pt (not shown) \voffset = 0pt  $\n\begin{cases} = 845pt \end{cases}$

<span id="page-88-0"></span>\setlength{parameter}{length}

\addtolength{parameter}{length}

 $\setminus$ setlength

 $1$ 

\addtolength{\hoffset}{-0.5cm} \addtolength{\textwidth}{1cm}

setlength

## 5.5 关于长度的更详细的信息

 $E\text{Tr}X$ 

 $\mathsf{calc}$ 

 $\text{textwidth}$ 

 $\verb|\settoheight{|} {|text}$ \settodepth{lscommand}{text}  $\verb|\settowidth{|scommand}+ \verb|{|text|}$ 

\flushleft \newenvironment{vardesc}[1]{% \settowidth{\parindent}{#1:\ } \makebox[0pt][r]{#1:\ }}{}

\begin{displaymath}  $a^2+b^2=c^2$ \end{displaymath}

\begin{vardesc}{Where}\$a\$, \$b\$ -- are adjunct to the right angle of a right-angled triangle.

\$c\$ -- is the hypotenuse of the triangle and feels lonely.

\$d\$ -- finally does not show up here at all. Isn't that puzzling? \end{vardesc}

```
a^2 + b^2 = c^2
```
Where:  $a, b$  – are adjunct to the right angle of a right-angled triangle.

 $c$  – is the hypotenuse of the triangle and feels lonely.

 $d$  – finally does not show up here at all. Isn't that puzzling?

5.6 盒子

 $\text{LATEX}$ 

 $\rm LAT_{E}X$ 

 $T_{\text{E}}$ X  $\text{E}$ 

 $14$ T $_{\rm E}$ X $14$ 

tabular \includegraphics

<span id="page-90-0"></span> $\partial \Omega[yos]{\text{width}}$ 

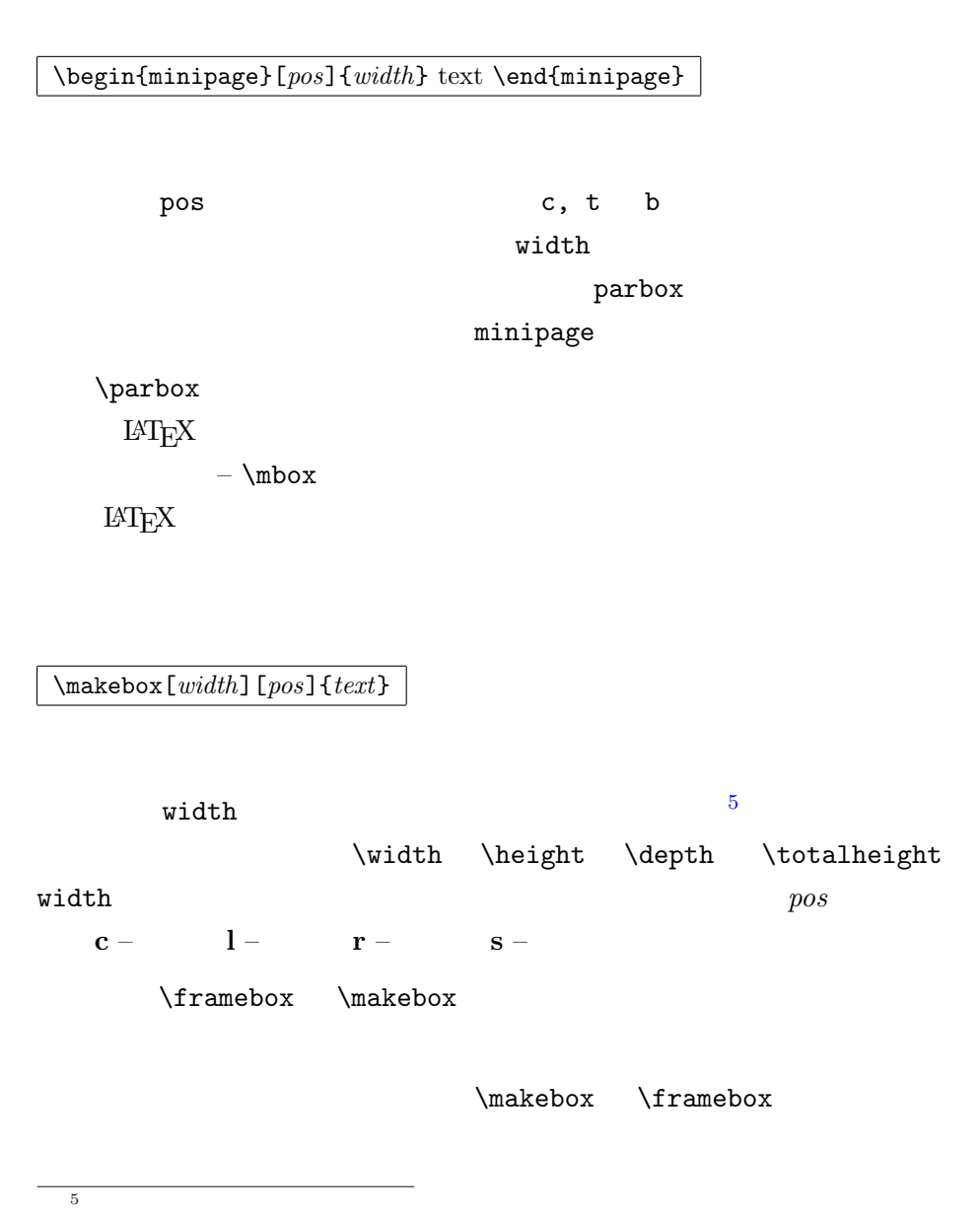

0pt

```
\makebox[\textwidth]{%
   c e n t r a l}\par
\makebox[\textwidth][s]{%
   s p r e a d}\par
\framebox[1.1\width]{Guess I'm
   framed now!} \par
\framebox[0.8\width][r]{Bummer,
   I am too wide} \par
\framebox[1cm][l]{never
  mind, so am I}
Can you read this?
```
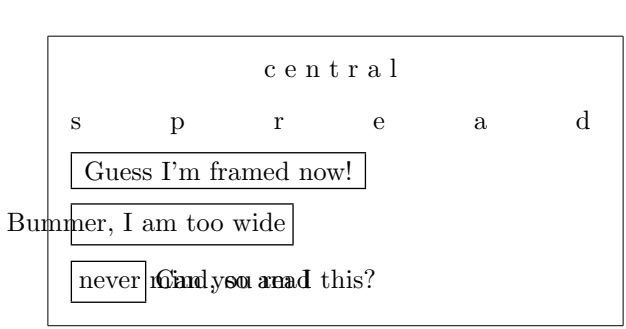

#### $^{6}$  LAT<sub>E</sub>X

\raisebox{lift}[depth][height]{text}

\width \height \depth

\totalheight

```
\raisebox{0pt}[0pt][0pt]{\Large%
\textbf{Aaaa\raisebox{-0.3ex}{a}%
\raisebox{-0.7ex}{aa}%
\raisebox{-1.2ex}{r}%
\raisebox{-2.2ex}{g}%
\raisebox{-4.5ex}{h}}}
he shouted but not even the next
one in line noticed that something
terrible had happened to him.
                                         Aaaaaaar
                                          the next one in gline noticed that something
                                          terrible had happened to him.
                                                          he shouted but not even
```
 $\sim$  ...

5.7 标尺和支撑

\rule[lift]{width}{height}

<span id="page-92-0"></span>\rule{3mm}{.1pt}% \rule[-1mm]{5mm}{1cm}% \rule{3mm}{.1pt}% \rule[1mm]{1cm}{5mm}% \rule{3mm}{.1pt}

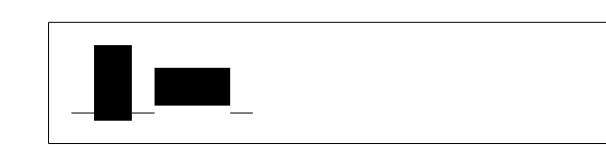

 $\{\text{rule}\}$ 

 $Struts$ tabular

\begin{tabular}{|c|} \hline \rule{1pt}{4ex}Pitprop \ldots\\ \hline \rule{0pt}{4ex}Strut\\ \hline \end{tabular}

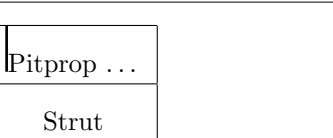

## 参考文献

- [1] Leslie Lamport.  $\cancel{B}T\cancel{p}X$ : A Document Preparation System. Addison-Wesley, Reading, Massachusetts, second edition, 1994, ISBN 0-201- 52983-1.
- [2] Donald E. Knuth. The  $T_{F}Xbook$ , Volume A of Computers and Typesetting, Addison-Wesley, Reading, Massachusetts, second edition, 1984, ISBN 0-201-13448-9.
- [3] Michel Goossens, Frank Mittelbach and Alexander Samarin. The  $\cancel{B}T_F X$ Companion. Addison-Wesley, Reading, Massachusetts, 1994, ISBN 0- 201-54199-8.
- [4] Each LAT<sub>EX</sub> installation should provide a so-called  $\cancel{B}$ T<sub>EX</sub> Local Guide which explains the things which are special to the local system. It should be contained in a file called local.tex. Unfortunately, some lazy sysops do not provide such a document. In this case, go and ask your local LATEX guru for help.
- [5] LATEX3 Project Team.  $\cancel{B}TEX2_{\epsilon}$  for authors. Comes with the LATEX  $2_{\epsilon}$ distribution as usrguide.tex.
- [6] LATEX3 Project Team. LATEX  $2\varepsilon$  for Class and Package writers. Comes with the LAT<sub>E</sub>X  $2\varepsilon$  distribution as clsguide.tex.
- [7] LAT<sub>E</sub>X3 Project Team. LAT<sub>E</sub>X  $2\varepsilon$  Font selection. Comes with the LATEX  $2\varepsilon$ distribution as fntguide.tex.
- [8] D. P. Carlisle. Packages in the 'graphics' bundle. Comes with the 'graphics' bundle as griguide.tex, available from the same source your LAT<sub>EX</sub> distribution came from.
- <span id="page-94-0"></span>[9] Rainer Schöpf, Bernd Raichle, Chris Rowley. A New Implementation of  $\mu_{T}$ X's verbatim Environments. Comes with the 'tools' bundle as verbatim.dtx, available from the same source your LAT<sub>EX</sub> distribution came from.
- [10] Graham Williams. The TeX Catalogue is a very complete listing of many TEX and LATEX related packages. Available online from CTAN:/tex-archive/help/Catalogue/catalogue.html
- [11] Keith Reckdahl. Using EPS Graphics in  $\cancel{B}T_F X \mathcal{Z}_{\epsilon}$  Documents which explains everything and much more than you ever wanted to know about EPS files and their use in LATEX documents. Available online from CTAN:/tex-archive/info/epslatex.ps

## 索引

 $\backslash$ !, 43 " , 19 \$ , 37  $\binom{37}{2}$  $\binom{37}{2}$  $\binom{37}{2}$  $\setminus$ , [37](#page-32-0)  $\setminus$ , [38](#page-50-0), 43 -, [19](#page-50-0) −, [19](#page-50-0)  $\left(-, 18\right)$  $\left(-, 18\right)$  $\left(-, 18\right)$ –, [19](#page-32-0) —, [19](#page-32-0) ., [spa](#page-31-0)ce after, 24  $\ldots$ , 20 .au[x,](#page-32-0) 12 .dtx, 11 .dvi, [11](#page-33-0) .idx, [12](#page-25-0) .ilg, [13](#page-24-0) .ind, [13](#page-24-0) .ins, [11](#page-25-0) .lof, [12](#page-26-0) .log, [11](#page-26-0) .lot, [12](#page-24-0) .sty, [11](#page-25-0) .tex, [11](#page-24-0) .toc, [12](#page-25-0)  $\backslash$ :, 4[3](#page-24-0)  $\backslash$ ;, 4[3](#page-24-0) \@ , 2[4](#page-25-0)

 $\setminus$  [, 37 \\ , 17 , 29 , 30 , 32 , 73 \\\* , 17 \] , [37](#page-50-0)  $\tilde{}$ , [24](#page-30-0) A[4 pa](#page-50-0)per, 10 A[5 pa](#page-37-0)per, 10 acute, 21 \addtolen[gth](#page-23-0) , 75 æ, 21 amsbsy , [4](#page-34-0)9 amsfonts, 39, [56](#page-88-0)  $a$ [msm](#page-34-0)ath,  $41-43, 45, 49$ amssymb, [3](#page-62-0)9, 50  $\lambda$ , 26 \appendix , [25](#page-54-0) , [26](#page-56-0) \arccos , 4[1](#page-52-0) \arc[sin](#page-39-0) , 41 \arctan , 4[1](#page-38-0)  $\arg$ , 41 array , [44](#page-54-0) arrow s[ymb](#page-54-0)ols, 40 artic[le c](#page-54-0)lass, 10 \atop , [41](#page-57-0) \author , 26 B5 pa[per](#page-54-0), 10 babel , 18 , [2](#page-39-0)2

\backmatter , 26

backslash, 5 \backslash , 5 base font size, 10 \begin , 28 \bibitem , 5[9](#page-18-0)  $\big\langle$ Big, 42  $\big\}$   $42$  $42$ \Bigg , 42 \bigg , [42](#page-55-0) \bigs[kip](#page-55-0) , 73 \binom , [41](#page-55-0) black[boa](#page-55-0)rd bold, 39 bm , 49 \bmod , [41](#page-54-0) bold face, 68 bol[d sy](#page-62-0)mbols, 48 \boldm[ath](#page-54-0) , 48 \boldsymb[ol](#page-81-0) , 49 book class, 10 braces, 42 calc , 75 \caption , 3[5](#page-23-0) , 36  $\cdot$   $(40$  $(40$ \cdot[s](#page-88-0) , 43 center , [29](#page-48-0) \chapt[er](#page-53-0) , 25 \chapt[erma](#page-56-0)rk , 61 \choose , [41](#page-42-0)  $\chi$ ci, 64 \cite , 59 \cleard[oubl](#page-54-0)epage , 36 \cl[earp](#page-77-0)age , 36 \cline , [32](#page-72-0) commands, 5  $\backslash$ !, 43  $\binom{37}{2}$  $\binom{37}{2}$  $\binom{37}{2}$ 

 $\setminus$ , 37  $\setminus$ , 38, 43  $\left(-, 18\right)$  $\backslash$ :, [43](#page-50-0)  $\backslash$ ;, [43](#page-51-0)  $\log$ ,  $24$  $\setminus$  [, [37](#page-56-0) \\ , [17](#page-56-0) , 29 , 30 , 32 , 73 \\\* , [17](#page-37-0)  $\setminus$ ],  $37$ \ad[dto](#page-30-0)[len](#page-42-0)[gth](#page-43-0) , [75](#page-45-0)  $\lambda$ , [26](#page-30-0) \ap[pen](#page-50-0)dix , 25 , 26 \arccos , 41 \arc[sin](#page-39-0) , 41 \arctan , 4[1](#page-38-0)  $\arg$ , 41 \atop , 4[1](#page-54-0) \author , [26](#page-54-0) \bac[kmat](#page-54-0)ter , 26 \backs[las](#page-54-0)h , 5 \begin , [28](#page-39-0) \bibitem , 59  $\big\langle$ Big, 42  $\big\}$   $42$  $42$ \Bigg , 42 \bigg , [42](#page-55-0) \big[skip](#page-55-0) , 73 \binom , [41](#page-55-0) \bmod , [41](#page-55-0) \boldmath , [48](#page-86-0) \boldsy[mbo](#page-54-0)l , 49 \capti[on](#page-54-0) , 35 , 36  $\cdot$   $40$ \cdots , 43 \chapter , [25](#page-48-0)

\chaptermark, 61 \choose, 41  $\chi$ ci, 64 \cite, 59 \cleard[oubl](#page-54-0)epage, 36 \cle[arp](#page-77-0)age, 36 \cline, [32](#page-72-0)  $\cos, 41$ \cosh, 41  $\cot, 41$  $\cot, 41$ \coth, [41](#page-54-0)  $\csc, 41$  $\csc, 41$ \date, [26](#page-54-0) \ddots, [43](#page-54-0)  $\deg$ , [41](#page-54-0) \depth, [77](#page-39-0), 78  $\det, 41$  $\det, 41$  $\dim, 41$  $\dim, 41$ \displa[yst](#page-90-0)[yle](#page-91-0), 46 \doc[umen](#page-54-0)tclass, 9, 17 \dq, [24](#page-54-0) \dum, 64 \emph, 28, 68 \end, [28](#page-37-0)  $\exp$ , [41](#page-77-0) \fbox, [19](#page-41-0) \foo[tnot](#page-41-0)e, 27, 36 \foo[tnot](#page-54-0)esize, 68 \frac, [41](#page-32-0) \framebox, [77](#page-40-0) \frenchspacing, [25](#page-81-0) \fron[tmat](#page-54-0)ter, 26 \fussy, 18  $\qquad2$ \genfrac, 41 \height, [77](#page-31-0), 78

\hline, 32  $\hom$ , 41 \hspace, 66, 72 \Huge, [68](#page-45-0)  $\hbox{\texttt{huge}}, 68$  $\hbox{\texttt{huge}}, 68$ \hyphen[atio](#page-79-0)[n](#page-85-0), 18 \idots[int](#page-81-0), 43 \iiiin[t](#page-81-0), 43 \iiint, 43  $\iint, 43$ \include, [13](#page-56-0), 14 \inclu[degr](#page-56-0)aphics, 58, 76 \inclu[deo](#page-56-0)nly, 14 \indent, [71](#page-26-0) \index, 60  $\in$ , 41 \input, [14](#page-84-0)  $\int$ 4[2](#page-73-0) \item, [29](#page-54-0) \ker, 4[1](#page-27-0) \lab[el](#page-55-0), 27, 38 \LARGE, [68](#page-42-0) \Lar[ge](#page-54-0), 68 \large, [68](#page-40-0) \LaTeX, [19](#page-81-0) \LaTeXe, [19](#page-81-0) \ldots, [20,](#page-81-0) 43 \left, [42](#page-32-0) \leftma[rk](#page-32-0), 61 \lg, 41 \lim, [41](#page-55-0) \liminf, 4[1](#page-74-0) \li[msup](#page-54-0), 41 \lin[ebre](#page-54-0)ak, 17 \linesp[read](#page-54-0), 71 \listof[figu](#page-54-0)res, 35

\listoftables, 35 \ln, 41 \log, 41 \mainmatter, 2[6](#page-48-0) \mak[ebo](#page-54-0)x, 77 \mak[eind](#page-54-0)ex, 60 \maketitle, [26](#page-39-0) \mathbb, [39](#page-90-0) \mathbf, 69 \mathcal, 6[9](#page-39-0) \mathit, [69](#page-52-0) \mathnor[mal](#page-82-0), 69 \mathrm, [46,](#page-82-0) 69 \mathsf, [69](#page-82-0) \mathtt, 69  $\max$ , 41 \mbox, 18, [19](#page-82-0), 21, 77 \min, 41 \mul[tico](#page-54-0)lumn, 33 \newc[omma](#page-31-0)[nd](#page-32-0), [65,](#page-34-0) [66](#page-90-0) \new[envi](#page-54-0)ronment, 66 \newline, 17 \newpage, 17 \newtheorem, 47 \noindent, [71](#page-30-0) \nolineb[reak](#page-30-0), 17 \nonumber, 45 \nopagebr[eak](#page-84-0), 17 \normalsize, [68](#page-30-0) \overbrace, [40](#page-58-0) \overleftarr[ow](#page-30-0), 40 \overline, 40 \overrighta[rro](#page-53-0)w, 40 \pagebreak, 17 \pageref, [27](#page-53-0) \pagestyle, 13

 $\parrow$ <sub>par</sub>, 68 \paragraph, 25 \parbox, 77 \par[inde](#page-81-0)nt, 71 \parskip, 71 \part, 2[5](#page-90-0) \phantom, 36, [4](#page-84-0)6 \pmod,  $41$ \Pr, 4[1](#page-38-0) \printin[dex](#page-49-0), [61](#page-59-0)  $\prod$  [42](#page-54-0) \pr[otec](#page-54-0)t, 36 \providecom[mand](#page-74-0), 66 \Provi[des](#page-55-0)Package, 67 \qquad, 38, [43](#page-49-0) \quad, 38, 43 \raisebox, 78 \ref, 27, [38](#page-51-0) \renew[com](#page-51-0)[man](#page-56-0)d, 65 \renewenvi[ron](#page-91-0)ment, 66 \rig[ht](#page-40-0), [42](#page-51-0) \right., 42 \rightmark, 61 \rule, [66,](#page-55-0) 78, 79 \script[scri](#page-55-0)ptstyle, 46 \scriptsize, [68](#page-74-0) \scrip[tst](#page-79-0)[yle](#page-91-0), [46](#page-92-0)  $\sec, 41$ \section, 25, [36](#page-81-0) \sectionmark, [61](#page-59-0) \set[leng](#page-54-0)th, 71, 75 \settode[pth](#page-38-0), [75](#page-49-0) \settoheight, [75](#page-74-0) \settowidth, [75](#page-84-0)  $\sin, 41$  $\sinh$ , 41

\sloppy, 17  $\mathrm{Imall}, 68$ \smallskip, 73  $\sqrt{\sqrt{40}}$  $\sqrt{\sqrt{40}}$  $\sqrt{\sqrt{40}}$ \stackr[el](#page-81-0), 41 \stretch, 66, [72](#page-86-0) \subp[arag](#page-53-0)raph , 25 \subsectio[n](#page-54-0) , 25 \subsect[ionm](#page-79-0)[ark](#page-85-0) , 61 \subsubsection, [25](#page-38-0)  $\sum$ , 42  $\sum_{i=1}^{n}$ \tableofcontent[s](#page-38-0) , 25 \tan,  $41$ \tanh , [41](#page-54-0) \TeX , 19 \tex[tbf](#page-54-0) , 68 \text[it](#page-54-0) , 68 \tex[tmd](#page-32-0) , 68 \textno[rmal](#page-81-0), 68 \textrm , [46](#page-81-0) , 68 \textsc , [68](#page-81-0) \textsf , 68 \textsl , [68](#page-59-0) \textst[yle](#page-81-0) , 46 \texttt , [68](#page-81-0) \textup , [68](#page-81-0) \thispagest[yle](#page-59-0), 13 \tiny , 6[8](#page-81-0) \title , [26](#page-81-0) \tnss , 65 \today , [19](#page-81-0) \totalh[eig](#page-39-0)ht, 77, 78 \unde[rbra](#page-78-0)ce , 40 \underl[ine](#page-32-0) , 28 , 40 \usepackage , [11](#page-90-0) , [22](#page-91-0) , 23 , 67

\vdots , 43  $\vee$ ec, 40 \verb , 31 \verba[timi](#page-56-0)nput , 62 \vsp[ace](#page-53-0) , 72 \wideh[at](#page-44-0) , 40 \widetilde , 40 \width , [77](#page-85-0) , 78 comment , 6 comments, 6  $\cos, 41$ \cosh , 41  $\cot, 41$ \coth , [41](#page-54-0)  $\csc, 41$  $\csc, 41$ curl[y br](#page-54-0)aces, 6, 68 \date , [26](#page-54-0) dcol[umn](#page-54-0) , 32 \ddots , 43  $\deg$ , [41](#page-39-0) delimiter[s,](#page-45-0) 42 \depth , [77](#page-56-0) , 78 des[crip](#page-54-0)tion, 29  $\det, 41$ Deutsc[h,](#page-90-0) 2[4](#page-91-0) diagonal dots, [43](#page-42-0)  $\dim, 41$  $\dim, 41$ dimensio[ns,](#page-37-0)  $72$ displaymath, [37](#page-56-0) \dis[play](#page-54-0)style , 46 doc , 12 document fon[t siz](#page-50-0)e, 10 document title, [10](#page-59-0) \doc[umen](#page-25-0)tclass , 9 , 17 dotless  $\iota$  and  $\iota$ ,  $21$ double line spa[cing](#page-23-0), 71

\dq , 24 \dum , 64 dvips, 9 \em[ph](#page-37-0) , 28 , 68 empt[y](#page-77-0) , 13 Encap[su](#page-22-0)lated PostScript, 57 \end , [28](#page-41-0) enume[rate](#page-26-0) , 29 environments [arr](#page-41-0)ay , 44 center , [29](#page-42-0) comment , 6  $\frac{1}{29}$ display[mat](#page-42-0)h, 37 enumerat[e](#page-19-0) , 29 eqnarray , 45 equation , 37 figure,  $34, 35$  $34, 35$  ${\tt flushleft},\,29$  ${\tt flushleft},\,29$ flushrig[ht](#page-50-0), 29 itemize , [29](#page-47-0) lscommand , [64](#page-42-0)  $math, 37$ minipage , [77](#page-42-0) parbox , 77 quot[atio](#page-50-0)n,  $30$ quote , 30 table,  $34, 35$  $34, 35$ tabular,  $31, 76$  $31, 76$ thebi[blio](#page-43-0)graphy,  $59$  $v$ erba[tim](#page-47-0),  $30, 61, 62$  $30, 61, 62$  $\texttt{verse},\,30$  $\texttt{verse},\,30$ eqnarray , 45 equation , 37 equation s[yste](#page-43-0)m, 45 eucal,  $56$ 

eufrak , 56 executive paper, 10  $\exp$ , 41 expon[ent,](#page-69-0) 39 exscale,  $12, 42$ exte[nsio](#page-54-0)n, 11 fancyhdr,  $61, 62$  $61, 62$ \fbox , 19 figure,  $34, 35$  ${\tt flushleft},\,29$  ${\tt flushleft},\,29$  ${\tt flushleft},\,29$  ${\tt flushleft},\,29$ flus[hrig](#page-32-0)ht, 29 foiltex, [10](#page-47-0) font, 67 font encoding, [1](#page-42-0)2 font siz[e,](#page-23-0) 67 , 68 fonte[nc](#page-80-0),  $12, 23$ footer, 13 \footnote , [27](#page-80-0) , [3](#page-81-0)6 \footno[tesi](#page-25-0)[ze](#page-36-0) , 68 formul[ae,](#page-26-0) 37 \frac , 41 fraction, 41 \framebox , [77](#page-50-0) \fren[chsp](#page-54-0)acing , 25 \frontma[tte](#page-54-0)r , 26 \fussy , 18  $\qquad$ \genfr[ac](#page-31-0) , 41 geometry,  $\overline{62}$ Ger[man](#page-54-0), 22 GhostScr[ipt,](#page-54-0) 57 graphicx , [57](#page-75-0) grave, 21 Greek letters, [39](#page-70-0) grouping, [68](#page-70-0)

header, 13 textttheadings, 13 \height , 77 , 78 \hline , [32](#page-26-0) \hom , 41 horizont[al](#page-90-0) br[ace,](#page-45-0) 40 l[ine](#page-54-0), 40 space, 72 \hspace , 66 , [72](#page-53-0) \Huge , 68 \huge , 68 hyphenat , [6](#page-79-0)[2](#page-85-0) \hyph[enat](#page-81-0)ion , 18 \idotsint , [43](#page-75-0) ifthen , 12 \iiiint , 43 \iiint , 43 \iint , [43](#page-25-0) \include, [13](#page-56-0), 14 \inclu[degr](#page-56-0)aphics , 58 , 76 \incl[udeo](#page-56-0)nly, 14 \indent, [71](#page-26-0) indentfirst , 71 \index, 60  $\in$ , 41 \input , 14 input [file,](#page-73-0) 7 inpu[tenc](#page-54-0), 12, 22  $\int$ , 4[2](#page-27-0) integral o[pe](#page-20-0)rator, 42 internati[ona](#page-25-0)l, [21](#page-35-0) italic, [68](#page-55-0) \item , 29 itemize , 29

\ker , 41 Knuth, Donald E., 1 \lab[el](#page-54-0), 27, 38 Lamport, Leslie, 1 \LARGE , 68 \Large , [68](#page-40-0) \large , 68 \LaTeX , [19](#page-81-0) LATEX [2.09](#page-81-0), 1  $\text{LAT}_E X 2_\varepsilon$ , 1 LATEX3, [1](#page-32-0) \LaTeXe , 19 latexsym , [12](#page-14-0) layout , 7[3](#page-14-0) \ldots, [20](#page-32-0), 43 \left , 42 left ali[gne](#page-86-0)d, 29 \leftma[rk](#page-33-0) , [61](#page-56-0) legal [pap](#page-55-0)er, 10 letter paper, [10](#page-42-0) \lg , 41 \lim , 41 \liminf , 41 \lim[sup](#page-54-0) , 41 line [spa](#page-54-0)cing, 70 linebrea[k,](#page-54-0) 17 \linebre[ak](#page-54-0) , 17 \linespread , [71](#page-83-0) \listoffi[gur](#page-30-0)es , 35 \listoftabl[es](#page-30-0) , 35 \ln , 41 \log , 41 long quations, [45](#page-48-0) lon[gtab](#page-54-0)ular, 33 lsc[omma](#page-54-0)nd , 64

\mainmatter , 26 \makebox , 77 makeidx , 12 , 60 makeidx pac[kage](#page-39-0), 60 \makeinde[x](#page-90-0) , 60 makeind[ex p](#page-25-0)[rog](#page-73-0)ram, 60 \maketitle , 26  $math, 37$ math font size, 46 \mathbb , 39 \math[bf](#page-50-0) , 69 \mathcal , 69 mathem[atic](#page-52-0)al acce[nts](#page-82-0), 40 funct[ions](#page-82-0), 41 minus, 19 mathematics, [37](#page-53-0) \mathit , 69 \mathnorma[l](#page-32-0) , 69 \mathrm , 46 , 6[9](#page-50-0) mathrsfs , [56](#page-82-0) \mathsf , 69 \mathtt , [69](#page-59-0)  $\max$ , 41 \mbox, 18, [19](#page-82-0), 21, 77  $\min, 41$ mini[pag](#page-54-0)e , 77 Mitte[lbac](#page-31-0)[h,](#page-32-0) [Fran](#page-34-0)[k,](#page-90-0) 1 mod[ulo](#page-54-0) function, 41 \multicol[umn](#page-90-0) , 33 \newcommand , 65 , 6[6](#page-14-0) \newenvironme[nt](#page-46-0) , [66](#page-54-0) \newline , 17 \newpage , 17 \newtheorem , 47 \noindent , [71](#page-30-0)

\nolinebreak , 17 \nonumber , 45 \nopagebreak , 17 \normalsize, [68](#page-30-0) œ, 21 one column, [10](#page-81-0) option, 9 \ov[erb](#page-34-0)race , 40 overfull hbox, [1](#page-23-0)7 \overle[ft](#page-22-0)arrow , 40 \overline , [40](#page-53-0) \overrightar[row](#page-30-0) , 40 package, 1[1](#page-53-0) , 64 packages amsbsy, 49 amsf[ont](#page-24-0)s , [39](#page-77-0) , 56  $a$ msmath,  $41-43$ ,  $45$ ,  $49$ amssym[b](#page-62-0), 39, 50 babel , 18 , [22](#page-52-0) bm , 49 calc , 75 dcolu[mn](#page-31-0), [32](#page-35-0)  $\mathsf{doc}, \, 12$  $\mathsf{doc}, \, 12$ eucal,  $56$ eufrak , 5[6](#page-45-0) exsc[ale](#page-25-0),  $12, 42$ fancy[hdr](#page-69-0),  $61, 62$ fontenc,  $12, 23$  $12, 23$ geometr[y](#page-25-0), 6[2](#page-55-0) graphicx , [57](#page-74-0) hyphenat, [6](#page-25-0)[2](#page-36-0) ifthen,  $12$ indentfirst , [7](#page-70-0)1 inputenc,  $12, 22$  $12, 22$ latexsy[m](#page-25-0) , 12

layout , 73 longtabular, 33 makeidx , 12 , 60 mathrs[fs](#page-86-0) , 56 showidx, 61 supertab[ular](#page-25-0), [33](#page-73-0) syntonly, [12](#page-69-0), 14 verbatim,  $6, 61, 62$  $6, 61, 62$ page layout, 73 page style, 1[3](#page-25-0) empty , 1[3](#page-19-0) heading[s](#page-86-0),  $13$ plain , [13](#page-26-0) \pagebreak , [17](#page-26-0) \pageref , 27 \pagestyle , [13](#page-26-0) paper size, [10](#page-30-0) , 73  $\parrow$ <sub>par</sub>, 68 \paragraph , [25](#page-26-0) parameter, [6](#page-23-0) \parb[ox](#page-81-0) , 77 parbox , 77 \parindent , [7](#page-19-0)1 \parskip , [71](#page-90-0) \part , 2[5](#page-90-0) \phantom , 36 , [46](#page-84-0) plain , 13 \pmod , [41](#page-38-0) PostScrip[t,](#page-49-0) 5[7](#page-59-0) \Pr , 41 prime, [40](#page-54-0) \printindex , [6](#page-70-0)1 \pr[od](#page-54-0) , 42 produc[t o](#page-53-0)perator, 42 \protect , 36 \prov[idec](#page-55-0)ommand , 66

\ProvidesPackage , 67 \qquad , 38 , 43 \quad , 38 , 43 quotation , 30 quote , [30](#page-51-0) \raisebox , [78](#page-43-0) \ref, 27, [38](#page-43-0) \renewcommand , 65 \renewenv[iron](#page-91-0)ment , 66 repo[rt c](#page-40-0)[lass](#page-51-0), 10 \right , 42 \right. , 42 \rightmark , [61](#page-23-0) roman, [68](#page-55-0) \rule , 66 , [78](#page-55-0) , 79 sans se[rif,](#page-81-0) 68 Scand[ina](#page-79-0)[vian](#page-91-0) [let](#page-92-0)ters, 21 \scriptscriptstyle , 46 \scriptsi[ze](#page-81-0) , 68 \scriptstyle , 46  $\sec, 41$ \section, 25, [36](#page-81-0) \sectionmark , [61](#page-59-0) \set[leng](#page-54-0)th , 71 , 75 \settode[pth](#page-38-0) , [75](#page-49-0) \settoheight , [75](#page-74-0) \settowidth , [75](#page-84-0) showidx , 61  $\sin, 41$ \sinh , 41 slanted, [68](#page-74-0) slide[s cl](#page-54-0)ass, 10 \slop[py](#page-54-0), 17  $\mathrm{Imall}, 68$  $\mathrm{Imall}, 68$ 

small caps, 68 \smallskip , 73 space, 5  $\sqrt{40}$ square brac[e,](#page-86-0) 6 square [ro](#page-18-0)ot, 40 \stack[rel](#page-53-0), 41 \stretch, 66, [72](#page-19-0) Struts, 79 \subparag[raph](#page-54-0) , 25 subscript, [39](#page-79-0) \subsec[tio](#page-92-0)n, 25 \subsectionma[rk](#page-38-0) , 61 \subsubse[cti](#page-52-0)on , 25  $\sum$ , 42 sum operator, 42  $\sum_{i=1}^{\infty}$ supe[rtab](#page-55-0)ular, 33 syntonly, 12, 1[4](#page-55-0) tabl[e](#page-54-0),  $34, 35$ \tableofcon[tent](#page-46-0)s , 25 tabular,  $31, 76$  $31, 76$  $31, 76$ \tan,  $41$  $41$ \tanh , 41 \TeX , 19 \text[bf](#page-54-0) , 68 \texti[t](#page-54-0) , 68 \text[md](#page-32-0) , 68 \textno[rmal](#page-81-0) , 68 \textrm , [46](#page-81-0) , 68 \textsc , [68](#page-81-0) \textsf , 68 \textsl , [68](#page-59-0) \textst[yle](#page-81-0) , 46 \texttt , [68](#page-81-0) \textup , [68](#page-81-0)

thebibliography,  $59$ \thispagestyle, 13 three dots, 43 tilde, 20 , 40 tilde  $(2, 24)$ \tiny , 68 title, [10](#page-33-0) \title , 26 \tnss , [65](#page-81-0) \toda[y](#page-23-0) , 19 \total[heig](#page-39-0)ht, 77, 78 two c[olum](#page-78-0)n, 10 umlaut, 21 \underbrace , [40](#page-23-0) underfull hbox, 18 \underl[ine](#page-34-0) , 28 , 40 units, 72 , 73 upright, 68 URL, 20 \usepa[cka](#page-85-0)[ge](#page-86-0) , 11 , 22 , 23 , 67 \vdots , [43](#page-33-0)  $\sqrt{vec}$ ,  $40$ vectors, 40 \verb , [31](#page-56-0) verb[atim](#page-53-0),  $6, 61, 62$  $v$ erbat[im](#page-53-0),  $30, 61, 62$ \verb[atim](#page-44-0)input , 62 verse,  $30$  $30$ vertical sp[ace,](#page-43-0) [72](#page-74-0) \vspace , 72 whitespace afte[r co](#page-85-0)mmands, 6 at the start of a line, 5 \widehat , 40

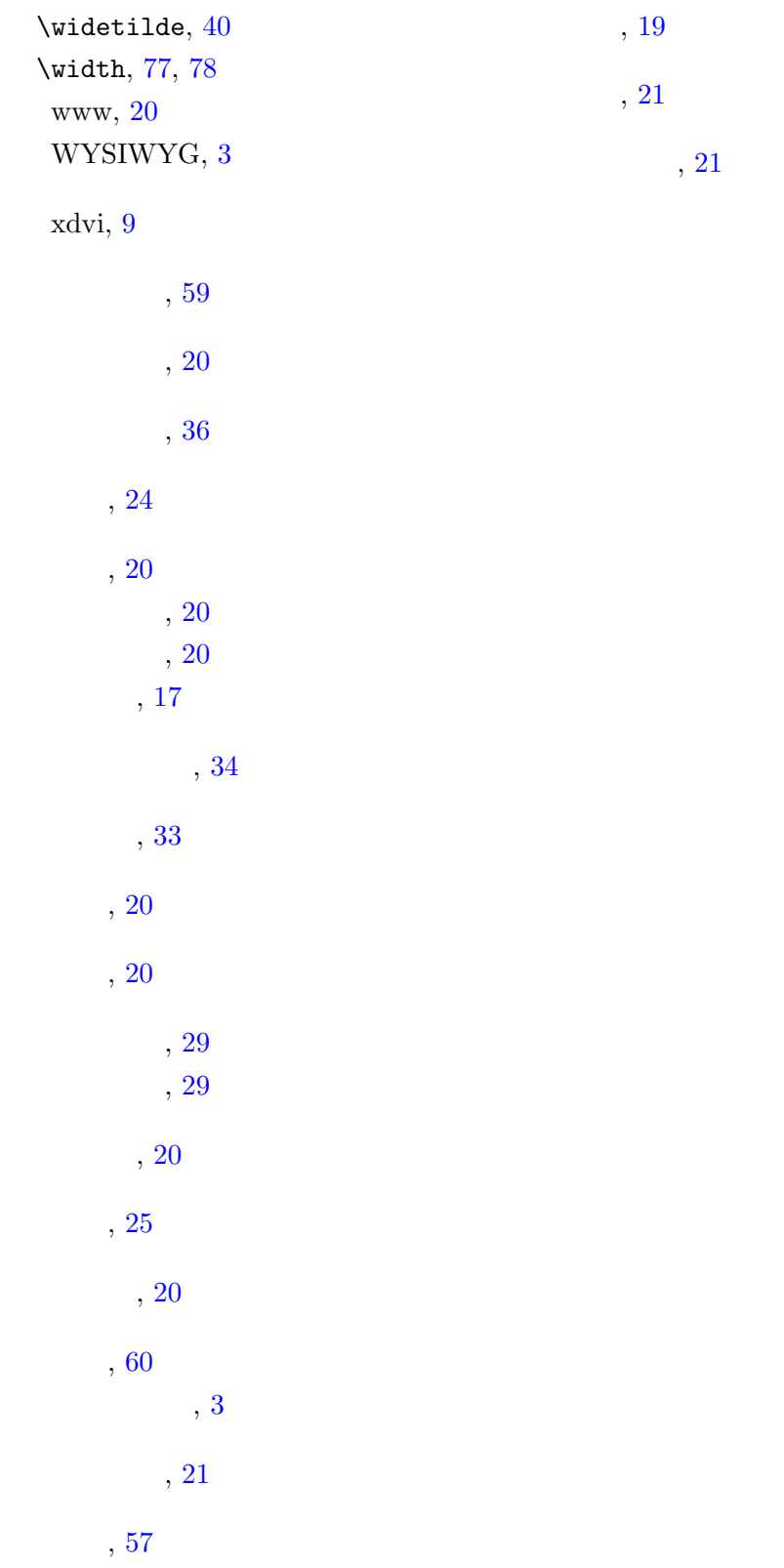